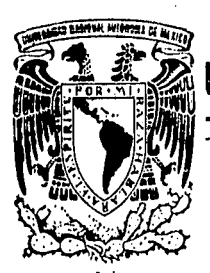

# -26<br>2ej.

#### UNIVERSIDAD NACIONAL AUTONOMA DE **MEXICO**

## FACULTAD DE INGENIERIA

# DISEÑO DE UN SISTEMA TASADOR AUTOMATICU DE LLAMADAS DE LARGA DISTANCIA

T E S I S QUE PARA OBTENER EL TITULO DE: INGENIERO MECANICO ELECTRICISTA INGENIERU MEGANIGU ELECIKICISIA<br>PRESENTAN: MARCELA CABRAL CALVILLO NORMANN M. MAZA MAGNUSSEN Director de Tesis: Ing. Roberto Mandujano Wild

MEXICO, D. F. 1992

TESIS CON *FALLA CE ORIGEN* 

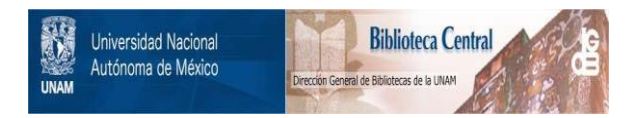

### **UNAM – Dirección General de Bibliotecas Tesis Digitales Restricciones de uso**

## **DERECHOS RESERVADOS © PROHIBIDA SU REPRODUCCIÓN TOTAL O PARCIAL**

Todo el material contenido en esta tesis está protegido por la Ley Federal del Derecho de Autor (LFDA) de los Estados Unidos Mexicanos (México).

El uso de imágenes, fragmentos de videos, y demás material que sea objeto de protección de los derechos de autor, será exclusivamente para fines educativos e informativos y deberá citar la fuente donde la obtuvo mencionando el autor o autores. Cualquier uso distinto como el lucro, reproducción, edición o modificación, será perseguido y sancionado por el respectivo titular de los Derechos de Autor.

#### **CONTENIDO**

tie<br>C tipo<br>Nico

360 년 원<br>학생 대학 있다.<br>스타

ing Palasan<br>Matangkan

Ŵ

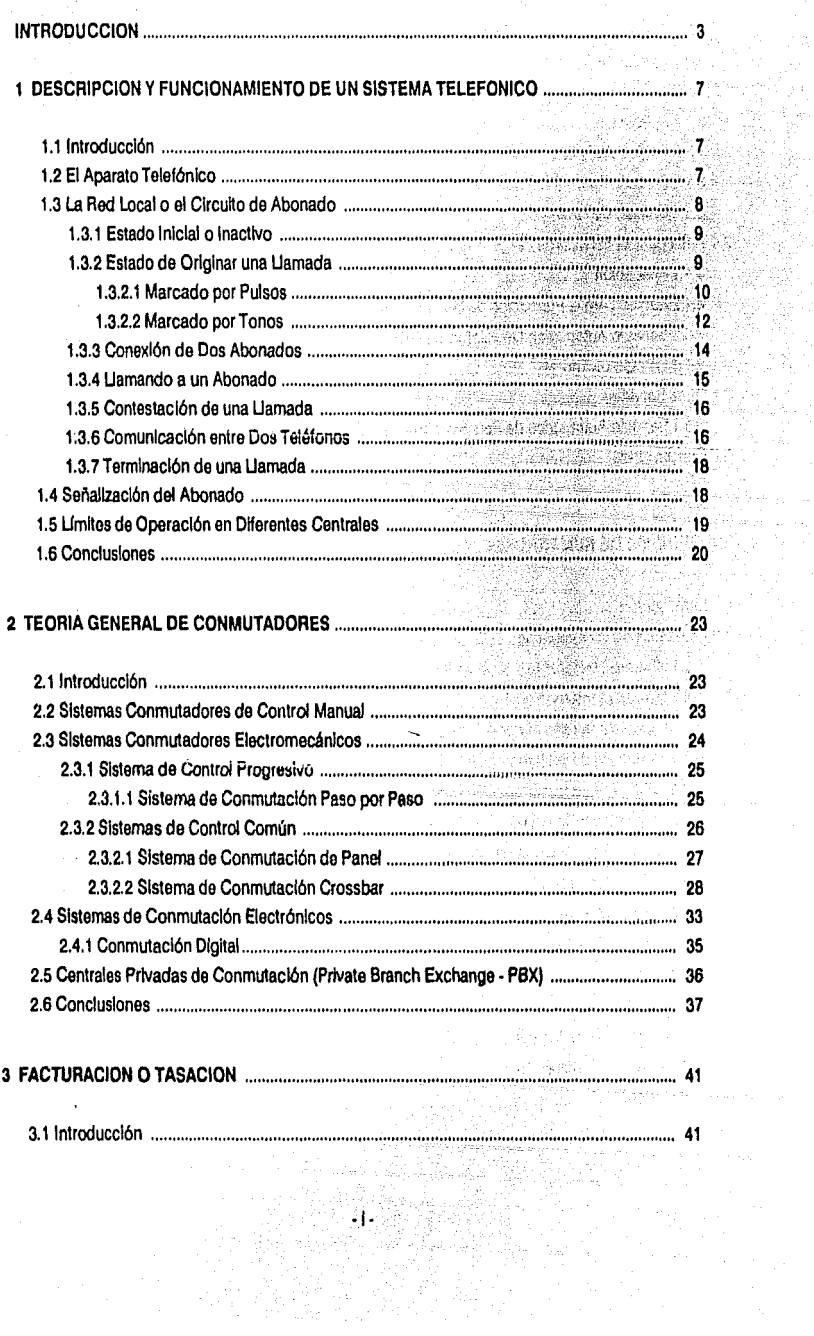

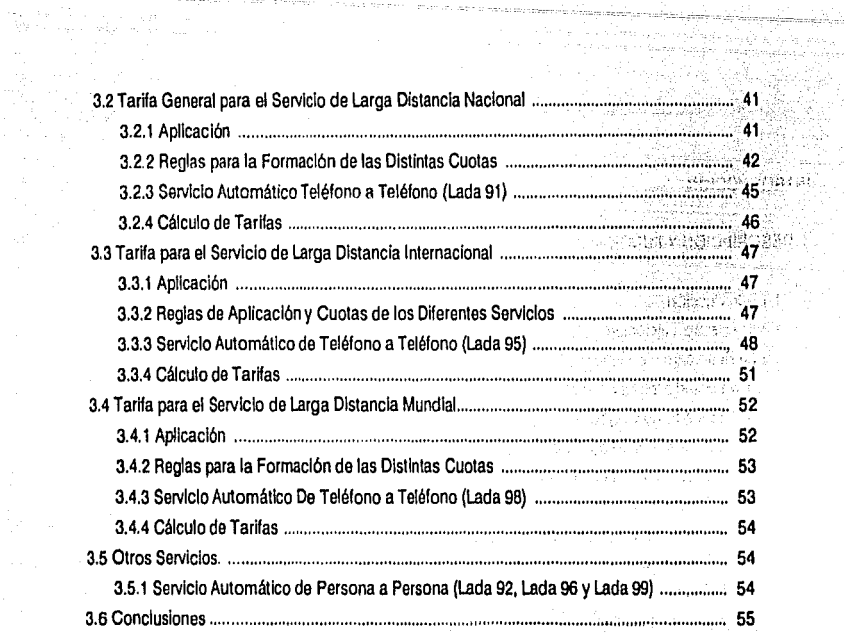

#### 

e a Civiliano<br>Microsoft and a

an Albanya sebelum penunjungan sebagai kepelangan<br>Albanya (Albanya sebagai sebagai sebagai sebagai sebagai sebagai sebagai sebagai sebagai sebagai sebagai seba<br>Albanya (Albanya sebagai sebagai sebagai sebagai sebagai sebag 

 $\mathcal{L}^{(1)}$ 

**Construction** in the magnitude of

an<br>Salah

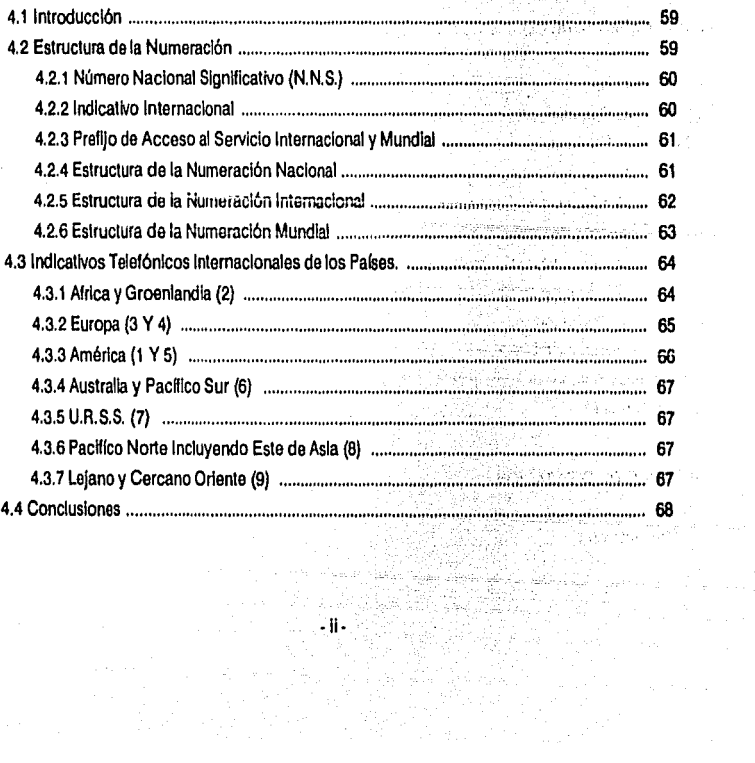

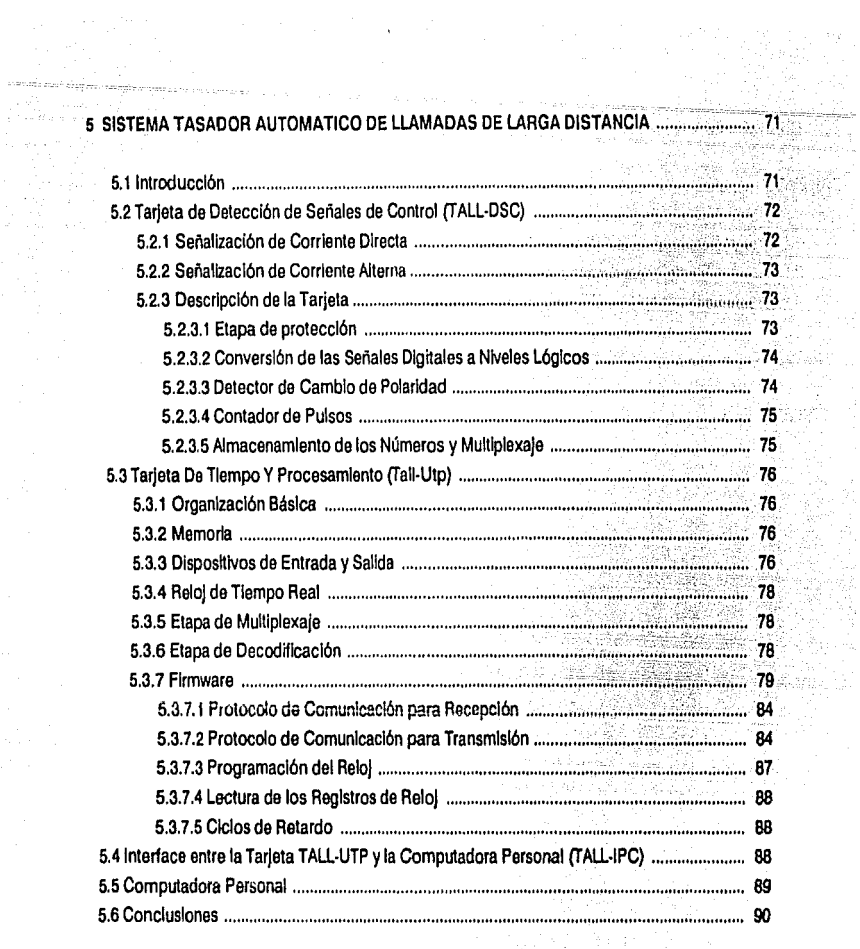

 $\sim$ 

or g

#### en Karl Marie (\* 1920)<br>24. december – Antonio Carl Marie (\* 1932)<br>24. december – Antonio Carl Marie (\* 1932)

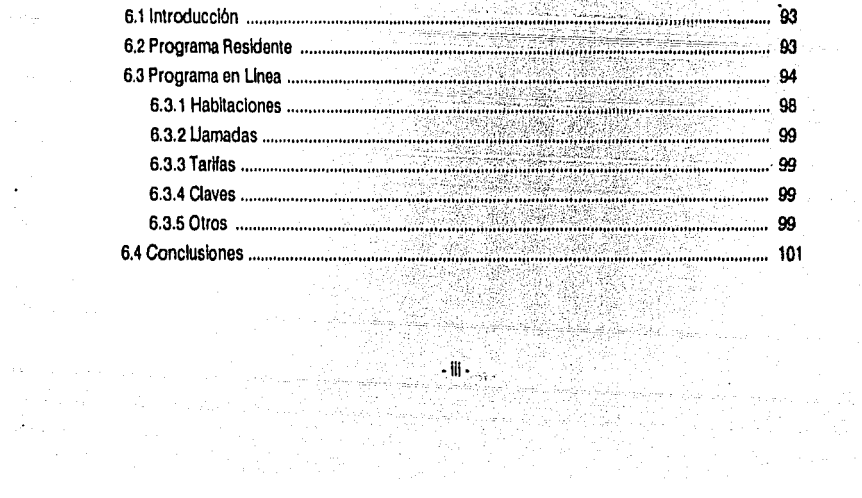

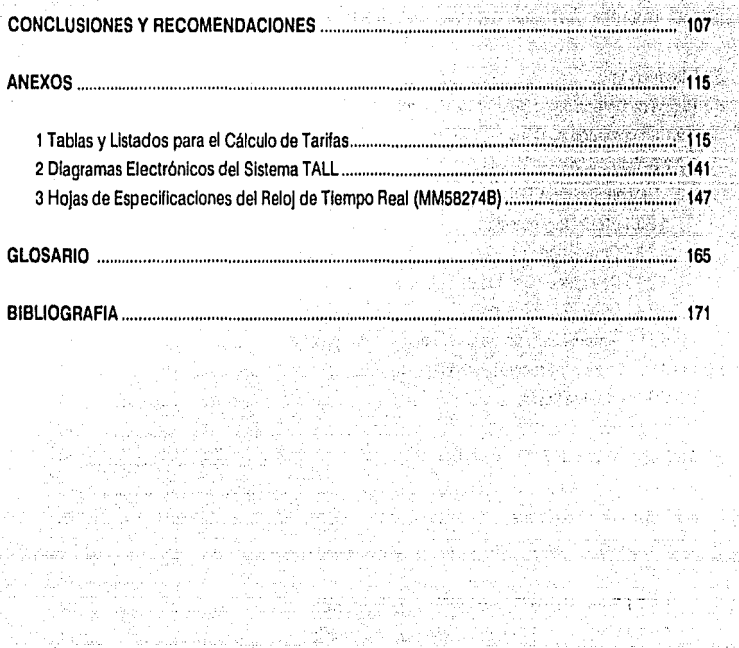

DAL MARKATI DA KATA DA KATA MARKATI.<br>PARA KATA MARKATI KATA DA MARKATA KATA PADA M

ות המוסיאה בין המוסיאה של המוסיאה בין המוסיאה של המוסיאה המוסיאה במוסיאה לא המוסיאה בין המוסיאה במוסיאה של המו<br>המוסיאה המוסיאה במוסיאה המוסיאה המוסיאה המוסיאה במוסיאה במוסיאה המוסיאה במוסיאה המוסיאה במוסיאה המוסיאה במוסיא

ung Szeresbeken

 $\label{eq:2.1} \begin{array}{l} \mathcal{L}^{\prime}=\mathcal{R}^{\prime}\\ \mathcal{H}^{\prime}=\mathcal{H}^{\prime}+\mathcal{L}^{\prime} \mathcal{H}^{\prime}\\ \mathcal{H}^{\prime}=\mathcal{H}^{\prime}+\mathcal{H}^{\prime} \mathcal{H}^{\prime}\\ \mathcal{H}^{\prime}=\mathcal{H}^{\prime} \end{array}$ 

و منظر و به سعود و فرونج ها الله و استخدام فراندر استخدام که از افغان

الدفاريات المفاقي

والهاميات والمواقية وأقيامهما

 $\phi(x)$  up to  $\phi^{\alpha}(x)$  . For

보니 1000 PM 대체 사용 사용 사회

ù sy

a de la calendaria de la calendaria.<br>Estas calendarias de la calendaria de la calendaria de la calendaria de la calendaria de la calendaria de la

每个。

 $\gamma$  , and  $\gamma$  , and  $\gamma$  , and  $\gamma$  , and  $\gamma$  , and  $\gamma$  , and  $\gamma$  , and  $\gamma$  , and  $\gamma$  , and  $\gamma$ 

an<br>Agusta S

# INTRODUCCION

g († 1938)<br>1906 - Johann Barn, amerikanist politik<br>1907 - Johann Barn, amerikanist politik († 1908)

ing mayor<br>Manazarta

n a vezh:<br>Alvania

andi<br>1979<br>1979

الله في الأولى الأول الله الله الأولى الله .<br>فقد الأول الأول الله و أن الأول المراج :<br>أكثر أحول المراج : أكثر الأول المراج :

 $\zeta_{\rm c}$  ,  $\tilde{\gamma}$  is in sec.

재산회원<br>1972년<br>1971년

INTRODUCCION

La Idea de un tasador automático surge bajo la necesidad de tener un control en las llamadas de larga distancia, tanto en medios sociales como comerciales. Uno de los modios quo presenta grandes deficiencias es el mercado hotelero.

Al efectuar una Investigación en hoteles de diferente categoría de la Ciudad de México, se comprobó que en la mayorla el servicio que ofrecen de larga distancia es obsoleto. En algunos, las llamadas de larga distancia se efectúan por medio de una operadora y es ésta la que determina la duración y el casio de la misma. En otros se cuenta con un sistema que determina el tiempo de la llamada, pero la operadora calcula el Importe. En otros más la automatización es relativa, ya que cuentan con un sistema que calcula el tiempo y el costo de una llamada, pero para que este sistema empiece a operar, la operadora debe oprimir un botón cuando detecte que la llamada ha sido contestada. En nuestro pals hay muy pocos hoteles que tengan un sistema totalmente automático, que permita a un huésped tener acceso al sistema LADA sin la Intervención de una operadora. A este sistema se les conoce como Tasador Automático de Liamadas de Larga Distancia.

El que un hotel disponga do un sistema totalmente automático para realizar llamadas de larga distancia ofrece las siguientes ventajas: reduce el número de operadoras, evita errores en la determinación de la duración y el Importe de una llamada, evita reclamaciones por parte de los huéspedes cuando éstos consideran que el Importe de sus llamadas es muy alto, y por último, permite a un huésped realizar sus llamadas con mayor rapidez y eficiencia.

Sin embargo, un tasador automático resulta muy costoso, y generalmente se encuentra Integrado a un conmutador electrónlco, por lo que para muchos hoteles no resulta costeable cambiar su conmutador, electromecánico en su mayorla, con el fin de aumentar la automatización de las llamadas.

En el presente trabajo se propone el diseño e Implementación de un Tasador automático de llamadas de larga distancia de bajo costo, que pueda adaptarse at conmutador de un hotel, sea esto clectromecánico o electrónico. No se pretende llegar a un diseño comercial, sino plantear los principios, construir un prototipo y realizar pruebas que demuestren la poslbllldad de la lmpfemenlaclón en los conmutadores ya existentes en el ámbito naclonal.

El desarrollo de este trabajo se Inicia en el capltulo 1, donde se describe el aparato lelelónlco y su funcionamiento, asl como las señales de control que se requieren para establecer la comunicación entre un abonado y otro.

Los principales tipos de conmutadores existentes se describen en el capttulo 2, abarcando desde la conmutación manual hasta la electrónica.

En los capítulos 3 y 4 se plantean los parámetros que se requieren para realizar la tasación de una llamada. Así, en el tercer capítulo se explican los métodos de facturación empleados en la red pública por Teléfonos de México, Incluyendo algunos de los servicios a los que tiene acceso un abonado. En el capltufo 4 se muestra el Plan Mundial de Numeración mediante el cual se obtienen las claves que permiten identificar el país al que pertenece el número telefónico de un abonado.

En los dos últimos capflulos se plantean los pasos seguidos en el diseño y construcción del tasador automático de llamadas de larga distancia propuesto, tanto en su hardware como en su software. En el capítulo 5 se describen los diferentes módulos que Integran la parte física, abarcando el firmware necesario para el funcionamiento de éstos. Mientras que en el capltulo 6 se describen los programas desarrollados, tanto para establecer la translerencla de Información entre el hardware y una computadora personal, como para realizar la tasación de una llamada.

Por último, en las conclusiones se mencionan algunas observaciones realizadas durante las pruebas del sistema. Asl mismo, se Incluyen replanteamientos y posibles mejoras de algunas partes del diseno.

• 4.

e.

**Section** 

La información complementarla a algunos capítulos se incluye en los anexos.

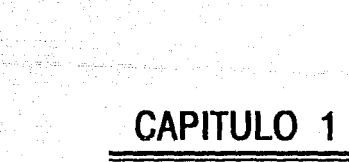

a ta ketik ketik seri dan bagian dalam kalendar dan bagian dan berasal.<br>1991 - Paul Lands, berkenal dan berkenal dan berkenal dan berkenal dan berkenal dan berkenal.<br>1991 - Paul Lands, berkenal dan berkenal dan berkenal da

ia.<br>Nati

nti Afrika (n. 1928)<br>1975 - Produkt enterio<br>Filipidad<br>Filipidad an Britain<br>Malaysia<br>Mark Sarah ing Political Communication<br>Particular Communication<br>Communication Communication 通常 

经营产物设备的数据的设置

i<br>Ser eriale<br>Presidente

#### 1 DESCRIPCION Y FUNCIONAMIENTO DE UN SISTEMA TELEFONICO

#### 1.1 INTRODUCCION

El telélono surgió como un Instrumento práctico en 1876, como consecuencia do experimentos real Izados por Alexander Graham Bell en un dispositivo para transmitir señales telegráficas múltiples por un solo cable. Este simple Instrumento, probado en Boston, no era muy práctico, pero las mejoras que le siguieron fueron tan rápidas que el concepto de Bell de una red telelónlca pública ya estaba muy avanzada para Enero de 1878, cuando el primer conmutador comercial fue operado en New Haven.

La red telefónica pública se ha desarrollado de tal forma que en la actualidad se tienen Instalados, unlcamente en México, alrededor de 7 millones de aparatos telefónicos.

A lo largo de este capítulo se explican las partes constitutivas de un aparato telefónico, su funcionamiento *y* algunos de los cambios que ha sufrido con el desarrollo de circuitos dlgltales.

#### 1.2 EL APARATO TELEFONICO

Un aparato telefónico convencional está compuesto por un transmisor, un receptor, un dispositivo de llamada, un Interruptor de horquilla, un disco (dial) giratorio o teclado, *y* un circuito eléctrico de transmisión. Este último separa los circuitos transmisor y receptor. El aparato telefónico realiza una gran cantidad de funcionas; las más Importantes se enllstan a continuación:

- 1. Solicita el uso del sistema telefónico cuando es levantado el auricular.
- 2. Indica que el sistema está listo para ser usado cuando recibe un tono denominado tono de marcar.
- 3. Envía al sistema conmutador de la oficina central el número solicitado.
- 4. Indica ol estado de una llamada en progreso al recibir dfferentos tonos, como son: llamando, ocupado y congestión.
- 5. Indica la entrada de una llamada por medio de un timbre u otros tonos audibles.
- 6. Convierte la voz en energía eléctrica para ser transmitida a un lugar distante a través del equipo conmutador de la oficina central y viceversa.
- 7. Indica al sistema que una llamada se ha finalizado cuando se coloca el auricular en su lugar.
- 8. Es el medio para las operaciones duplex (transmisión y recepción simultáneas) completas en un circuito de dos conductores.

Los aparatos telefónicos y sus centrales asignadas se diseñan para operar con dos o cuatro conductores. Los circuitos de dos conductores transportan simultáneamente las señales de voz en ambas direcciones. Los circuitos de cuatro conductores contienen cables separados para cada dirección de transmisión. Debido a la ventaja económica de utilizar sólo un par de conductores, los circuitos con dos alambres se emplean para las conexiones a las estaclones de abonados y a las redes locales. Los circuitos de cuatro conductores se utilizan en casi todas las redes interurbanas que usan dispositivos de onda portadora y multiplexaje, y se emplean cada vez más en operaciones intercentrales e interurbanas de corto alcance.

hall and advance that they are no secure a support that with  $\tau$ 

#### 1.3 LA RED LOCAL O EL CIRCUITO DE ABONADO

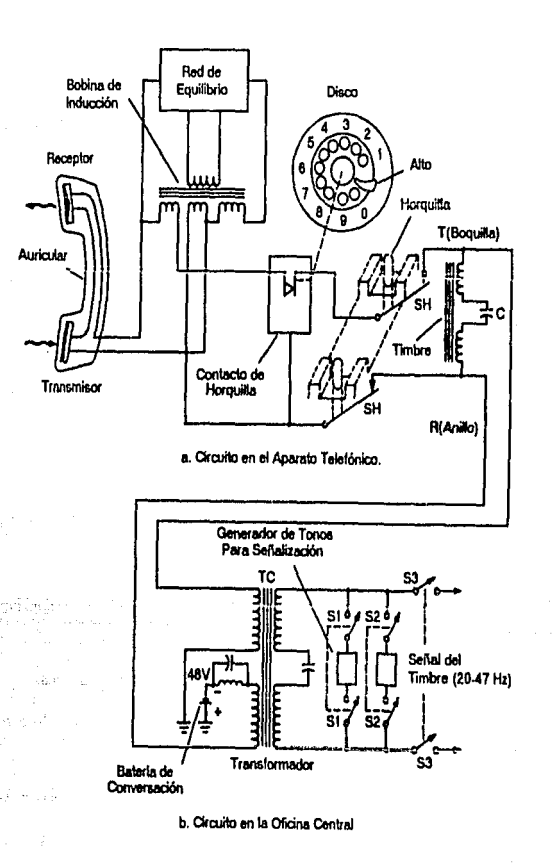

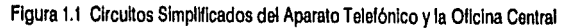

 $-9-$ 

Cada teléfono o abonado está conectado a la central telefónica por medio de un circuito local de dos alambres. La central telefónica cuenta con equipo de swltcheo, equipo de señalización y baterlas que proporcionan la corriente directa para que el teléfono opere como se muestra en la figura 1. 1.

#### 1.3.1 ESTADO INICIAL O INACTIVO

Cuando el auricular del teléfono descansa en su base, el peso mantiene los botones de la horquilla presionados y los Interruptores Internos están abiertos. El circuito entre el auricular y la central telefónica permanece abierto; sin embargo, el circuito del timbre interno está siempre conectado a la Central como se muestra en la figura 1.1. El capacitar C bloquea el flujo de corriente directa proveniente de la baterfa, pero permite el paso de la señal alterna del timbre, la cual Indica la entrada de una llamada. El circuito del timbre tiene una Impedancia muy afta a fas señales de voz, de modo que no presenta ningún efecto sobre ellas.

#### 1.3.2 ESTADO DE ORIGINAR UNA LLAMADA

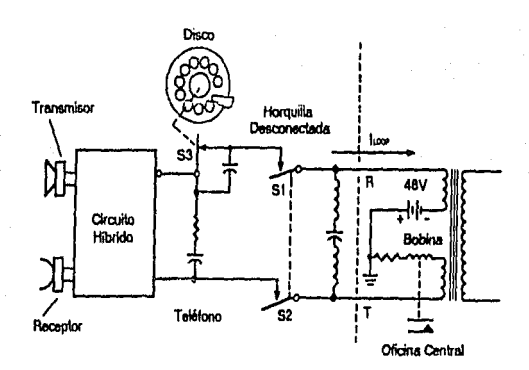

Figura 1.2 Circuito del Aparato Telefónico en Estado de Originar una Llamada

Cuando el auricular se levanta de la horquilla para realizar una llamada, los Interruptores S1 y S2 de la figura 1.2 se cierran. La corriente fluye desde la batería de la oficina central, a través de la bobina de un relevador hacia el aparato telefónico. Cuando suficiente corriente fluye en dicha bobina, el relevador se energiza y sus contactos se cierran, Indicándole a otro equipo de la oficina central que un abonado está en estado de originar una llamada. Un detector de lfnea busca hasta que encuentra la lfnea en dicho estado. El detectordelfnea establece en ese momento la conexión para que el equipo de conmutación empiece a recibir el número telefónico. En este punto, un generador de tonos de marcar se conecta a la linea para Indicarle al

abonado que proceda con la marcación. La marcación se puede realizar por Interrupciones en el ftuJo de corriente (pulsos) o por el envio de tonos audibles. Cuando el primer número marcado se recibe en la central, el tono de marcar se retira de la linea.

#### 1.3.2.1 Marcado por Pulsos

En un aparato telefónico convencional, el marcado por pulsos se realiza con un disco rotatorio con diez horlflclos o con un marcador de teclado. En el caso del disco giratorio, el número de pulsos resultantes de una operación del disco está determinado por la distancia a la que se gira el disco antes de que sea liberado. Mientras el disco retorna a su posición normal a una tasa constante de rotación, abre y cierra el circuito del abonado por medio de un Interruptor. El número de pulsos de ruptura es Igual al dlglto marcado. Un pulso para el dígito 1, dos pulsos para el dígito 2, etc., hasta diez pulsos para el dígito 0.

#### a) Generación **de Pulsos**

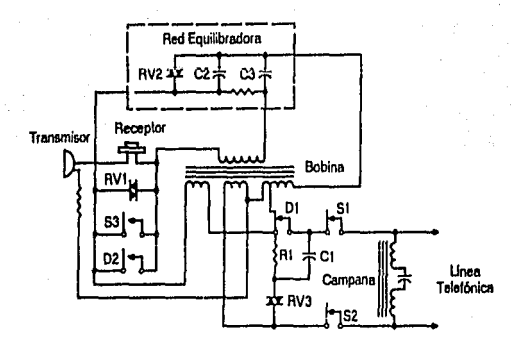

Figura 1.3 Esquema de un Aparato Telefónico que Emplea Marcación por Pulsos

La figura 1.3 representa un esquema elemental de un aparato telefónico que emplea el sistema de marcación por pulsos. Los Interruptores 51, 52 y 53 son componentes de la horquilla, que se muestran cuando el auricular está descolgado. 01 y 02 fonnan parte del marcador en sus estados normales. Cuando el marcador, por ejemplo, se pasa de su estado normal al número 4, y luego se suelta, los contactos de **<sup>01</sup>** se abren y cierran cuatro veces al retomar el marcador a su posición de reposo. Al mismo tiempo se cierra 02, y cortoclrculta el receptor, a fln de evitar que se oigan los 'elles'. RV1, RV2 y RV3 son semiconductores denominados varistores. RV1 suprime los pulsos del dlscado en el receptor. El circuito de equilibrio, fonnado por el varlstor RV2, el resistor R2 y los capacitares C2 y C3, Junto con los devanados de la bobina de Inducción constituyen un dispositivo hlbrldo que proporciona la total operación duplex en un circuito de dos conductores. C1 y R1 forman un filtro para los pulsos de dlscado, a fin de suprimir las Interferencias de altas frecuencias en los receptores de radio de las cercanías.

#### **b)** Relacfón de Tiempo en loa Pulsos de Marcado

Los pulsos de marcado fueron originalmente concebidos para operar sistemas electromecánicos. La Inercia mecánica asociada con tales sistemas establecía un limite máximo en la tasa de operación de aproximadamente 10 operaciones por segundo. Por tal razón, los marcadores de los teléfonos mecánicos con discos rotatorios fueron diseñados para producir una lasa nominal de 10 pulsos por segundo.

La figura 1.4 muestra la relación de tiempos de los pulsos de dlscado. Nótese que el número de Interrupciones corresponde al número marcado. Un Intervalo de tiempo en el cual el circuito se abre y se cierra, llamado periodo de pulso de marcación, es normalmente de 100 mlllsegundos de duración, dando como resultado, la tasa deseada de 10 pulsos por segundo. Un pulso de marcación consta de un período en el cual el circuito está abierto, llamado periodo de ruptura, y un periodo en el que el circuito está cerrado, llamado periodo de formación. El valor nominal de estos períodos es de aproximadamente 60 milisegundos de ruptura y 40 milisegundos de formación.

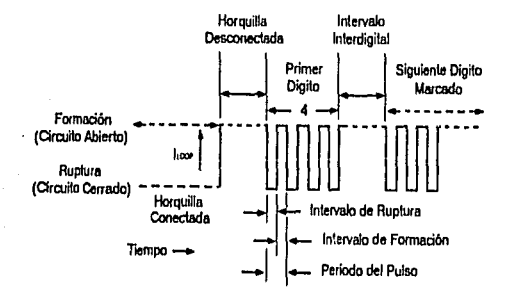

Figura 1.4 Relación de Tiempo en los Pulsos de Marcación

#### c) Detección de Pulsos de Marcado

Por cada kilómetro de longltud, el par de alambres entre la central telefónica y el abonado tiene una capacitancia de derivación de aproximadamente 0.043 microfaradios, Inductancia serle de aproximadamente 0.621 milihenrys y resistencia serie de aproximadamente 26.08 ohms, las cuales distorsionan los pulsos de marcado tanto en duración como en amplitud. Por tal motivo, los circuitos de detección de pulsos en la central deben tenar la capacidad de detectar pulsos que no son perlectamente rectangulares. Los circuitos también deben óecodiflcar la diferencia entre pulsos sucesivos de un dlglto y el principio de un nuevo dlglto. Esto se hace con base en el tiempo. Como se Indica en la figura 1.4 el Intervalo nominal entre dlgltos es de 700 milisegundos.

#### d) Marcación por Pulsos en un Teléfono Electrónico

En un aparato telefónico electrónico, el disco rotatorio se ha reemplazado por un teclado y el mecanismo generador de los pulsos por un circuito Integrado llamado 'Marcador de Impulsos'. Para ser compatible con las centrales telefónicas electromecánicas, el marcador de Impulsos electrónico debe enviar pulsos a una tasa de 10 por segundo. Debido a que una persona puede oprimir los botones a una velocidad mayor que la necesaria para enviar los pulsos, se tiene Incluida una memoria electrónica capaz de almacenar de 17 a 20 dígitos, la cual guarda el número telefónico mientras se transmiten los pulsos. El número permanece en la memoria hasta que se lnlroduce otro número. Gracias a la memoria, con solo oprimir un botan se puede transmitir el número anterior de manera automática; esto es ú111 cuando se desea llamar a un teléfono que está ocupado.

#### 1.3.2.2 Marcado por Tonos

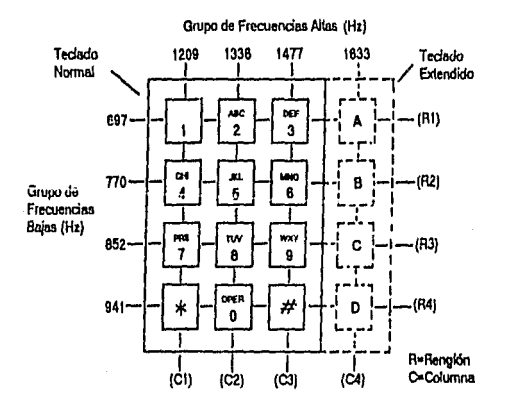

Figura 1.5 Teclado y Frecuencias para DTMF

Algunos aparatos telefónicos emplean el méiodo conocido como OTMF (Dual Tone Multl-Frecuency) pare enviar un numero marcado. Esto salo puede emplearse si la central telefónica está equipada para procesar los tonos. Como se muestra en la figura 1.5, estos aparatos telefónicos constan de un teclado con 12 botones, los cuales representan los dígitos del 0 al 9 y los símbolos \* y #. Al presionar una de estas teclas, ciertos circuitos electrónicos generan dos tonos dentro del ancho de banda de la voz. Hay un tono de baja frecuencia para cada renglón y un tono de alta frecuencia para cada columna. AJ presionar el número 5, por ejemplo, se genera un tono de 770 Hz y un tono de 1,336 Hz. Empleando al mótodo de tonos dobles, se pueden producir doce combinaciones únicas a partir de siete tonos. Las frecuencias y el teclado han sido Internacionalmente estandarizados, pero las tolerancias de cada frecuencia pueden variar en dtterentes paises.

#### a) Generación de Tonos

Un circuito típico DTMF se muestra en la figura 1.6. Los interruptores S1, S2 y S3 se muestran en su posición Inactiva. En el estado de originar una llamada, la corriente fluye a través de RV1, L 1 A, L2A vla la red hlbrlda hacia la lfnea. El transistor 01 se encuentra en corte. Los capacltores C1 y C2 están desconeclados en un extremo por los contactos abiertos de S1 y S2.

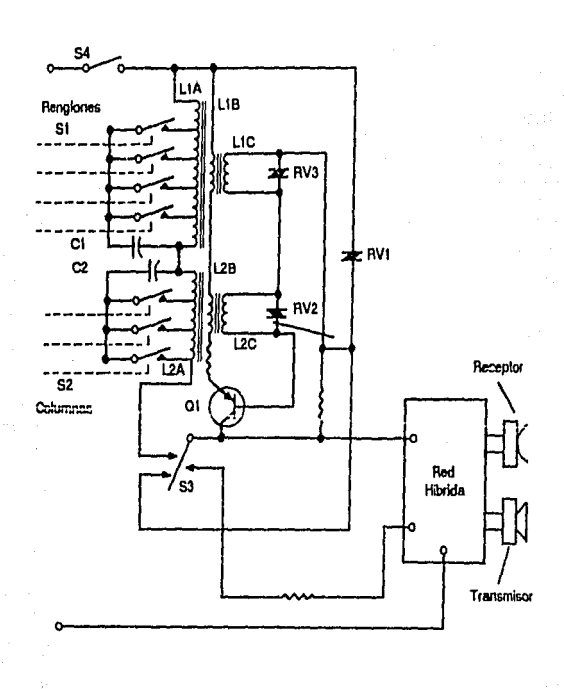

Figura 1.6 Circuito DTMF

Cuando una tecla se presiona, los acoplamientos mecánicos, llamados varillas de los rengiones y varillas de las columnas, cierran los contactos S1 y S2 apropiados para conectar C1 a un tap de L1A y C2 a un tap de L2A. Esta acción establece circuitos resonantes para el tono de baja frecuencia requerido (C1-L1A) y para el tono de alta frecuencia (C2-L2A). Este arreglo mecánico de botones y contactos es tal, que las conexiones de los circuitos resonantes se efectúa con tan solo una depresión parcial de la tecla. Con una mayor depresión el Interruptor S3 cambia de posición. Con esto se Interrumpe el ílujo de corriente directa a través de UA *y*  L2A y los circuitos resonantes se excitan para entrar en oscilación. Al mismo tiempo S3 conecta el voltaje de la línea al colector del transistor Q1. El acoplamiento con transformadores entre L1A, L1B y L1C, y entre L2A, L2B y L2C causa que el transistor 01 mantenga las oscllaclones *y* module la corriente en el circuito para transmitir los dos tonos a la central.

#### b) Detección de Tonos

Los tonos empleados se han seleccionado cuidadosamente de tal forma que los clrcukos de detección, llamados receptores de dlgltos, en la oficina central no los confundan con otros tonos que pudieran ocurrir en la linea. El receptor de dígitos tiene filtros selectores de frecuencia que permiten el paso exclusivo de las frecuencias empleadas para DTMF. También cuenta con circuitos temporizadores que aseguran que un tono esté presente por un tiempo mínimo específicado, aproximadamente 50 milisegundos, antes de ser tomado como una frecuencia válida DTMF.

#### c) Ventajas de la Marcación por Tonos

El marcado de tonos empleando DTMF ofrece las siguientes ventajas:

- 1. Es mucho más rápido que el marcado por pulsos. Al emplear OTMF, el tiempo para reconocer un dlglto es de 50 milisegundos, con un intervalo entre dígitos de otros 50 milisegundos, lo que hace un total de 100 mHlsegundos por dígito. En contraste, el marcado por pulsos requiere de 100 mlllsegundos para ~da pulso, y lil Intervalo entre dígitos es de 700 milsegundos. Por ta ni o, mientras mayor sea et número mayor será la diferencia del tiempo empleado.
- 2. Emplea circuitos electrónicos de estado sólido.
- 3. Reduce los requerimientos de equipo de conmutación local.
- 4. Es más compatible con equipos electrónicos de conmutación.

#### 1.3.3 CONEXION DE DOS ABONADOS

la oficina cenlral llene varios Interruptores y relevadores que automállcamente conectan al abonado que llama *y* al que se eslá llamando.

SI el auricular del abonado ol que se llama está descolgado cuando se realiza la conexión, un tono de ocupado generado por la central se regresa al abonado que llamó. De no ser asl, una señal de llamada se

envía al abonado que se llamó para Indicarle que una llamada está esperando a ser contestada. Al mismo tiempo, un tono de espera se regresa al abonado que llamó para Indicarle que el teléfono llamado está sonando.

#### 1.3.4 LLAMANDO A **UN** ABONADO

Como se mencionó en el apartado anterior, cuando una llamada se ha conectado a través de la ollclna central, ésta debo enviar una serial al abonado al que se está llamando para Indicarlo que debe contestar una llamada. Desde el puntodevlstadela oficina central, es deseable que el abonado al que se está llamando conteste una llamada lo más rápido posible, *ya* que mientras el teléfono está llamando, opera equipo de control muy costoso en los conmutadores de la ollclna central.

En la figura 1.7 se muestra un esquema simplificado del circuito del timbro en un aparato telefónico. VR es el voltaje aplicado desde la oficina central. Generalmente este voltaje es de aproximadamente 90 Vrms a una frecuencia entre 16 y 60 Hz. Este voltaje produce la corriente alterna necesaria para operar el timbre. El capacltor C permtte el paso de la señal de corrlonte alterna, pero bloquea el flufo de cualquier senal de directa proveniente de la oficina central. El valor de las Inductancias para las bobinas y las capacitancias aon seleccionadas de tal forma que el circuito de la campanilla presente una alta Impedancia a la voz. Cuando el aurlcular está colgado o en estado Inactivo, los Interruptores de la horqultla aotán ablertos *d9* tal forma que el voltaje para ol timbre (VR) no se apllca a algún otro circuito del teléfono.

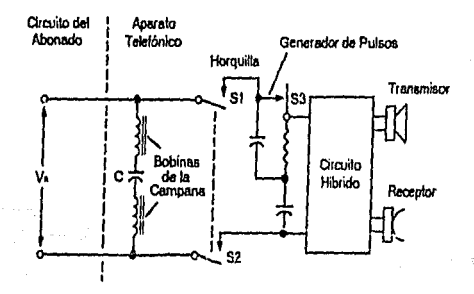

Figura 1.7 Circuito de la Campanilla

#### •) **Generación de Tonos de U11111da**

El voltaje de alimentación de corriente alterna necesario para operar el circuito del timbre fue inicialmente proporcionado por un magneto que producía una señal de 75 volts a una frecuencia aproximada de 17 Hz. Ese voltaje era necesario debido a la lnellclencla de los materlales magnéticos existentes y a las lfneas de

transmisión del sistema. Aunque el circuito del timbre en los aparatos telefónicos actuales es más eficiente debido al desarrollo de materiales y procesos de manufactura, el alto voltaje es todavla empleado en la actualidad.

En un teléfono electrónico, el circuito del timbre electromecánico se ha reemplazado por uno electrónico, el cual es eficiente, confiable y más económico, pero tiene, además, otras caracterlstlcas, como son la opción de uno o varios tonos diferentes y variación del volumen.

Los circuitos electrónicos que emplean transistores de señal pequeña y circuitos integrados se pueden dañar fácilmente debido al alto voltaje recibido en la señal allerna necesaria para operar el circuito del timbre. Por consiguiente, se debe contar con un circuito de protección contra altos voltajes en el aparato telelónlco.

En la mayoría de las oficinas centrales, la señal alterna de llamada es generada por un motor de corriente directa acoplado a un generador de alterna o por un inversor de estado sólido. El Inversor produce un voltaje de alterna a partir de un voltaje de directa sin la necesidad de tener partes móvles. Ambas son ftamadas Máquinas Generadoras do Tonos de Llamada y están alimentadas con un voltaje de -24 ó -48 Volts de directa, proveniente de la batería de la oficina central. Debido a que muchas lfneas pueden necesitar un tono de llamada al mismo tiempo, se emplean varias máquinas generadoras de tonos de llamada para distribuir la carga.

#### 1.3.6 CONTESTACION DE UNA UAMADA

Cuando un teléfono está siendo llamado, fluye corriente de alterna pero no de directa. Al contestar la llamada, es necesario que el conmutador en la oficina central detecte que ha empezado a fluir corriente directa al mismo tiempo que está fluyendo la corriente alterna, para que el tono de llamada sea suspendido antes de que el aurk:ular sea colocado en el ofdo del usuario. Este periodo de tiempo es generalmente de 200 milisegundos.

Cuando el abonado llamado contesta, es necesario una interrupción momentánea del circuito o un cambio de polaridad en el par de alambres. La mayoría de las centrales telefónicas emplean este úitimo método para Indicar que la llamada se ha contestado, y de esta forma se empleza a tasar el tiempo de duración de dicha llamada. Por tal razón, el aparato telefónico debe estar equipado con un circuito de protección contra cambios de polaridad, o de otra fonrna puede dañarse.

#### 1.3.8 COMUNICACION ENTRE DOS TELEFONOS

La parte del teléfono en la cual una persona habla se conoce como transmisor. Este convierte la voz (energía acústica) en variaciones de corriente eléctrica (energla eléctrica) modulando o variando dicha corriente de acuerdo con la voz de la persona que está hablando.

La parte del teléfono que convierte las variaciones de corriente eléctrica en señales que una persona

#### pueda escuchar se conoce como receptor.

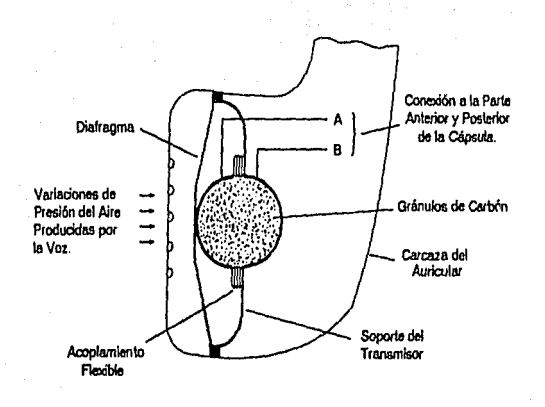

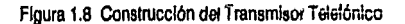

#### a) Transmisor

Como se muestra en la figura 1.8, un transmisor estándar consiste de una cápsula pequeña de dos piezas llena con gránulos de carbón. la parte anterior y posterior eon conductores meléllcos y se encuentran aislados uno de airo. Un lado de la cápsula se encuentra flja por un soporte que es parte del auricular. El otro lado se encuentra atado e un diafragma, el cual vibre en respuesta e las variaciones de presión del aire causadas por la voz. Las oscliaciones del diafragma varían la presión en los gránulos de carbón. Mientras mayor sea la presión en los gránulos, la resistencia eléctrica a lo largo de la cápsula disminuye, y viceversa. La comente que fluye a lo largo de la cápsula del transmisor varía debido a las variaciones de la resistencia. De esta forma, fa voz se convierta en variaciones de corriente eléctrica para ser lransmttlda.

#### **b) Receptor**

La figura 1.9 muestra un receptor elactromagnéllco lfplco, el cual consiste de emboblnadoo con muchas vueltas de alambre flno en un alma de hierro dulce permanentemente magnetizado, acoplado a una armadura. Esta última es un diafragma hecho de hierro dulce. La corriente eléctrica variable que representa a la voz ftuye a través de las bobinas y produce un campo electromagnéllco varlable. Este campo se suma o se opone alternadamente al campo magnéllco permanente. Por consiguiente, aumente y disminuye el campo magnético total que actúa sobre el diafragma. Esto hace que el diafragma oscile de acuerdo a la corriente variante, y mueva el aire para reproducir la energía acúsllca o voz que originó los cambios de corriente.

·17·

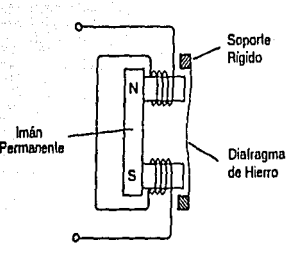

Flaura 1.9 Receptor Telefónico

#### **1.3.7 TERMINACION DE UNA LLAMADA**

Una llamada termina cuando cualquiera de las dos partes cuelga el aurlcular. La señal de estado Inactivo le Indica a la central que desconecte las dos lineas. En algunas oficinas centrales, las lineas se desconectan cuando cuelga cualquiere de las dos partes. En otras, las líneas se desconectan únicamente cuando la parte que llamó cuelga.

#### **1.4 SEP1ALIZACION DEL ABONADO**

Las senales transmitidas por el circuito de abonado se pueden dividir en tres grupos: senales audibles de lnfonnaclón, de supervisión y de control.

- 1. Señales audibles de Información. Son tonos estandarizados en el rango de las frecuencias vocales, los cueles conducen al abonado en el transcurso de una llamada. Se generan en la central telefónica por medio de alternadores de tono y se utilizan solas o en combinación. En la figura 1.10 se presenta una lista de las señales de información más importantes.
- 2. Señales de supervisión. Se utilizan para solicitar un servicio específico. Son activadas por la horquilla del aparato telelónlco y anuncian a la central telefónica que el abonado desea originar, responder o desconectar una llamada. Las señales de supervisión se originan antes o después que se han establecido las llamadas. La corriente continua que fluye por el circuito cerrado se utiliza tanto para supervisar como para suministrar energía al transmisor del apsrato telefónico.
- 3. Señales de control. Son las que se requieren para completaruna conexión. Los pulsos de disco glratorlo y los tonos de los teclados constituyen los principales tipos de señales de control en los circuitos cerrados del abonado.

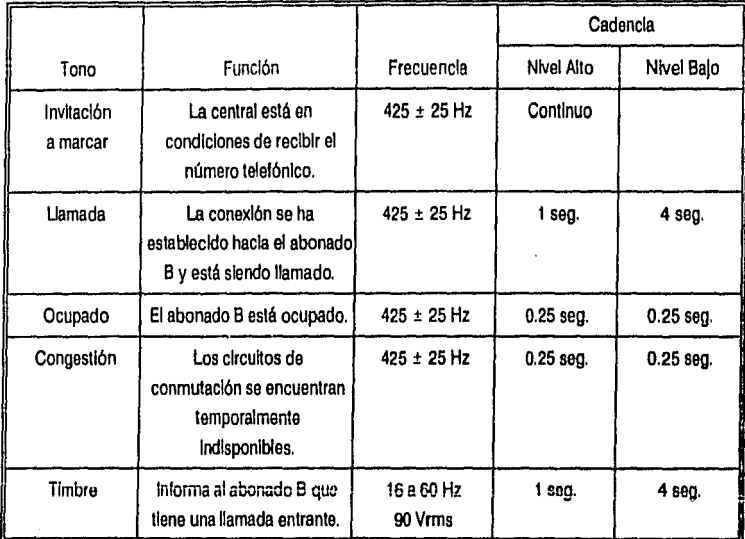

Figura 1.10 Caracterlstlcas de los Tonos de Señalización

#### **1.5 LIMITES DE OPERACION EN DIFERENTES CENTRALES**

En la figura 1.11 se muestran los valores típicos con los que opera la batería de alimentación en tres centrales telefónicas diferentes.

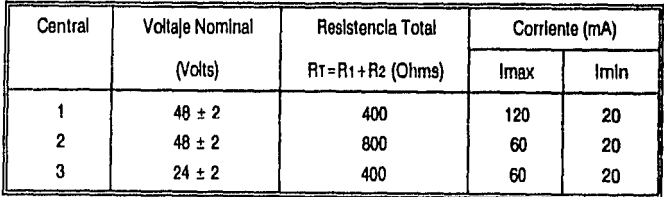

Figura 1.11 Baterla de Alimentación de la Oficina Central

En la mayorla de los aparatos telefónicos, el componente que determina la corriente mlnlma de operación en el circuito de abonado es el transmisor de carbón. Este requiere de una corriente de 23 mA para operar conflablemente. La resistencia tlplca equivalente, Reo, en un aparato telefónico, como se muestra en la figura

1.12, es de 400 ohms, aunque puede ser hasta de 100 ohms. Según la Ley de Ohm, al dividir 48 Volts entre 23 mA (corriente mlnlma de operación del carbón), la máxima resistencia en el circuito de abonado es de 2,087 ohms. SI la resistencia equivalente es de 400 ohms y la resistencia total es de 400 ohms, la máxima resistencia en la llnea, RL, es la diferencia existente entre la resistencia maxlma y la suma de las resistencias equivalente y total, es decir, de 1,287 ohms. Normalmente es de 1,300 ohms.

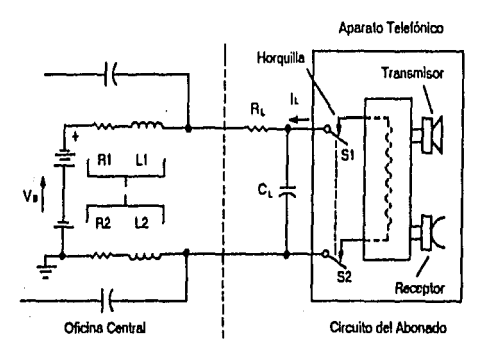

Figura 1.12 Batería de Alimentación de la Oficina Central

SI se utHlzan teléfonos electrónicos con micrófono en lugar de transmisor de grénulos do carbón, la corriente mínima del circuito puede ser menor de 20 mA. En este caso, el componente que dotermina la corriente mfnlma de operación son los relevadores en la central telefónica

#### **1.8 CONCLUSIONES**

En la actualidad, los dispositivos mecánicos y eléctricos existentes en los sistemas telefónicos están siendo reemplazados por dispositivos electrónicos, normalmente en forma de circuitos Integrados. Estos dispositivos tienen la mayorla de los componentes necesarios Internamente, con las conexiones para componentes externos, tales como resistencias, capacitores, etc., que son empleados para 'programar' el circuito; es decir, se pueden establecer parémetros eléctricos de operación para aplicaciones especfficas. Este avance ha permitido disminuir el costo y mejorar el desempeño de los sistemas telefónicos.

Sin embargo, cualquier avance en el sistema telefónico, ya sea en el aparato propiamente dicho, en las oficinas centrales o en las lineas de transmisión, no solo debe ser mejor, más conllable, menos costoso y más fácil de fabricar, sino que debe ser, sobretodo, compatible con los sistemas ya existentes.

a sa karang kalimatan ng mga malaysing ng mga malaysing nagtalong nagtalong ng malaysing nagtalong nagtalong n<br>Manganggalang ng mangalang nagtalong ng mangalang na sa sa kalaway na kalimatan na sa sa sa sa sa sa sa sa sa kevise. stubio kontro 

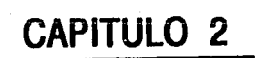

#### **2 TEORIA GENERAL DE CONMUTADORES**

#### **2.1 INTRODUCCION**

Los primeros teléfonos del siglo pasado fueron comprados e Instalados en pares. Los teléfonos se conectaban con alambres de manera separada y directa. Cuando el número de suscriptores creció, este método de Interconexión resultó Insuficiente, no solo por la gran cantidad de cables empleados, sino también por su Ineficiencia. La solución lógica fue unir varios pares de alambres en una localidad central y conectar dos de ellos cuando fuere necesario. A esto se le conoce como 'conmutación' en su forma más simple.

El primer tablero de conmutación fue Instalado en 1878, conectando 21 suscriptores a un tablero, donde en forma manual, un operador realizaba las conexiones flslcas entre dos teléfonos cuando uno de ellos lo sollcltaba. Conforme estos conmutadores locales se empezaron a producir y se desarrolló la tecnologla pare enviar señales a distancias mayores, los conmutadores locales fueron capaces de comunicarse unos con otros. Esto permitió la conmutación telefónica de 'larga distancia'; primero conectando teléfonos dentro de una misma área metropolitana y después conectando teléfonos de ciudad a ciudad, de país a país y de continente a continente. Las líneas telefónicas que conectaban un centro de conmutación o central con otro, recibieron el nombre do "troncales" o enlaces; mientras que las líneas telefónicas que unían a un usuario o abonado con su central recibieron el nombre de ifneas' o circuitos de abonado. En la actualidad, los tableros manuales con sus operadores se han reemplazado por equipos más complejos, que ya Incluyen computadoras, y son capaces de manejar miles de llamadas simultáneamente.

A continuación se describen los principales conmutadores desarrollados desde el siglo pasado, hasta los dispositivos de conmutación más importantes de uso actual.

#### **2.2 SISTEMAS CONMUTADORES DE CONTROL MANUAL**

Los primeros sistemas de conmutación, operados manualmente, usan un 'jack' pare cada línea y dos 'plugs' en un cable largo flexible. El panel o tablero de distribución reemplazó a este sistema con un par de cables fijos terminados en "plugs" en su extremo libre.

El tablero de distribución está formado por dos paneles, uno horizontal y otro vertical. En el panel vertical se ubican las líneas de los abonados conectadas a los jacks. En el panel horizontal se encuentran los pares de cables equipados con un plug de tres conductores. Los conductores se designan boquilla (T), anillo (R) y manguillo (S), como se muestra en la figure 2.1. El manguíllo sirve como cable de control y se usa también pare dar el tono de ocupado en el circuito del jack, mientras que los otros dos conductores corresponden a las terminales de la línea.

Todavía existen una gran cantidad de sistemas conmutadores manuales, debido a que son confiables, relativamente de bajo precio, pero de capacidad limitada. Un operador en un panel de control manual puede proporcionar casí todas las características asociadas con los equipos modernos de conmutación. Sin embargo, el operador en ocasiones se enferma, olvida, etc., por lo que estos sistemas se han reemplazado por sistemas automáticos.

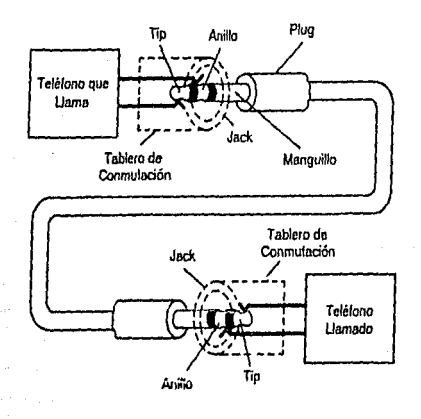

Figura 2.1 Conector Empleado en un Conmutador Manual

#### 2.3 SISTEMAS CONMUTADORES ELECTROMECANICOS

El desarrollo de la conmutación automática se aceleró por el rápido crecimiento de las áreas metropolitanas. En las grandes ciudades, la automatización se hizo necesaria porque los operadores no podían atender el gran volúmen de llamadas. Los completos sistemas conmutadores electromecánicos, diseñados al principio para ayudar y más tarde para reemplazar a los operadores, simulan las operaciones de los plugs y jacks en los tableros de distribución.

Las funciones básicas del sistema de control en un conmutador electromecánico son las de establecer las trayectorías a través de la red de conmutación. Por lo tanto, el sistema de control debe de conocer las líneas de origen y destino de la llamada en la red y ser capaz de encontrar una trayectoria libre entre ellas.

Hay dos métodos para establecer una trayectoria:

1. Control Progresivo.

2. Control Común.

الدائليسين كم 보리학

5 متر مورخ<br>م

#### 2.3.1 SISTEMA DE CONTROL PROGRESIVO

Como el término lo indica, el control progresivo implica que una trayectoria se forma progresivamente a través del conmutador etapa por etapa. En cada etapa se elige un grupo de trayectorias que llevan al destino final de la liamada en el conmutador. Con la acción de exploración se selecciona uno de varios circuitos conforme la llamada progresa.

El sistema de control no tiene conocimiento previo de las condiciones que existen en la siguiente etapa. La llamada puede llegar a una línea bloqueada u ocupada y se debe esperar a lo largo de este proceso de establecimiento, antes de regresar un tono de ocupado o señal de congestión.

El principal sistema de control progresivo se conoce como Sistema de Conmutación Paso por Paso.

#### 2.3.1.1 Sistema de Conmutación Paso por Paso

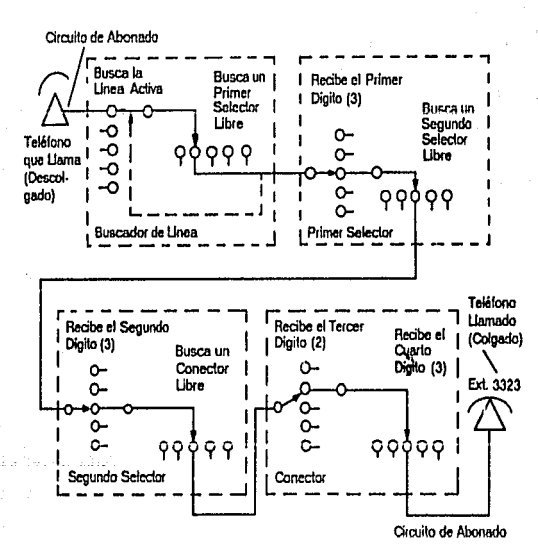

Flgura 2.2 Sistema de Conmutación Paso por Paso.

La conmutación básica que se utiliza en las centrales paso por paso es mediante una llave mecánica de dos movimientos, conocida como conmutador Strower, denominada así en honor a su inventor. Esta llave está formada por un eje que se eleva primero verticalmente en su etapa selectora y luego gira en sentido horizontal al entrar en su etapa de búsqueda.

Este conmutador conecta pares de alambres telefónicos por medio de una operación paso por paso progresiva de varios bancos de Interruptores o conmutadores, llamados trenes de conmutadores. La primera llave del tren recibe el nombre de 'buscador de linea'; la úlllma se designa 'conector', y lodos los conmutadores Intermedios se conocen como 'selectores'. Cada operación está balo el control dlroclo de los pulsos de dlscado generados por el teléfono que llama.

La figura 2.2 muestra los pasos que se siguen de forma esquemática y slmplttlcada. Las llaves selectoras para el código de la central (tres primeros dlgltos) se han omitido y sólo se Indican las llaves selectoras para los cuatro dlgllos del número de la linea. La linea telefónica que se muestra representa a un par de alambres.

El circuito de prueba de linea ocupada, de la llave conectora, comprueba la linea solicitada. Aplica una corriente de campanilla y retorna el tono de aviso al abonado que llama, slla linea que solicita está desocupada. Si comprueba que la línea está ocupada, envía un tono de ocupado al abonado que llama. Cuando responde la parte a quien se llama, aplica la baterla de conversación a ambos abonados. El conector supervisa y retiene la trayectoria hasta que 'cuelga' una o ambas partes del enlace.

La ventaja principal del sistema de control progresivo directo es la economía. La circultería de control es mínima y aún se pueden encontrar estos conmutadores en varias centrales telefónicas. Una desventaja de las redes conmutadoras de control directo consiste en que el número que se solicita localiza especfilcamente a la línea llamada en la última etapa de conmutación. También pueden ocurrir condiciones de sobrecarga de tráfico en grupos de enlace que conectan a otras centrales telefónicas. Otra desventala de este sistema es la asociación fija entre los códigos asignados a las centrales y la localización de las líneas en los conmutadores. Una vez que el abonado ha dlscadolosdlgltos del código dela central, resulta Imposible dirigir los conmutadores a una ruta de enlace alternativa.

#### **2.3.2 SISTEMAS DE CONTROL COMUN**

Se define el control común como aquél que provee los medios para controlar la red de interconexión, ldentttlcando primero las terminales de entrada y de salida de la red que estén libres y estableciendo después la trayectoria entre ellas. Esto implica realizar la prueba do ccupación de la trayectoria, antes de que ésta se establezca.

En las centrales de control común, los pulsos de marcado del aparato del abonado no gobiernan directamente las acciones de conmutación. Los pulsos de marcado o señales do control se almacenan temporalmente a medida que se generan. La Información almacenada se usa luego para establecer las trayectorias de enlace necesarias.

Las dos principales características de un sistema electromecánico de control común son el empleo de llaves conmutadoras de gran capacidad y el uso de circuitos previstos para el almacenamiento temporal de los pulsos de dlscado y su conversión a señales de control apropiadas para guiar a la red conmutadora.

Los principales sistemas de control común son:

- 1. Sistema de Conmutación de Panel.
- 2. Sistema de Conmutación Crossbar.

#### 2.3.2.1 Sistema de Conmutación de Panel

Los principales elementos conmutadores para establecer conexiones entre los abonados, en el sistema de panel, lo constituyen cinco tipos de selectores que se designan como buscador de linea, distrito, central, entrada y final. Los cuadros buscador de linea, distrito y central manejan las llamadas de salida. Los cuadros de entrada y final completan las conexiones a los números solicitados. Este sistema se muestra en la figura 2.3.

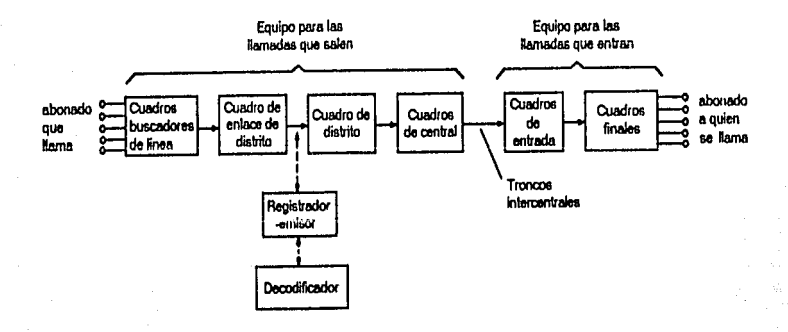

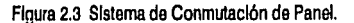

En el sistema de panel las lineas de los abonados están conectadas a las tenmlnales del buscador de linea y de los bancos finales. Los cuadros buscadores de linea cuentan con una capacidad de 400 abonados por cuadro. Los cuadros ñnales ienen una capacidad de 500 líneas cada uno. Los oíros cuadros selectores cuentan, cada uno, con 100 grupos de terminales T, R y S.

Los principales dispositivos de control común son el registrador-transmisor y su decodificador asociado o decodificador-marcador.

Cuando el abonado que solicita la llamada descuelga el auricular, un circuito buscador de linea localiza la linea que está llamando. Al mismo tiempo, el enlace distrito-transmisor elegirá un registrador-transmisor, el cual envla el tono de Invitación a marcar.

El 'decodttlcador-marcador' convierte el código de la central en la lnlormaclón necesaria para seleccionar el banco y grupo especifico de los selectores de distrito y central. La unidad de conversión del número de la linea del registrador-transmisor transforma los cuatro dlgitos marcados en las correspondientes señales de control de selección que gobernarán las etapas de entrada y de selección final del equipo terminal.

El registrado-transmisor se desconecta una vez que se ha completado la selección final y el circuito de enlace, asociado con el buscador de línea conecta entonces el abonado quo está llamando con la línea solicitada y aguarda.

**El** selector final debe comprobar la linea solicitada. SI se halla libre envía una corriente de campanilla a la línea solicitada y después la batería de conversación cuando la parte solicitada descuelga. Si la línea solicitada se encuentra desocupada, el selector final se restaura a su posición normal y **el** circuito final envla un tono de ocupado. Cuando el abonado que solicita la conversación cuelga el aurlcular de su aparato, los selectores y circuitos vuelven a su poslclon normal.

#### $\sqrt{2.3.2.2}$  Sistema de Conmutación Crossbar

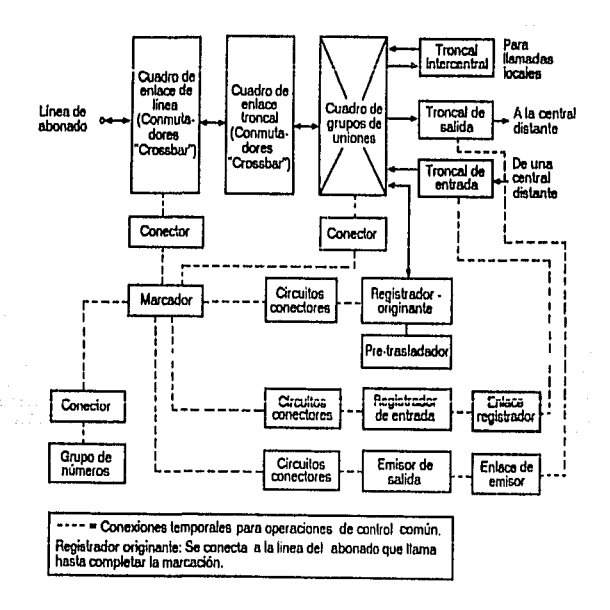

#### Figura 2.4 Sistema de Conmutación Crossbar.

·28-

El elevado costo de mantenimiento de los mecanismos conmutadores, el uso de contactos deslizantes y el tiempo relativamente largo que requieren los diversos selectores para completar una llamada, son las principales desventajas del sltema de panel. Estos factores tendieron al establecimiento de un sistema do conmutaclon basado en el conmutador 'crossbar'.

#### a) Conmutador Crossbar.

El conmutador crossbar está formado por 20 elementos verticales de contacto y 1 o horizontales montados en un marco común. Como su nombre lo Indica, depende de la Intersección de dos puntos para realizar la conexión. Su operación depende de la energlzaclón de una lfnea vertical y una horizontal, y el punto donde se lntersectan representa la conexión realizada. Por tanto, cualquiera de las lfneas verticales puede ser conectada con cualquiera de las lfneas horizontales.

En la figura 2.4 se muestran los cuadros básicos de conmutación y los aparatos de control común que constttuyen un sistema de conmutación crossbar.

Cada conexión a una lfnea solicitada o a una que llama se establece mediante conmutadores crossbar en los cuadros de enlace de lfnea y enlace troncal. El equipo de control común que realiza las conexiones de salida Incluye el marcador, el registrador orlglnante, el cuadro de grupo de números y el emisor de salida. Para el tráfico de entrada, el equipo de control común que se utiliza Incluye el marcador, el registrador de entrada y el cuadro de grupo de números.

#### b) Cuadros de Enlace de Linea y Enlace Troncal.

Los cuadros de enlace de lfnea *y* enlace troncal son los cuadros conmutadores básicos en una central crossbar; cada uno do olios consiste en dos grupos de 1 o conmutadores crossbar. Los grupos, en el cuadro de enlace de lfnea, se denominan grupo de enlace de línea y grupo de unión, mientras que los del cuadro de enlace troncal se designan como grupos de unión y troncal.

A cada cuadro de enlace do lfnea puden conectarse 290 lfneas de abonados, y cuenta con 10 enlaces para la prueba de no ocupado. Las troncales de entrada, salida e intercentral so conectan en el grupo tronçal del cuadro de enlace troncal.

Cada cuadro de enlace troncal provee 200 uniones y cada cuadro de enlace de línea sólo proporciona 100. En consecuencia, normalmente hay el doble de cuadros de enlace de lfnea que de enlaces troncales.

#### c) Marcador.

El control operacional del sistema Crossbarse halla centralizado en el circuito marcador, el cual establece todas las conexiones dentro de la central.

Cuando un abonado levanta el auricular de su teléfono para realizar una llamada, se Inician las operaciones del marcador. El cuadro de enlace de líneale indica al marcador que un abonado, en ese cuadro en particular, desea efectuar una llamada. La figura 2.5 muestra los circuitos necesarios para realizar estas conexionas.

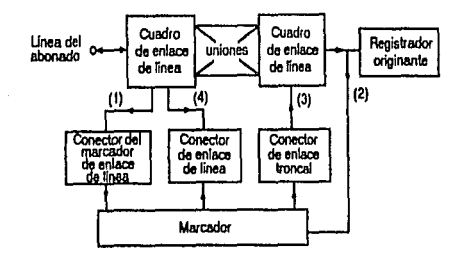

#### Figura 2.5 Circuitos Utilizados por el Marcador para la Conexión del Tono de Invitación a Marcar.

Una vez que el marcador ha identificado el cuadro de enlace de línea, busca un cuadro de enlace troncal que no está utilizado por otro marcador.

d) Operaciones del Registrador Orlglnante.

El tono de Invitación a marcar se envía al abonado que solicita la llamada mediante los cables T y R provenientes del registrador orfglnante.

Una vez que se han registrado todos los dfgltos en el registrador orfglnante, este busca un marcador y le transmite su Información. El marcador que se usa para completar las llamadas se denomina generalmente 'marcador de terminación'.

El marcador de terminación selecciona una troncal desocupada dentro de la central, en el cuadro de enlace troncal, y conecta et abonado solicitante a dicha troncal.

e) Terminación de una Llamada Dentro de la Misma Central.

El marcador, al mismo tiempo que selecciona una troncal desocupada, conecta el cuadro de grupo de números requerido, del cual obtiene la Información necesaria para la localización de la dirección del número del abonado solicitado.

En la llgura 2.6 se representan los circuitos que debe utilizar el marcador para completar una llamada. Una vez que el marcador dispone de esta Información, busca el cuadro de enlace de linea apropiado y luego prueba el cable S de la línea solicitada, para comprobar que está ocupada o no. Si la línea solicitada se encuentra libre el marcador conecta el cuadro de enlace de linea a la linea solicitada a fln de encontrar una conexión desocupada desde la linea solicitante hasta el otro extremo de la troncal do la central.

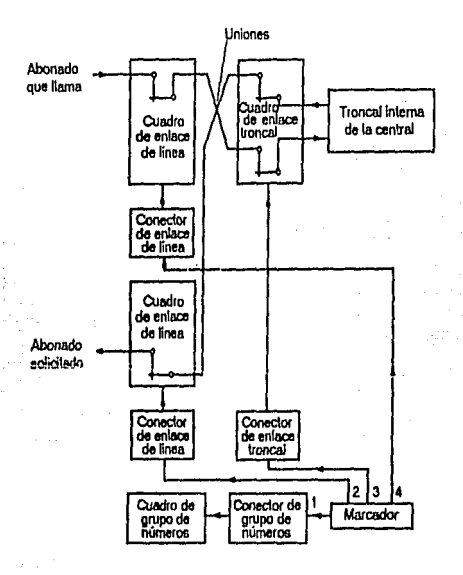

#### Figura 2.6 Circuitos que Emplea el Marcador para Completar las Llamadas en la Misma Central.

Antes de desconeclatse, el marcador lo Indica a la troncal de la central que envle un tono de llamada (corriente de campanllla) a la llnea solicitada. Cuando el abonado responde, la troncal de la central supervisa la llamada, y conecta la baterla do conversación. Cuando cuelga el abonado que Inició la llamada, la troncal de la central desconecta dicha conexión. SI el abonado a quién se ha llamado cuelga primero, no sucede nada durante un periodo de 15 a 30 segundos, después del cual funcionará un circuito de alarma para desconectar el circuito de la troncal. SI la llnea solicitada se encuentra ocupada, el marcador avisa a la troncal de la central para que envle un tono de ocupado al abonado solicitante.

~Terminación de una Uamada en una Central Distante.

En la figura 2.7 se muestran los circuitos empleados cuando se realiza una llamada a otra central. El marcador, después de recibir el número solicitado del registrador orlglnanle, por la vía 1, reconoce por el código de la central que la llamada es para un abonado en una central distinta. De acuerdo con esto, el marcador localiza un cmisor desocupado en la vía 2, y le transmite todos los dígitos del número solicitado. Puesto que se trata de una llamada entre centrales, el emisor transmite sólo los cuatro últimos dígitos que corresponden al número de la linea sollcltada.

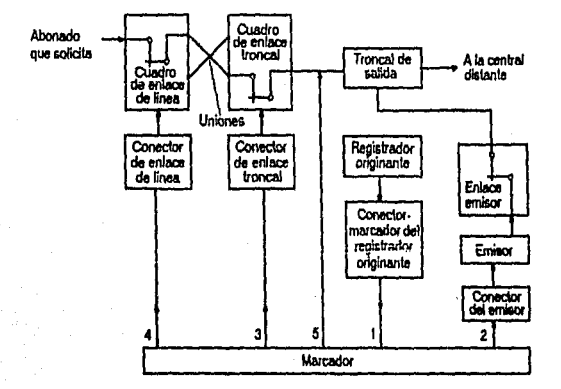

#### Figura 2.7 Circuitos Empleados por el Marcador para Uamar a Otra Central.

Al mismo tiempo el marcador busca una troncal de salida desocupada, en la vía 5,hasta la central distante y conecta el emisor a la troncal seleccionada, por la vla 2.

A continuación, el marcador selecciona y conecta, por las vías 3 y 4, la línea del abonado que solicita a la troncal de salida seleccionada. Al completarse esta vía, el marcador le Indica al emisor que puede enviar los pulsos de los dígitos del número solicitado a la central distante, y luego se desconecta.

La figura 2.8 muestra los circuitos necesarios para finalizar una llamada de entrada provonlente de otra central. Tan pronto como el registrador de entrada en la central distante ha recibido todos los dígitos, busca un marcador desocupado y transmite el número solicitado y la información relacionada con la ubicación de la troncal de entrada, por las vías 1 y 2. El marcador conecta el cuadro de grupo de números a fin de obtener la ubicación de la línea sollcltada, por las vlas 3 y 4. Con esta Información, el marcador localiza y prueba la lfnea solicitada, por la vla 5. SI está desocupada, el marcador conecta dicha línea con la troncal de entrada, por las vías 5 y 6 y luego se desconecta. Las operaciones siguientes son las mismas descritas para completar una comunicación de tipo lntercentral.

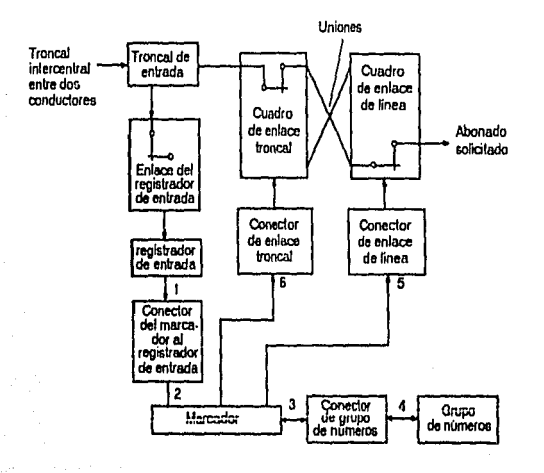

Figura 2.B Circuitos Empleados para Completar las Llamadas de Entrada.

En la figura 2.9 se muestra una tabla comparativa del funcionamiento y características generales de los sistemas de conmutación de control manual y electromecánicos.

#### 2.4 SISTEMAS DE CONMUTACION ELECTRONICOS

La necesidad de conmutación electrónica se derivó en parte por la relativa baja velocidad de conmutación de los sistemas electromecánicos y las demandas constantes por parto de los usuarios de nuevos y mejores tipos de servicios telefónicos. La Invención del transistor y los desarrollos en dispositivos de estado sólido tales como los circuitos Integrados, asf como la aplicación de programas para computadora para procesar llamadas telefónicas orlglnó que los sistemas de conmutación fueran rediseñados y mlnlaturlzados. Todavía son electromecánicos en naturaleza, pero son más pequeños y rápidos que los sistemas convencionales de paso por paso o crossbar.
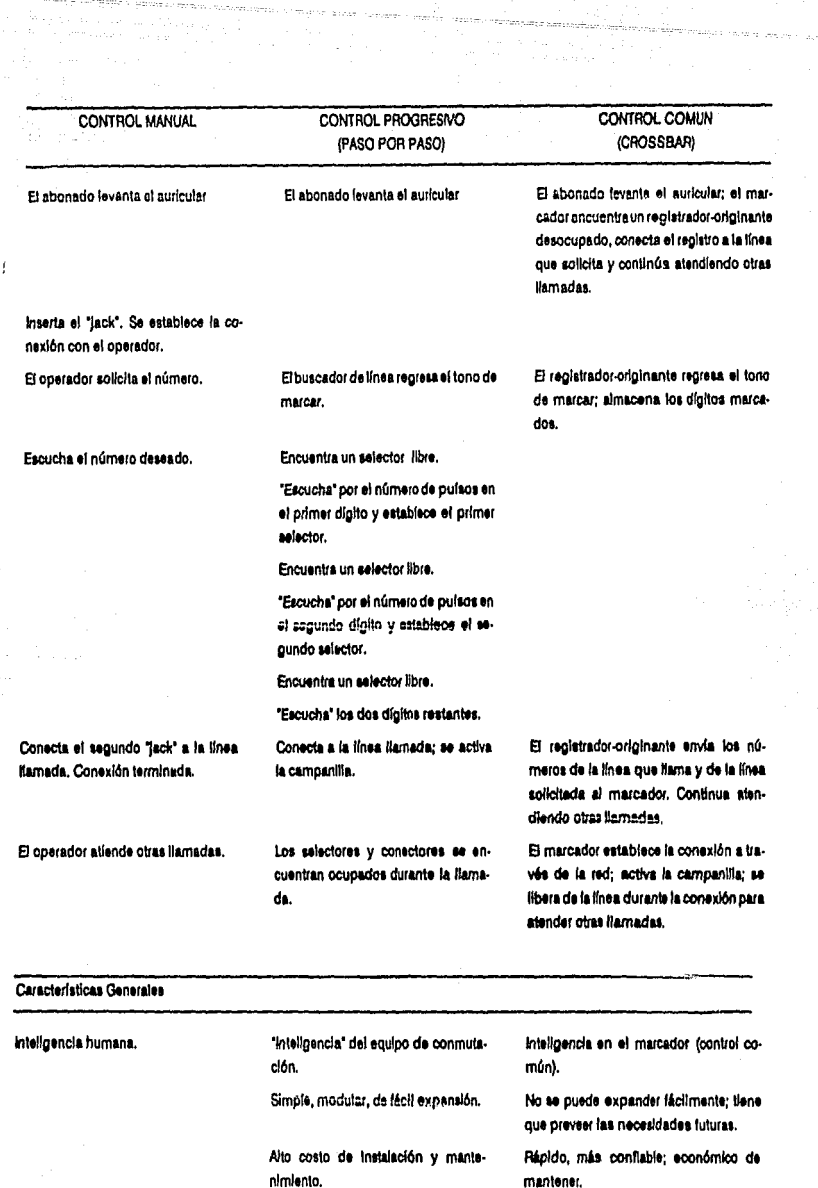

oromana francisco primeira e al mundo come de la componenta.<br>La proposición de la componenta de la componenta de la componenta de la componenta de la componenta de la comp

meliye maso najele ya su

Figura 2.9 Tabla Comparativa de los Sistemas de Conmutación Manual y Electromecánicos .

Ruidoso.

. 34.

La Importancia de Ja velocidad de conmutación se puede Ilustrar por el hecho de que se necesitan varios míllsegundos para que los relevadores electromecánicos reallcen Ja conmutación y otras funciones relacionadas. En contraste, Jos transistores, diodos y otros dispositivos electrónicos pueden cambiar las condiciones de los circuitos en nanosegundos. Estas velocidades altas de conmutación hacen que un solo elemento de control común sea capaz de servir a 65,000 abonados aproximadamente. En cambio, un conmutados crossbar puede manejar un máximo de 10,000 lineas.

Otras ventajas Importantes de los sistemas de conmutación electrónicos Incluyen la larga vida del equipo y su capacidad de adaptarse a nuevas caracterfstlcas y servicios sin cambiar ef dlserio de los sistemas. Esta flexibilidad de diseño es el resultado de emplear los conceptos de programas almacenados y memorias Intercambiables para procesar las llamadas en las centrales de conmutación electrónica.

#### **2.4.1** Conmutación Digital

Los sistemas de conmutación digital que se han desarrollado difieren materialmente de los electromecánicos. En vez de reemplazar simplemente los relevadores, selectores y conmutadores crossbar de Jos sistemas con transistores u otros circuitos electrónicos, se han Introducido muchos conceptos nuevos. Existen dos tipos principales de sistemas electrónicos, los cuales emplean una forma dfferente de control y transmisión, aunque ambos utilizan técnicas similares. Estos se designan como Multlplexaje por División de Tiempo (fDM) y Multlplexaje por División de Espacio.

El sistema conmutador electrónico TDM puede representarse por una vía común en la cual tienen lugar todas las conversaciones. Con esta vfa se ahorra tiempo porque todas las troncales y las Jfneas de Jos abonados se conectan a través de una serle de compuertas electrónicas de alta velocidad. El método de división de espacio establece una vía individual entre la línea que llama y la que es solicitada.

En los sistemas TDM, a fin de transmitir con fidelidad y reproducir las señales de la voz origina!, deben tomarse mueslras Instantáneamente a Intervalos regulares y a una velocodad que es, por lo menos, el doble de la frecuencia significativa más elevada de la señal. Puesto que los canales de voz cubren normalmente el rango de 200 a 4200 Hz., o un ancho de banda de 4000 Hz, se emplea por lo general una velocidad de muestreo de 8000 Hz, con el objeto de que puedan tomarse dos muestras durante cada medio ciclo de la señal de voz.

En la figura 2.10 se puede seguir una llamada en Ja central TDM, donde el abonado A llama al abonado B. la línea A está conectada a la vla común en un lnlervalo de tiempo asignado. Slmulténeamente, un enlace desocupado se conecta también a la vla y una muestradeA se transmite e éi y se almacena en forma temporal. Cuando el Intervalo de tiempo de la línea B esté conectado a la vía por su compuerta electrónica, también quedará conectado el enlace. Entonces la muestra almacenada en el enlace se transmitirá a B durante este Intervalo de tiempo. El mismo proceso ocurre desde 8 hacia A. Se requieren circuitos de control y memoria para recordar que los abonados A y B están hablando entre si *y* a lln de enviar los pulsos de control apropiados a las compuertas eleclrónlcas durante los Intervalos correspondientes.

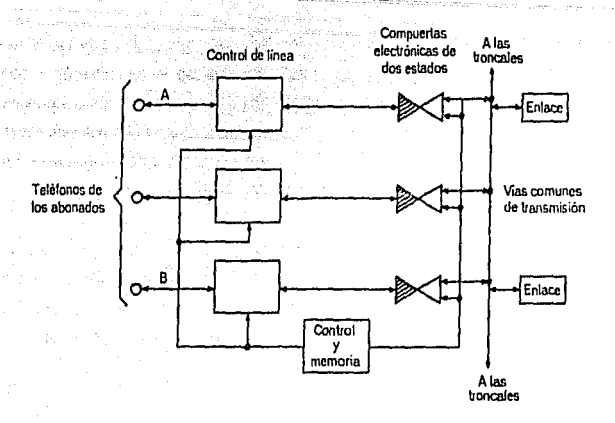

Figura 2.1 o Elementos Básicos del Sistema Conmutador Electrónico TDM.

#### 2.5 CENTRALES PRIVADAS DE CONMUTACION (PRIVATE BRANCH EXCHANGE - PBX)

Conforme se Iban me/orando los sistemas de conmutación, rápidamente se descubrió que una compañia que tenla 200 teléfonos no necesitaba tener 200 lineas a la oficina central porque sólo algunos de los 200 teléfonos se utlllzaban simultáneamente. SI se pudiera determinar que únicamente 10 de los 200 teléfonos se utilizan en un Instante, entonces el costo en la instalación telefónica se reduciría considerablemente.

Las centrales privadas de conmutación ofrecen una solución a esto problema. Una estación de este tipo es un sistema de conmutación telefónica local para mane/ar llamadas Internas y externas dentro de un edttlclo u organización particular. En la figura 2.11 se muestran las cuatro partes principales de una central privada, las cuales son:

- a) Equipo de Conmutación: es el equipo que conecta una línea de una extensión telefónica Interna con una linea exlerna o con otra exlenslón. Proporciona los tonos de marcar, de llamada y de ocupado.
- b) Circuitos de Línoas y Troncales: son las líneas de la oficina central de teléfonos que conectan la estación privada de conmutación con la red pública y las lineas que conectan al equipo de la estación con el conmutador. Algunas veces se conocen como 'unidades de Interface'.
- e) Consola de atención: es un dispositivo desde el cual el operador puede completar llamadas, determina que lineas están ocupadas y proporciona otros servicios tales como recepción de mensajes y conlerenclaclón, etc.

d) Equipo de Estación Telefónica: es un instrumento telefónico capaz de contestar una o más líneas Incluyendo a los teléfonos estándar asl como a aquéllos que están Integrados con Interfonos y bocinas.

El término 'PBX' se puede referir tanto a páneles de control manual como a conmutadores de control común electromecánicos o electrónicos.

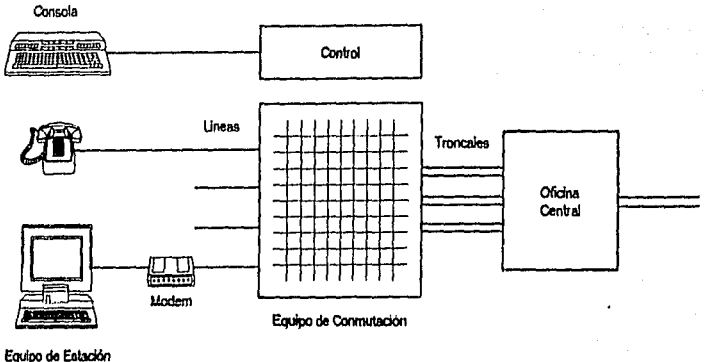

Figura 2.11 Partes de una Central Privada de Conmutación.

### **2.e CONCLUSIONES**

El sistema de conmutación constituye la parte central de una red telefónica, pública o privada, ya que realiza todas las conexiones necesarias para que dos abonados, localizados en cualquier lugar se comuniquen entre si.

Los conmutadores han evolucionado con el tiempo, pero en todos ellos, sean manuales, electromecánicos o electrónicos, el concepto de conmutación es el mismo, debido a que todos buscan una trayectoria desocupada para comunicar a dos abonados, teniendo en cuenta ciertas señales de control, lo que ha permitido que sistemas con diferentes métodos de control se puedan conectar entre sí.

<u>The second and the second second and the second second second second second second second second second second<br>The second and the second second second second second second second second second second second second second</u> كرومان والتوقع والمتوارد وللوارث والمستقر and a that is a real and an ann an.<br>Tha ann an Aonaichte an Katalung Selatan<br>1962 - Paul Barnett, pengaran tersebut<br>1963 - Paul Barnett, pengaran tersebut **CAPITULO 3** 

i situ mengali kecamatan dalam kecamatan dan menganjukkan penganjukkan pertama dan bermula dan menganjukkan pe<br>Pertama pertama dan bermula dan pertama dan pertama dan menganjukkan dan bermula dan bermula dan menjadi bermu<br>

 $\sim 10$ 

## 3 FACTURACION O TASACION

#### 3.1 INTRODUCCION

Cada abonado paga una cuota por el servicio telefónico que la compañia telefónica pone a su disposición y por el uso que hace del mismo.

Generalmente la cuota consta de una parte fija, Independiente de las conversaciones, que se llama cuota de abonado, y de una parte que depende de las conversaciones, que recibe el nombre de cuota de llamadas. Las conversaciones se dividen en llamadas locales e interurbanas y estas últimas en nacionales e Internacionales.

En las llamadas locales, las compañías telefónicas cobran al abonado una pequefla cuota cada vez que hace una llamada local; este método se llama cómputo slmple. El cómputo simple se efectua mandando un Impulso de tasa al contador do conversaciones del abonado que está colocado en la central. Este Impulso se genera cada vez qua se reattza una llamada o cuando se excede un cieno tiempo.

Hay dos factores que rigen la tasación de una llamada Interurbana: fa duración de la conversación y la tarifa. Esta última está determinada por la distancia entre las dos centrales a las que los abonados están conectados. Este método de tasación se llama cómputo por zona y tiempo.

Les equipos telefónicos de las centrales son utilizados a su máxima capacidad algunas horas del día, por lo que es deseable conseguir una cierta distribución del tráfico y descargar el sistema telefónico durante las horas que coinciden con el horario normal de trabajo. Una forma de conseguirlo consiste en emplear una tarifa más baja durante la tarde y la noche, que estimule a los abonados a hacer parte de sus llamadas privadas durante esos periodos.

A continuación se describen los métodos de facturación empleados en la red pública de Teléfonos de México, así como los servicios a los que tiene acceso un abonado en la red.

## 3.2 TARIFA GENERAL PARA SERVICIO DE LARGA DISTANCIA NACIONAL

#### 3.2.1 APLICACION

Esta tarifa se aplica a todas las comunicaciones de larga distancia entre puntos conectados directamente por las redes de Teléfonos de México, S. A de C. V. y Teléfonos del Noroeste, S. A. de C. V.

# **3.2.2 REGLAS PARA LA FORMACION DE LAS DISTINTAS CUOTAS**

Las cuolas están basadas en los kilometrajes de distancia aérea entre las dos centrales a las que están conectados los abonados, que resultan del sistema de coordenadas Y·H, aprobado por la Secrelarfa de Comunicaciones *y* Transportes.

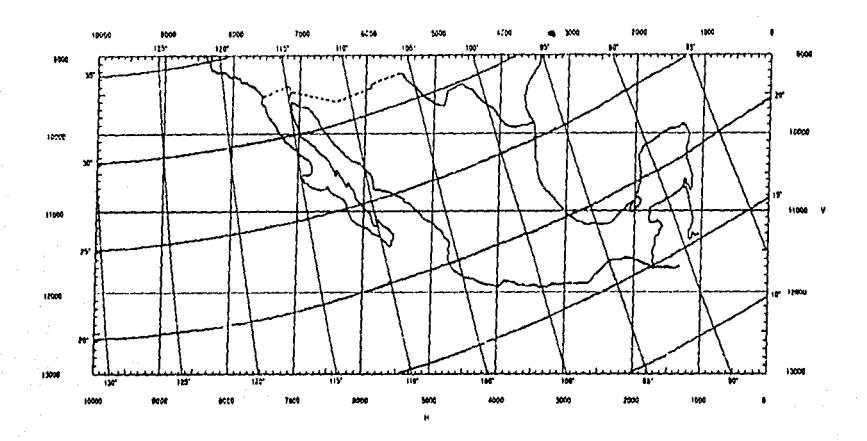

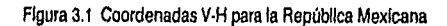

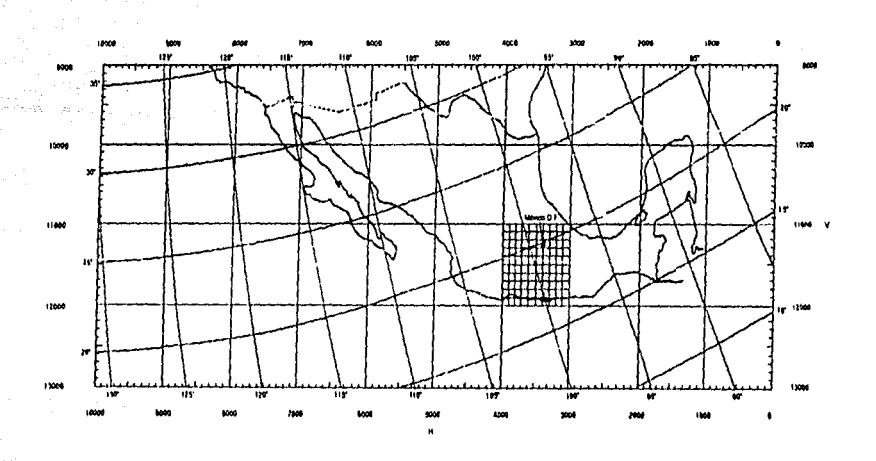

Figura 3.2 Coordenadas Y·H para el Centro de la República Mexicana

-42-

En la figura 3.1 se muestra el mapa de la República Mexicana cubierto por la red de coordenadas, que principia en la vertical V·9000, la cual coincide con la misma coordenada del sistema correspondiente a los Eslados Unidos de América y Canadá; la coordenada final es V-t3000, la que sobrepasa la parte sur de la República. Las coordenadas horizontales inician con H-0000 y terminan con H-10000, siendo éstas una prolongación de las que se manejan en el sistema de Estados Unidos y Canadá.

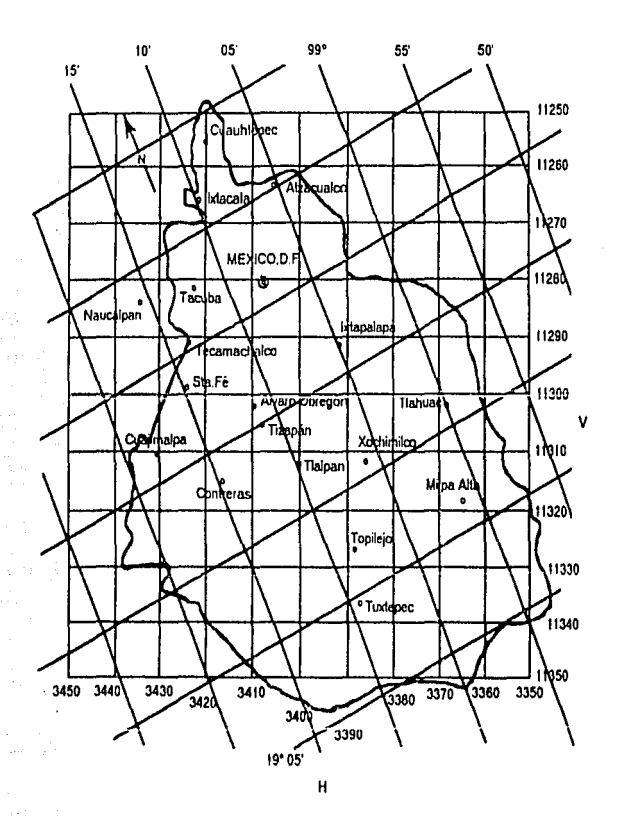

Figura 3.3 Cordenadas V-H de la Ciudad de México y sus Alrededores

Cada lado de los cuadrados que componen la red de coordenadas contiene a su vez 1000 coordenadas.

En la figura 3.2 se observa como el cuadrado dellmltado por las coordenadas V-3000, V-4000 y H-11000, H-12000 se ha dividido en cada uno de sus lados en 10 unidades, con lo que se han obtenido 100 cuadros .

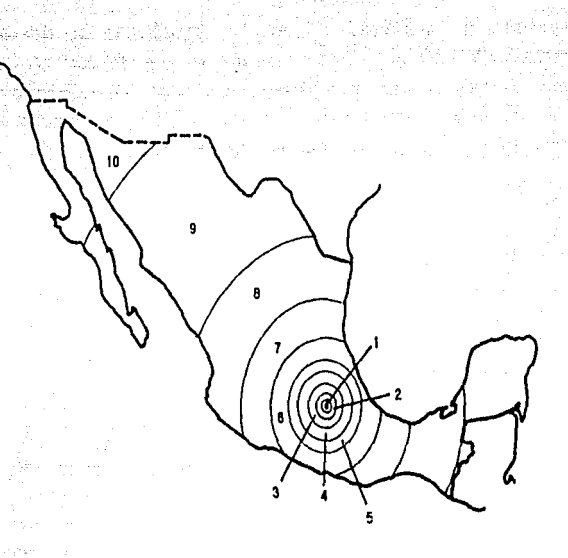

Figura 3.4 Bandas Tarffarlas para Llamadas de Larga Distancia Nacional.

cada lado de estos cuadros representa 100 coordenadas.

A su vez, cada lado de estos cuadrados se divide en 10 partes, obteniendo ahora 100 cuadrados más pequeños, los cuales contienen 10 coordenadas por lado, como se observa en la figura 3.3.

Igualmente, cada uno do estos cuadrados se dividen en 10 partes, obteniendo así 100 cuadrados aún más pequeños. los cuales representan el área unitaria y básica del sistema. Cada una de estas áreas mide 506.920275 metros por lado.

La determinación de las coordenadas correspondientes a cada punto parte de su situación geográfica, dada según su latitud y longitud, y siguiendo un cierto proceso matemático. Dichas coordenadas se obtienen en radianes.

Al punto que representa a la Ciudad de México le corresponden las coordenadas V-11261 y H-3406.

Para calcular la distancia una vez conocidas las coordenadas de dos puntos, se emplea la siguiente ecuación:

 $D = \sqrt{(V_1 - V_0)^2 + (H_1 - H_0)^2} \times 0.508920275$  [km

Para ejemplificar lo anterior, consideremos que se desea calcular la distancia que separa a la Ciudad de México de la ciudad de León, Gto. con coordenadas V-11122 y H-4035. Sustituyendo los valores de las coordenadas V-H en la ecuación anterior, se obtiene que la distancia existente entre las dos ciudades es de 329.193 Km.

A partir del punto donde se origina la llamada se trazan 9 cfrculos concéntricos de radio variable, como se muestra en la figura 3.4, con lo que se obtienen 10 bandas o zonas de Tarifa Básica. En la figura 3.5 se muestra la separación que existe entre cada una de estas zonas.

Para obtener la ubicación de la población a la que se llamó dentro de las zonas de Tarila Básica, las fracciones de kilómetro se consideran como kilómetro completo.

En llamadas de 12 kilómetros o menos, sólo se consideran como llamadas de larga distancia a las llamadas originadas por aparatos conectados a centrales de larga distancia.

Siguiendo el ejemplo anterior, se observa que la ciudad de León, Gto. se ubica en la séptima zona de Tarifa Básica.

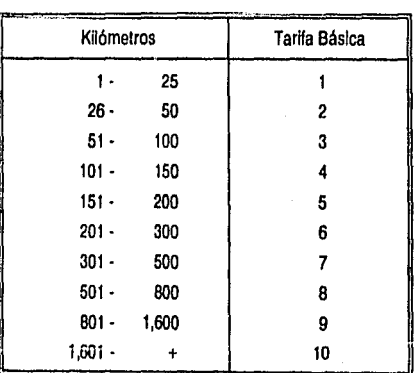

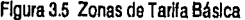

#### **3.2.3 SERVICIO AUTOMATICO TELEFONO A TELEFONO (LADA 81)**

- a) Tarifa Plena. El cobro mínimo en esta tarifa es de un minuto, de acuerdo a la tabla básica de la figura 3.5 en el horario de Lunes a Sábado de B:OO a 19:59 horas.
- **b) Tarifa Reducida.** La tarifa por minuto de este servicio tiene un descuento del 50% en relación al minuto de tarifa plena del servicio LADA 91, salvo en el caso de la tarifa básica 1, en donde el minuto inicial

tiene un descuento del 35% *y* el minuto adicional del 13.5%, ajustando las unidades fraccionarlas al valor Inmediato superior de un peso, como se observa en la tabla de la ílgura 3.6, en los horarios de Lunes a Sábado de 20:00 a 7:59 horas y Domingo las 24 horas.

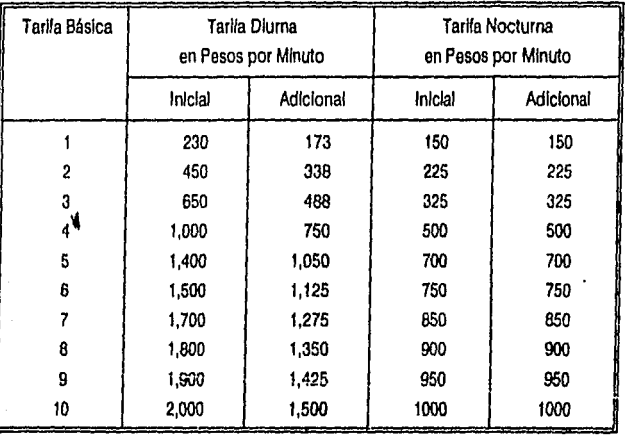

Figura 3.6 Tarifas Diurna y Nocturna por Zona de Tarifa Básica

## 3.2.4 CALCULO DE TARIFAS

Para el cálculo de las tarifas a través del Servicio de Larga Distancia Automática Nacional se utilizan, de manera práctica, las siguientes tablas:

- e) Listado General: En este listado están incluidas en orden alfabético todos los lugares que cuantan con acceso LADA. A la izquierda del nombre del lugar se localiza la "Clave Lada del Lugar" y a la derecha se localiza la 'Tarifa Básica'.
- b) Tabla Lada 91: Esta tabla está diseñada para poder calcular la tarifa de cualquier llamada que utiliza el Servicio de Larga Distancia Automática Nacional, según la duración de ásta y en cualquiera de los horarios diurno, vespertino o nocturno, una vez conocida la Tarifa Básica.

Una vez que se realiza la llamada se determina la Tartta Básica dependiendo del lugar al que se llamó. Conocida la Tarifa Básica se consulta la Tabla Lada 91, de acuerdo al horario en el que se solicitó la llamada.

SI la llamada tiene una duración de 1 a 10 minutos, la tarifa se obtiene directamente de la columna que

corresponda a la duración de la llamada. Para llamadas de más de 10 minutos de duración, se suman 10 minutos adicionales tantas veces como sea necesario.

En el Anexo B se mueslran la Tabla de Lada 91 y el Lisiado General de los principales lugares que tienen acceso al servicio de LADA, tomando como lugar de origen a México, D. F ..

SI se efectúa una llamada a León, Gto., se localiza en el Lisiado General la Tartta Básica correspondiente, fa cual es 7. Posteriormente se localiza la Tartta Básica en la Tabla de Lada 91, correspondiente al horario en el que so realizó la llamada. Se busca verticalmente el renglón que corresponda a la Tarifa Básica y horizonlalrnenle la columna correspondiente a la duración de la llamada.

### 3.3 TARIFA PARA EL SERVICIO DE LARGA DISTANCIA INTERNACIONAL

#### 3.3.1 APUCACION

Esta larlfa se aplica a todas las comunicaciones de larga distancia desde puntos conectados dlrectamenle por la red explotada por Teléfonos de México, S. A. de C. V. y hacia puntos en Eslados Unidos de Norteamérica o Canadá, ya que de acuerdo a la nomenclatura empleada, las comunicaciones hacia puntos en el Resto del Mundo se consideran Larga Distancia Mundial.

#### 3.3.2 REGLAS DE APLICACION Y CUOTAS DE LOS DIFERENTES SERVICIOS

El territorio nacional cuenta con 14 puntos tarifarlos distribuidos a lo largo de la frontera norte, a través de los cuales se eslablecen las conexiones necesarias para la realización de llamadas hacia y desde Estados Unidos de América y Canadá. Estos 14 puntos tarlfarlos son los siguientes:

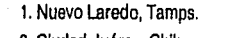

- 
- 
- 
- 
- 6. Reynosa, Tamps. 13. Naco, Son.
- 7. Ciudad Miguel A., Tamps. 14. Mexlcall, B. C. N.
- 8. Piedras Negras, Coah. 2. Ciudad Juárez, Chih. 9. Ciudad Acuña, Coah. 3. Nogales, Son. 10. Olinaga, Chih. 4. Tljuana, B. C. N. 11. General R. M. Quevedo. 5. Matamoros, Tamps. 12. Agua Prieta, Son.

El terrllorlo mexicano se encuentra dividido en 8 bandas. El origen de las bandas se toma a partir de la frontera. Las 3 primeras bandas corren paralelamente a la frontera, siendo la distancia que separa a cada una de ellas la que se muestra en la figura 3.7. Las poblaciones que se encuentran en estas tres bandas, tendrán como punto de conexón tarlfarla el más cercano a cualquiera de los 14 punlos tarlfarlos.

| Kilómetros         | Banda |
|--------------------|-------|
| 25<br>n.           |       |
| $25.1 - 75$        | 2     |
| $75.1 - 150$       | 3     |
| $150.1 - 350$      | 4     |
| $350.1 - 550$      | 5     |
| 550.1 - 800        | 6     |
| $800.1 - 1100$     |       |
| $1.100.1 -$<br>$+$ | 8     |
|                    |       |

Figura 3.7 Distancia de Cada una de las 8 Bandas Tarffarlas

Las 5 bandas restantes se forman a partir de los 4 primeros puntos tarffarlos trazando clrculos concéntricos, a una distancia de separación una de otra, como se muestra en la figura 3.7. Las poblaciones de estas últimas cinco bandas (de la 4 a la 8) utilizan únicamente los primeros 4 puntos tarifarlos y buscarán hacer la conexión a través del punto tarifarlo más cercano. Si este se encuentra ocupado buscará establecer la conexión a través del siguiente punto tarffarlo.

En la ngura 3.8 se muestra un mapa de la República Mexicana con las 8 bandas tarffarlas.

De manera similar, para determinar la clave tarifaria de destino, Estados Unidos de América está dividido por modio de 9 bandas y Canadá por 4. Ambos paises loman como referencia la frontera norte de México.

## 3.3.3 SERVICIO AUTOMATICO DE TELEFONO A TELEFONO (LADA 95)

## 3.3.3.1 Estados Unidos de América

- a) Tarifa Plena. El período mínimo de facturación es de un minuto en los horarios de Lunes a Viernes de las 7:00 a las 16:59 horas y Domingo da las 17:00 a fas 23:59 horas.
- **b) Tarifa Reducida.** Se aplica un descuento con respocto a la tarifa plena, que varía dependiendo de la clavo tnrlfarla, con *un* periodo mfnlmo de facturación de un minuto, en los horarios de Lunes a Viernes de fas 19:00 a las 6:59 horas, Sabados las 24 horas y Domlngos de las 0:00 a las 16:59 horas.

En la figura 3.9 se muestran las tarifas plena y reducida por mlnu!o Inicial y adiciona!, tomando como origen a la Ciudad de México y como destino cualquiera de las 9 claves tarffarlas de Estados Unidos de América.

·48·

5  $\overline{1}$ ø

# Figura 3.8 Bandas Tartfarlas de la República Mexicana para Llamadas de Larga Distancia Internacional ,

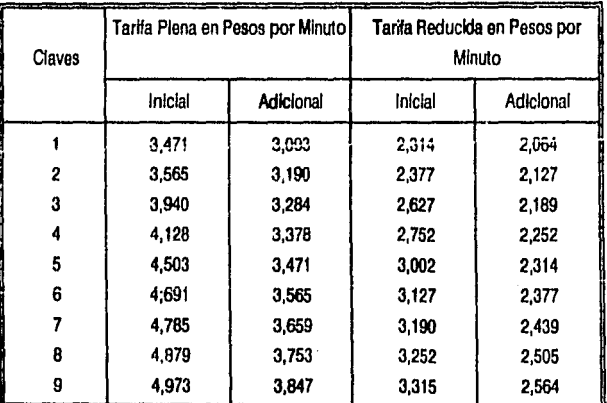

Figura 3.9 Tarifas Plena y Reducida Para Cualquiera de las 9 Claves Tarlfarlas en los Estados Unidos de América

## 3.3.3.2 Canadá

a) Tarifa Plena. El período mínimo de facturación es de un minuto en el horario de Lunes a Viernes de las 7:00 a les 17:59 horas, correspondiente al tipo 1.

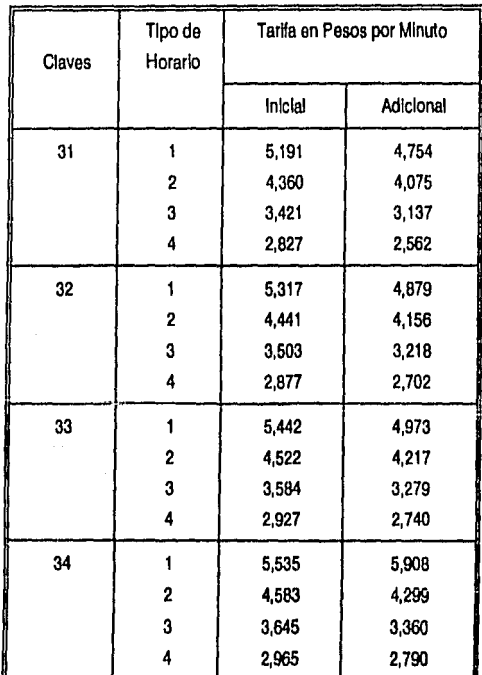

Figura 3.10 Tarlfas para las 4 Claves Tarlfarlas de Canada, en sus 4 Horarios

b) Tarifa Reducida. So aplican 3 descuentos diferentes en relación a la tarifa plena, que varían dependiendo de la clave tarfferla y del horario en el que se realiza la llamada, con un periodo mfnlmo de facturación de un minuto, en los horarios que a continuación se Indican:

Tipo Horario

2 Lunes a Viernes de las 18:00 a las 18:59 horas. Domingos de las 17:00 a las 23:59 horas.

3 Lunes a Viernes de las 19:00 a las 23:59 horas. Sábado de las 8:00 a las 23:59 horas. Domingo de las 8:00 a las 16:59 horas.

e<br>Se provincia de seu una constitución de la contrada de la contrada de la constitución de la completa de la con

4 Lunes a Viernes de las o:oo a las 6:59 horas. Sábado de las 0:00 a las 7:59 horas. Domingo de las o:oo a las 7:59 horas.

En la figura 3.10 se muestran las tarifas plena y reducida por minuto inicial y adicional, tomando como origen a la Ciudad de México y como destino cualquiera de las 4 claves tarifarlas de Canadá, en los diferentes tipos de horarios.

3.3.3.3 Aleska y Hewall.

wake control region dependent.

Theala

a) Tarifa Plena. El periodo mínimo de facluraclón es de un minuto en los horarlor que a continuación se mencionan, dependiendo del lugar al que se realiza la llamada.

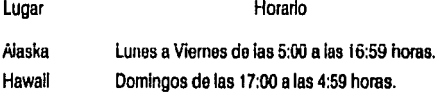

b) **Tarifa Reducida.** En esta tarifa se aplica un descuento en relación a la tarifa plena, que varía dependiendo del lugar al que se realiza la llamada, con un período mfnlmodefacturación de un minuto, en los siguientes horarios.

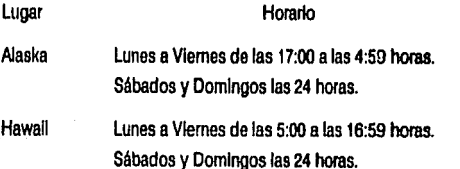

En la figura 3.11 se muestran las tarifas plena y reducida por minuto inicial y adicional, tomando como origen a la Ciudad de México y como destino a Hawaii o Alaska.

## 3.3.4 CALCULO DE TARIFAS

Para calcular las tarifas a través del servicio de Larga Distancia Automática Internacional, se utilizan las siguientes tablas:

·51 •

- a) Lista de Primera Referencia: Esta lista contiene el nombro de los Estados y las Ciudades de Estados Unidos y Canadá en orden alfabético, asl como la Clave do cada una de las Ciudades o Estados *y* su Clave de Tartta correspondiente.
- b) Tablas Lada 95 a Estados Unidos, Canadá, Alaska y Hawali: Estas tablas permiten calcular la tarifa de cualquier llamada realizada a través del servicio de Larga Distancia Automática Internacional a los lugares que aparecen en la Lista de Primera Referencia, en cualquier horarlo en el que se realice la llamada.

En el Anexo B se muestran las tablas de Lada 95 para Estados Unidos, Canadá, Alaska y Hawall, y la Lista de Primera Referencia tomando como lugar de origen a México, D. F..

El procedimiento para calcular las tarifas do llamadas realizadas a través de este servicio es slmllar al empleado en llamadas de Larga Distancia Automática Nacional.

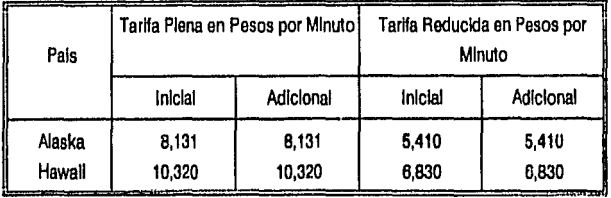

Figura 3.11 Tarttas Plena y Reducida Para Alaska y Hawall

## 3.4 TARIFA PARA EL SERVICIO DE LARGA DISTANCIA MUNDIAL

#### 3.4. 1 APUCACION

Esta tartta se apllca a todas las comunicaciones de larga distancia entre puntos conectados por la red explotada por teléfonos de México, S. A. de C. V., y puntos localizados en las siguientes regiones del mundo.

**Centroamérica** Sudamérica El Caribe Europa **Africa** Asia **Oceanía** 

### 3.4.2 REGLAS PARA LA FORMACION DE LAS DISTINTAS CUOTAS

En las llamadas de tráfico mundial se cobra la misma tarifa para el mismo país, independientemente del punto de origen en el territorio mexicano y del punto do destino en el territorio extranjero. Este mismo criterio se aplica en llamadas recibidas del exterior para ser facturadas en México.

Para la aplicación de tarifas, todos los paises cuyo tráfico sea considerado mundial se agrupan en 4 Claves Tarlfarlas, siendo éstas las siguientes:

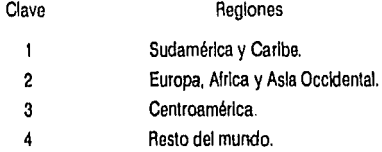

## 3.4.3 SERVICIO AUTOMATICO DE TELEFONO A TELEFONO (LADA 98)

 $;$ : Terlite Piene. El periodo minimo de facturación es de un minuto en los horarios descritos a continuación.

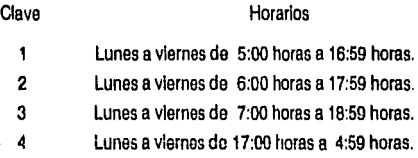

b) Tarifa Reducida. En esta tarifa se aplica un descuento en relación a la tarifa plena, que varia dependiendo de la clave tarlfarla correspondlenle y con un cobro mlnlmo de un minuto, en los horarios siguientes:

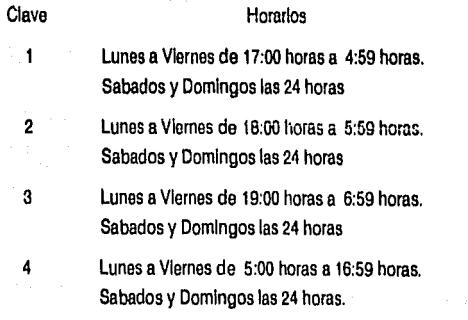

·53·

En la figura 3.12 se muestran las tarifas plena y reducida por minuto, tomando como origen a la Ciudad de México y como destino cualquiera de las 4 claves tarifarias mundiales.

#### 3.4.4 CALCULO DE TARIFAS

Para calcular las tarifas a través del servicio de Larga Distancia Automática Mundial, se utilizan las siguientes tablas:

- a) Listado de Paises Lada 98: Esta lisia contiene el nombre de paises con acceso a este servicio, en orden alfabético, así como la Clave de cada uno de ellos y su Clave de Tarifa correspondiente.
- b) Tablas Lada 98: Esta tabla permtte calcular la tartta de cualquier llamada realizada a través del servicio de Larga Distancia Automática Mundial a los paises que aparecen en el Listado de Paises Lada 98, en cualquier horario en el que se realice la llamada.

En el Anexo B so muestran el Listado de Paises Lada 98 y la Tabla Lada 98, tomando como lugar de origen a México, D. F.

El procedimiento para calcular las tarifas de llamadas realizadas a través de este servicio es similar al empleado en llamadas de Larga Distancia Automática Nacional.

#### 3.5.1 SERVICIO AUTOMATICO DE PERSONA A PERSONA (LADA 92, LADA 96 Y LADA 99)

En este servicio, al momento de realizar una llamada, una operadora supervisa el estado de la llamada. Al momento de que se contesta una llamada, se debe proporcionar únicamente el nombre y el lugar de donde se origina la misma. La operadora empieza la tasación al momento de Iniciar la conversación y se desconecta de la lfnea. Si la persona con la que se desea hablar no se encuenlrn, únicamente se puede sollcltar datos para su localización o bien, dejar el nombre, lugar y el teléfono del abonado que originó la llamada.

La llamada puede ser por cobrar, si al momento de ser contestada asl se indica. pudiendo ser aceptada o no. De igual forma, únicamente se deben proporcionar el nombre y el lugar de donde se origina la llamada.

En cualquier caso, si se proporcionan más datos de los mencionados la llamada se considera como realizada y la operadora Inicia la tasación.

Las conferencias realizadas a través de este servicio tienen un parlodo mínimo de facturación de 3 minutos. A partir de eso momento se cobra cada minuto o fracción adicional

. 54.

<sup>3.5</sup> OTROS SERVICIOS.

Cuando la persona a la que se llama no se encuentra o no se acepta la llamada por cobrar, sólamente se cobrará el 'Cargo por Informe', que equivale al costo de un minuto de la tarffa correspondiente.

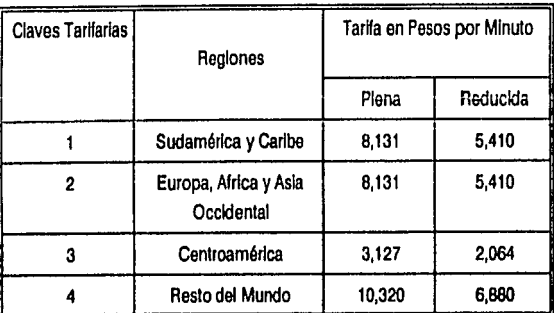

## Figura 3.12 Tarffas Plena y Reducida para las 4 Claves Tarffarlas del Mundo

## **3.8 CONCLUSIONES**

Teléfonos de México cuenta con tablas con las que se puede calcular el Importe de una llamada según el destino y la duración; sin embargo, la facturación no se realiza tornando en cuenta dichas tablas, ya que serfa necesaria una para cada lugar de origen. Para realizar la facturación se emplean procedimientos generales que tienen en cuenta la distancia entre dos abonados. Dichas distancias son obtenidas a partir de las coordenadas V·H, y las tarifas fijadas de acuerdo e esa distancia y al horario en que se realizó la llamada.

Además del servicio automático de larga distancia, Teléfonos de México proporciona el servicio de larga distancia a través de una operadora. Sfn embargo, los servicios descritos son los únicos donde un abonado puede efectuar la tasación de las llamadas realizadas por él, ya que las señales de control se generan automáticamente durante el progreso de las mismas .

• 55.

ing terlinggal<br>1975 - Santa Ba i zelo Polazio<br>Kola La Pola  $\mathcal{L}^{\mathcal{G}}$ 9 Martin A e age<br>1981  $\frac{1}{2}$ 박근히 장난의 자원 한자판이 iki ya i tha ainm airson<br>Cheangailte<br>Cheangailte airson airso na y<br>Mezi 대한 정치<br>2014년 ing<br>Tri an a guman.<br>T Website the teacher of the second of the second of the second of the second of the second of the second of the<br>Second of the second of the second of the second of the second of the second of the second of the second of th **CAPITULO 4** 

825

Antichter<br>Bernst William<br>Provincial

**SA** 

#### 4 PLAN MUNDIAL DE NUMERACION

## 4.1 INTRODUCCION

Un abonado telelónlco que observe el Interior de una red telelónlca, verá un conjunto de ramHlcaclones que constituyen los enlaces. En cada punto de ramificación existen multiples elecciones. SI un abonado desea comunicarse con otro abonado en particular, se establece una conexión utlllzando una elección en cada punto de ramificación. La llamada se encamina a través de este laberinto o red telefónica , mediante un 'número telefónico'.

El número telefónico es el número que el abonado marca y se emplea para darle al conmutador la Información necesaria, tanto para encauzar la llamada hacia el abonado deseado como para establecer el costo de la misma.

El número telefónico debe ser dfferente de todos los otros en la misma zona de servicio, conocida como área local. Dicho número está formado por el número de abonado, compuesto de 4 dígitos, y por un número que ldentlllca la central telefónica correspondiente, el cual consta de 1, 2 ó 3 dígitos, dependiendo de la cantidad de centrales que se encuentren en una población determinada.

Para realizar llamadas fuera del área local se ha creado un Plan de Numeración Mundial, con el que se Identifica a cada aparato telefónico en cualquier pals, ciudad o población que tiene acceso a la red telefóníca Interurbana . La descripción de este Plan de Numeración es el objetivo del presente capitulo.

## 4.2 ESTHUCTURA DE LA NUMERACION

De acuerdo con convenios internacionales, los primeros dígitos (1 a 9) del número internacional definen zonas de numeración mundial. En la figura 4.1 se muestra la distribución del primer dígito en las diferentes zonas de numeración.

Cada país está ldentfflcadodentro del Plan Telefónico de Numeración Mundial por un código compuesto por 1, 2 ó 3 dígitos denominado 'Indicativo Internacional'.

Ejemplo: URSS 7, México 52, Uruguay 598.

A su vez, cada país tiene establecido un plan de numeración que permite ldentttlcar a los abonados de un estado, provincia, etc. por medio de otro código compuesto de 1 a 4 dígitos, denominado 'Indicativo Interurbano'.

Ejemplo: Ciudad de México 5, Granada 58, Bonn 228, etc.

Por último, dentro de cada estado, provincia, etc., el abonado queda identificado por su número local, generalmente entre 4 y 7 dígitos.

#### 4.2.1 NUMERO NACIONAL SIGNIFICATIVO (N.N.S.)

Aplicando lo anteriormente indicado a un abonado cualquiera de México, resulta lo siguiente:

El abonado 1234567 de la Ciudad de México está perfectamente Identificado dentro de ella por su número de 7 dígitos 6 número local. Para identificarlo dentro de México hay que anteponerle el indicativo Interurbano de la Ciudad de México 5, siendo 5.1234567, por tanto, su Número Nacional Significativo (N.N.S.).

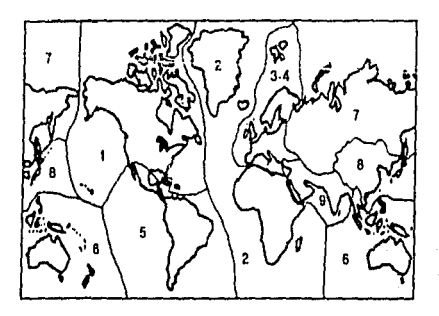

Figura 4.1 Zonas de Numeración Mundial

Normalmente, el N.N.S. va acompañado del prefijo de Acceso al Servicio Automático Interurbano, el 91 en caso de México, y es práctica el expresarlo en tarjetas de visitas, cartas, etc., del siguiente modo:

91 (5) 1234567.

#### 4.2.2 INDICATIVO INTERNACIONAL

Para su localización dentro de la Red Automática Mundial bastaría con anteponer a su Número Nacional Significativo el Indicativo Internacional (52), con lo que su número lnternaclonal serla el

52 (5) 1234567 (como abonado de la Ciudad de México se suprime el '91')

Otros ejemplos:

52 (36) 123456 Abonado de Guadalajara 52 (83) 123456 Abonado de Monterrey 52 (748) 12345 Abonado de Acapulco

# 4.2.3 PREFIJO DE ACCESO AL SERVICIO INTERNACIONAL Y MUNDIAL

Internacionalmente, es común expresar el número telelónlco Internacional del siguiente modo.

Ejemplos:

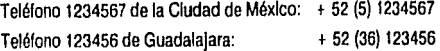

El signo + Indica que delante del número telefónico Internacional es preciso marcar un Prolijo de Acceso al Servicio Internacional que depende del pafs donde se origina la llamada. Asf, para México este prefijo puede ser '95' (para llamadas a Estados Unidos y a Canadá) 6 '98' (para llamadas a paises del resto del mundo) seguido del número Internacional del abonado del extranjem.

Ejemplo:

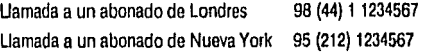

En el caso de Inglaterra este prelijo es '00', por lo que obtener el abonado +52(5)1234567 de la Ciudad de México habrla que marcar el '00 52(5)1234567'. Para Canadá este prefijo es el '011', por lo que hay que marcar el '01 t 52(36) 123456' para obtener el número deseado de Guadalajara.

### 4.2.4 ESTRUCTURA DE LA NUMERACION NACIONAL

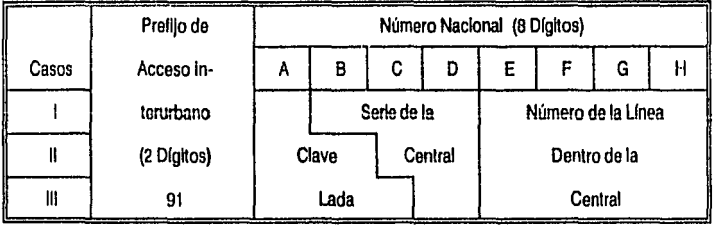

Figura 4.2 Estructura de la Numeración Nacional

Para llamar de una ciudad a otra por medio del Servicio Automático Lada (91) dentro de la República Mexicana, se tiene el siguiente formato:

91 + Indicativo ln1erurbano + Número Deseado (Clave Lada) Serle + No. de Linea

Representada por la estructura que se muestra en la figura 4.2.

Como parte del sistema de administración y control de la norma nacional se tiene una asignación geográfica del primer dlglto de la númeraclón a nivel nacional, como se muestra en la figura 4.3.

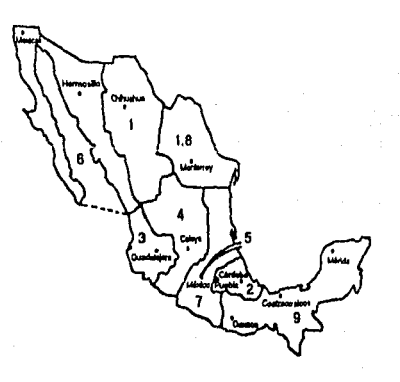

Figura 4.3 Zonas de Numeración Nacional

#### 4.2.5 ESTRUCTURA DE IA NUMERACION INTERNACIONAL

Para la República Mexicana, de acuerdo al plan de numeración, se tienen 2 prefijos de acceso para llamadas de Teléfono a Teléfono a otros países. El "95" que accesa a Estados Unklos ó Canadá, y el "98" pera el resto del mundo.

Para llamar a Estados Unidos o a Canadá el formato es el siguiente:

95 + Indicativo Interurbano + Número Deaeado (Prefijo Nacional del Area) (Serle No. de Linea)

Como se muestra en la figura 4.4 .

·62.

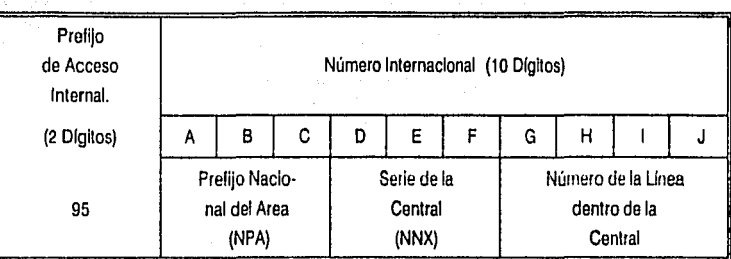

Figura 4.4 Estructura de la Numeración Internacional

## Ejemplo:

Llamada al abonado 1234567 de Nueva York: 95(212)1234567 Llamada al abonado t234567 de Vancouver, Canadá: 95(604)1234567

# 4.2.6 ESTRUCTURA DE LA NUMERACION MUNDIAL

Para llamar al resto del mundo se utiliza el slgulenle lormato:

<sup>98</sup>+ lndlc. lnternal. + lndlc. lnterurb. + Número Deseado (lndlc. del Pais) (Serle + No.Linea)

Esta estructura se muestra en la figura 4.5, la cual contiene los diferentes casos, según la longitud del número.

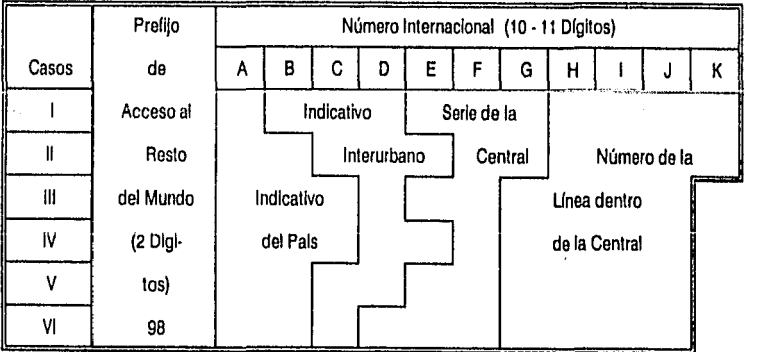

Figura 4.5 Estructura de la Numeración Mundial

·63·

# 7월 12일<br>대한민국 Ejemplo:

복잡은 경

 $\mathcal{L}^{\mathcal{L}}$  .

Llamada al abonado 123456 de Fredrlkstad, Noruega: 98(47)9123456 Llamada al abonado 1234567 do Paris, Francia: 98(33)11234567

#### 4.3 INDICATIVOS TELEFONICOS INTERNACIONALES DE LOS PAISES.

A continuación se presenta una llsta de los paises más Importantes que tienen acceso al servicio de larga distancia, con sus correspondientes Indicativos telefónicos internacionales, clasificados según la zona de numeración mundial a la cual pertenecen.

### 4.3.1 AFRICA Y GROENLANDIA (2)

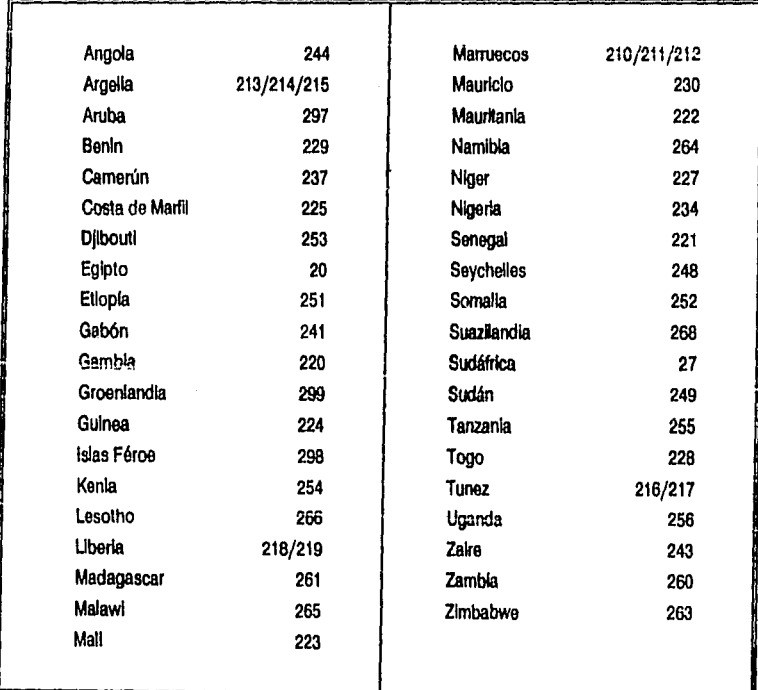

# 4.3.2 EUROPA (3 Y 4)

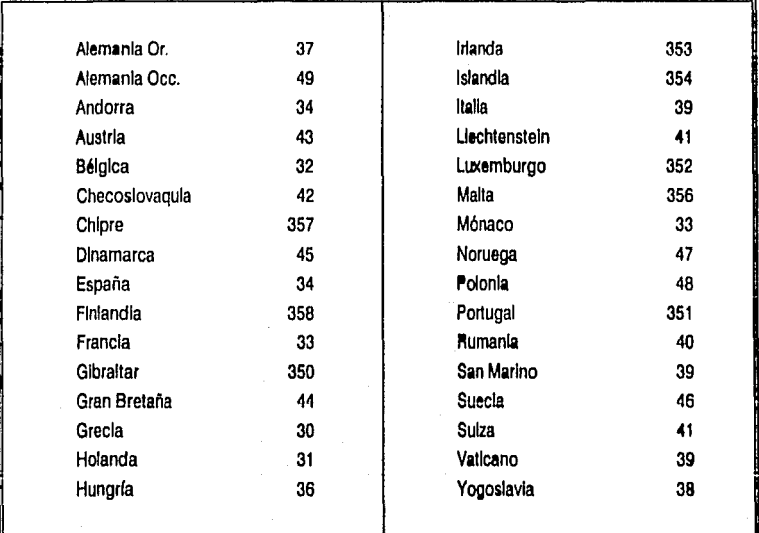

ang siya<br>Propinsi

Wilayi

úų.

an dina menanjuran<br>Sejarah menanjuran pendadang kalikulan<br>Sejarah menanjuran menanjuran

التكاسي القاء ولقائد

### 4.3.3 AMERICA (1 Y 5)

 $\tilde{\mathbf{x}}_{h_{\tilde{\mathcal{M}}}}$ 

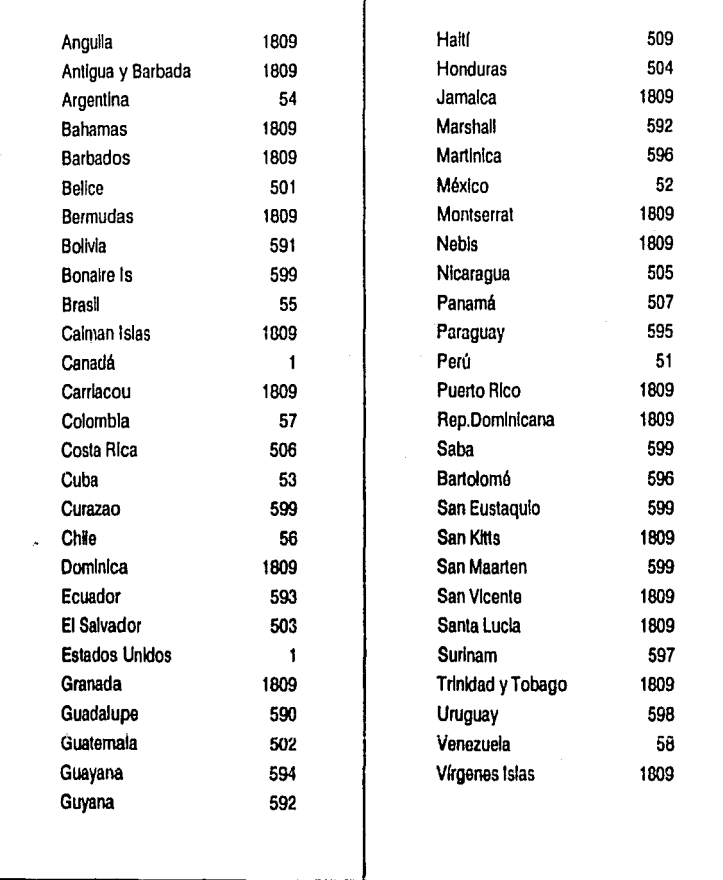

mispozi na zoni pin

·66·

 $\bar{z}$ 

# 4.3.4 AUSTRALIA V PACIFICO SUR (6)

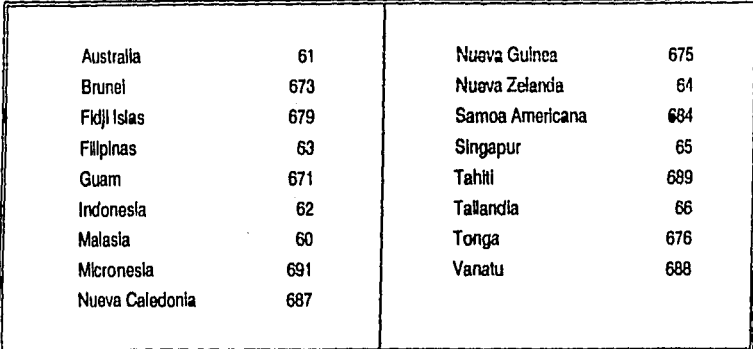

## 4.3.5 U.R.S.S. (7)

## 4.3.6 PACIFICO NORTE INCLUYENDO ESTE DE ASIA {B)

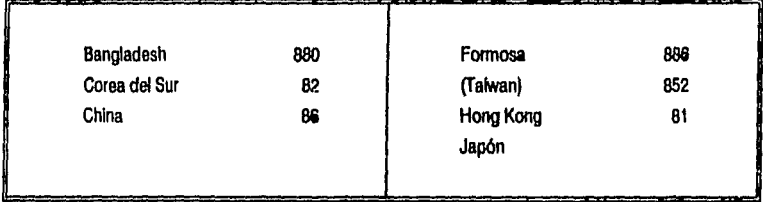

# 4.3.7 LEJANO V CERCANO ORIENTE (9)

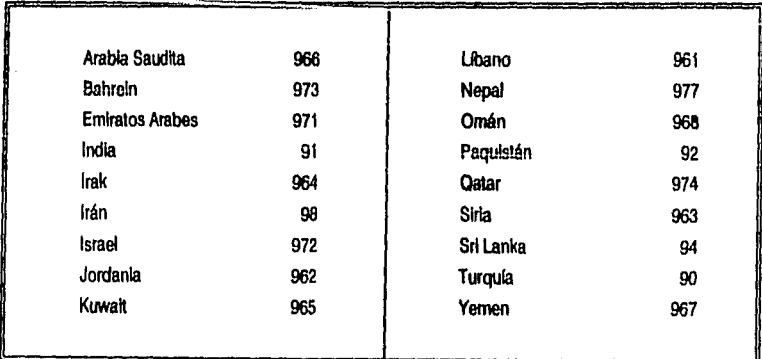

## **4.4 CONCLUSIONES**

En todo el mundo no existen dos abonados con ol mismo número telefónico debido a que con el Pla11 Mundial de Numeración se le asigna a cada país un Indicativo Internacional diferente. De Igual forma, en cada pals se le asignan lndlcalivos Interurbanos diferentes a cada población.

Para realizar la tasación de una llamada se toman en cuenta dos parámetros: el destino y la duración de la misma. El primero de ellos se determina por el Prefijo de Acceso al Servicio Internacional, el Indicativo Internacional y el Indicativo Interurbano, obtenidos del número telelónlco marcado, con los que se conoce el tipo de servicio, el país y la ciudad o población, respectivamente.

ł 80

ine<br>Pers<br>Alb V. entral derebro<br>Stefanberg<br>Befolk skille -43% mana ay aha IRA INGER<br>BROGRAFIA ra a Chuidheann a 문제 학교의 작 CAPITULO 5

a ga ch

an Serrai yang kelajaran.<br>Kabupaten Serrai yang kelajaran

G.

.<br>In also adde e anno les conservacions de la componencia de la componencia

## 5 SISTEMA TASADOR AUTOMATICO DE LLAMADAS DE LARGA DISTANCIA

#### 5. 1 INTRODUCCION

able to

 $\mathcal{L}_{\text{max}}$  , where  $\mathcal{L}_{\text{max}}$ 

Un Tasador de Uamadas de Larga Distancia es un sistema que permite realizar llamadas telefónicas de larga distancia de manera automática; esto es, sin necesidad de sollcllarfas a la operadora. Una vez que se tiene el acceso a la red pública, se almacena el número marcado, el teléfono que originó Ja llamada, y la duración de ésta. Con base en ello se realiza la facturación, en función de las tarffas correspondientes.

Para diseñar el Sistema Tasador Automático do Uamadas (TALL), se consideró un sistema modular, donde cada módulo es capaz de controlar hasta 16 teléfonos, lo que permite adaptarse al número de teléfonos que tenga un conmutador.

Un módulo está constituido por dos elementos: Una tarjeta que detecta las señales de control provenientes de 16 lfneas telefónicas, llamada TALL-DSC, y una tarjeta de tiempo y procesamiento basada en un microprocesador, llamada TALL-UTP. Se requiere a su vez de una computadora que se encargue de tasar el tiempo de duración de las llamadas, así como realizar la facturación. Para esto se diseñó una interface (TALL·IPC) que permite la transferencia de Información entre la tarjeta TALL-UTP y la computadora.

En la figura 5. f se muestra un diagrama de bloques del Sistema TALL

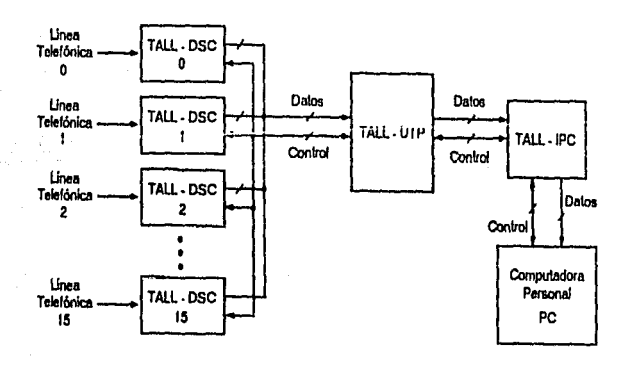

figura 5.1 Diagrama de Bloques

• 71 •

## 5.2 TARJETA DE DETECCION DE SEÑALES DE CONTROL (TALL-DSC)

La tarjeta TALL·DSC tiene la función de detectar el estado de una llamada en progreso, recibiendo señales que Indican cuando el teléfono ha sido descolgado o colgado, para Iniciar o torminar una Hamada. Además, recibe los pulsos de marcación y los convierte en señales binarias, determina el fin de un tren de pulsos correspondiente a un número marcado y detecta cuando dicha llamada ha sido contestada; y cuando el teléfono llamado ha sido colgado.

Para el desarrollo de esta tarieta se investigaron las diferentes señales que se presentan en una línea telefónica. En la llnea se presentan tanto variaciones de voltaje como de frecuencia, siendo las primeras las que se utilizaron para seguir el progreso de una llamada.

Como se estableció en el capitulo 1, la señalización se refiere a señales especificas en la Unea de transmisión que se emplean para controlar la conexión entre el teléfono que llama y el teléfono que es llamado, y que son empleadas para Indicar el estado de la llamada durante ta Interconexión.

## 5.2.1 SEÑALIZACION DE CORRIENTE DIRECTA

La señalización de CD se basa en la presencia o ausencia en el circuito de corriente o voltaje, o la presencia de una polaridad de voltaje dada. El estado de las señales Indican un estado de colgado, descolgado, marcación y de Interconexión o contestación.

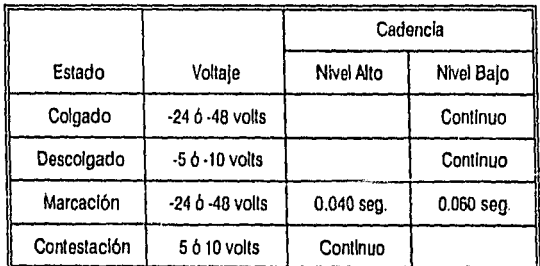

Figura 5.2 Señalización de Corriente Directa

El estado de colgado se indica por un circuito abierto y sin flujo de corriente a una diferencia de potencial de -24 o ·48 volts, según la central a la cual está conectado. El eslado de descolgado se señala por un clrcufto cerrado *y* un flujo continuo de corrienle. La marcación consiste en la Interrupción del ftujo de corriente a una tasa especifica. (Un problema potencial es que los pulsos de marcación demasiado separados se pueden confundir con señales de colgado por el conmutador.) El estado de Interconexión se Indica por una Interrupción momentánea del circuito o por la Inversión de la polaridad. En la figura 5.2 se enllslan los niveles de voltaje de operación de estos estados.

#### 5.2.2 SEÑALIZACION DE CORRIENTE ALTERNA

La señalización de corriente alterna se refiere a la señal que envla la central para activar el circuito de la campanilla en el aparato telefónico.

Cuando una llamada ha sido conectada a través de una oficina central, ésta debe enviar una señal al aparato llamado para Indicarle que una llamada está esperando a ser contestada. El voltaje aplicado por la oficina central al circuito del timbre es usualmente de 90 Vrms, con una frecuencia de 20 a 30 Hz.

## 5.2.3 DESCRIPCION DE LA TARJETA

Para una mejor comprensión de la tarjeta TALL-DSC, ésta se dividió a su vez en módulos, los cuales son:

- 1. Etapa de protección.
- 2. Conversión de las señales dlgltales a niveles lógicos.
- 3. Detector de cambio de polaridad.
- 4. Contador de pulsos.
- 5. Afmacenamlento de los números.
- 6. Multiplexaje.

#### 5.2.3.1 **Elapa** de protección

Debido a que los circuitos Integrados se pueden dañar con los altos voltajes do corriente alterna que recibe la línea en el momento en que una llamada solicita ser contestada, fue necesario el diseñar un circuito de protección, el cual se presenta en la figura 5.3. Este está compuesto por dos diodos y una resistencia, y tiende a forzar a que el nivel de la señal de alterna no exceda de ± 15 Volts.

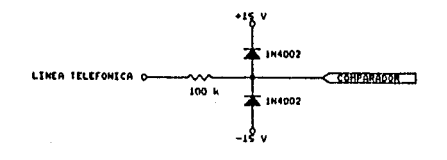

#### Figura 5.3 Etapa de Protección

## 5.2.3.2 Conversión de las Señales Dlgltaloa e Nlvelea Lóglcoa

Para detectar los niveles de voltaje cuando se abre y cierra el circuito, se implementó un comparador empleando un amplificador operacional. Con base en los niveles de voltaje mostrados en la figura 5.2, el voltaje de referencia fijado fue de 15 Volts, ya que esto nivel asegura Gl correcto funcionamiento de esta etapa, Independientemente del tipo de central a la que se esté conectado. Una de las características de este amplificador operacional es la de presenlar una alta Impedancia de entrada, lo que pennlte que el tasador sea Invisible al teléfono, es decir, que no Interfiera con el funcionamiento de éste.

Para que la señal alcance niveles lógicos TTL, tanto de corriente como de voltaje, se optó por el empleo de un oploacoplador.

En la figura 5.4 se muestran los circuitos que componen esta etapa.

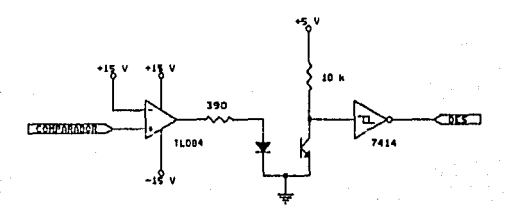

Figura 5.4 Conversión de Señales Digitales a Niveles Lógicos.

#### 5.2.3.3 Detector de Cambio de Polaridad

Para esta etapa se emplea un comparador con un nivel de referencia negativo, con lo cual se genera una señal que Indica cuando se ha contestado una llamada. Esta señal es alimentada a un optoacoplador con el fin de obtener niveles TIL Esto se muestra en la figura 5.5 .

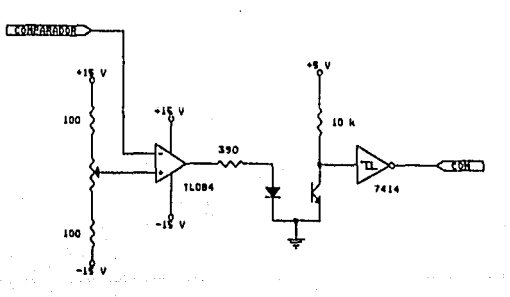

Figura 5.5 Cambio de Polaridad

- 74.
# 5.2.3.4 Contador de Pulsos

Esta etapa es alimentada con la señal obtenida a la salida del optoacoplador y está constituida, por un circuito RC, con el cual se logra obtener un tiempo de descarga, entre pulso y pulso, que produco una señal continua durante el tren de pulsos del dfgito marcado. Con esta señal se alimenta un par de Inversores para generar un defasamlento de tal forma que la señal cambie de un nivel alto a uno bajo después del último pulso, Esta señal se emplea para Inicializar el contador a cero al término del dfglto marcado, con lo que ol contador está listo para recibir el siguiente tren de pulsos.

A la salida del contador se obtiene un número binario de un valor menor en una unidad al número marcado. Esto no representa algún problema en los aparatos telefónicos que emplean disco, ya que éstos generan un pulso de más durante la marcación de cada dfglto. Sin embargo, en los aparatos que funcionan con teclas, se tiene que agregar al valor obtenido por el contador una unidad. Para ello, se emplea un sumador de 4 bits. Por último, para indicar al sistema que se trata de un aparato de disco o de teclas se emplea un switch SPDT.

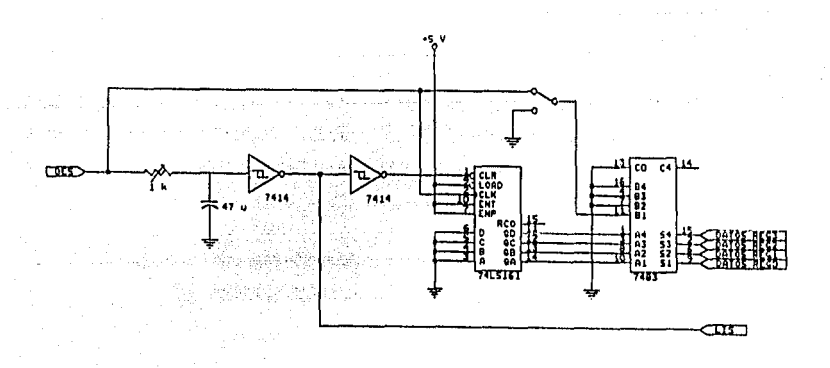

En la figura 5.6 se muestran los circuitos que integran esta etapa.

Figura 5.6 Contador de Pulsos

## 5.2.3.5 **Almacenamiento de loa Números y Multlpleuje**

Debido a que el contador es lnlclallzado prácticamente después de contabilizar un número, es necesario guardar éste, aprovechando el Intervalo entre el primer yel último pulso correspondientes al siguiente número marcado. Debld9 a que la seftal que se emplea para cargar el número en el registro es de trente de onda negativo, se utiliza un registro que soporta dicha señal. Esta configuración se muestra en la figura 5.7.

Para que el contenido del registro de cada tarjeta no se confunda con los de las 15 restantes, se emplea un buffer de 3 estados entre el registro y la tarjeta TALL-UTP, el cual es habilitado únicamente cuando ésta

-75.

#### última lo solicita.

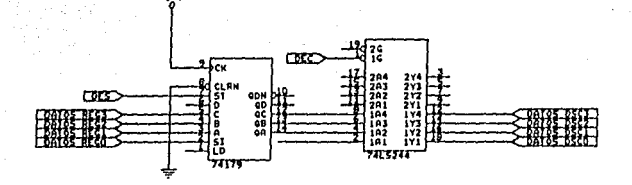

Figura 5.7 Almacenamiento de los Números y Multiplexaje

# 5.3 TARJETA DE TIEMPO Y PROCESAMIEHTO {TAU·UTP)

La tarjeta TALL-UTP es capaz de controlar hasta 16 teléfonos. Le da atención a cada uno de éstos dependiendo del estado de colgado o descolgado que presentan. Toma el dlglto marcado de la tarjeta TALL-DSC, una vez que ésta le indica que está listo y almacena el tiempo de Inicio de la conversación, así como el tiempo cuando éste concluve.

Dicha tarieta está constituida por tres módulos: una configuración básica de una computadora basada en el microprocesador Z-80, un reloj de tiempo real (RTC) y una etapa de multiplexaje.

#### **tl.3. f** ORGANl2ACIOH BASICA

La organización básica consiste de tres subsistemas principales: microprocesador, memoria y dispositivos de entrada y salida, tal como se muestra en la figura 5.8. Para conoctar estos subsistemas se emplean tres conjuntos de lineas paralelas denominadas buses. Estos tres buses son el de direcciones, el de datos y el de control.

#### 5.3.2 **MEMORIA**

La memoria externa se divide en dos categorias, ROM y RAM. La primera se emplea para guardar las Instrucciones del programa. En la segunda se almacenan todos los datos recogidos por la tarjeta T ALL ·DSC, así como los tiempos de inicio y fin de la llamada.

. 76.

última lo solicita.

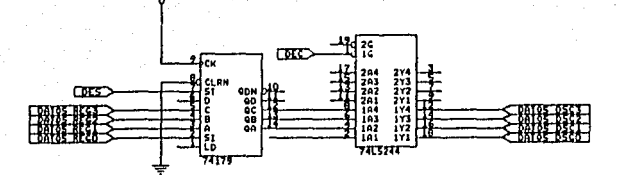

Figura 5.7 Almacenamiento de los Números y Multiplexaje

# 5.3 TARJETA DE TIEMPO V PROCESAMIENTO (TALL-UTP)

La tarieta TALL-UTP es capaz de controlar hasta 16 ieiéíonos. Le da atención a cada uno do éstos dependiendo del estado de colgado o descolgado que presentan. Torna el dígtto marcado de la tarjeta TALL-DSC, una vez que ésta le Indica que está listo y almacena el tiempo de inicio de la conversación, así corno el tiempo cuando ésta concluye.

Dicha tarjeta está constituida por tres módulos: una configuración básica de una computadora basada on el microprocesador Z-80, un reloj de tiempo real (RTC) y una etapa de mijllplexaje.

#### 5.3.1 ORGANIZACION BASICA

La organización básica consiste de tres subsistemas principales: microprocosador, memoria y dispositivos de entrada y salida, tal como se muestra en la figura 5.8. Para conectar estos subsistemas se emplean tres conjuntos de líneas paralelas denominadas buses. Estos tres buses son el de direcciones, el de dalos y el de control.

# 5.3.2 MEMORIA

La memoria externa se divide en dos categorias, ROM y RAM. La primera se emplea para guardar las Instrucciones del programa. En la segunda se almacenan todos los datos recogidos por la tarjeta TALL-DSC, así como los tiempos de inicio y fin de la llamada.

- 76-

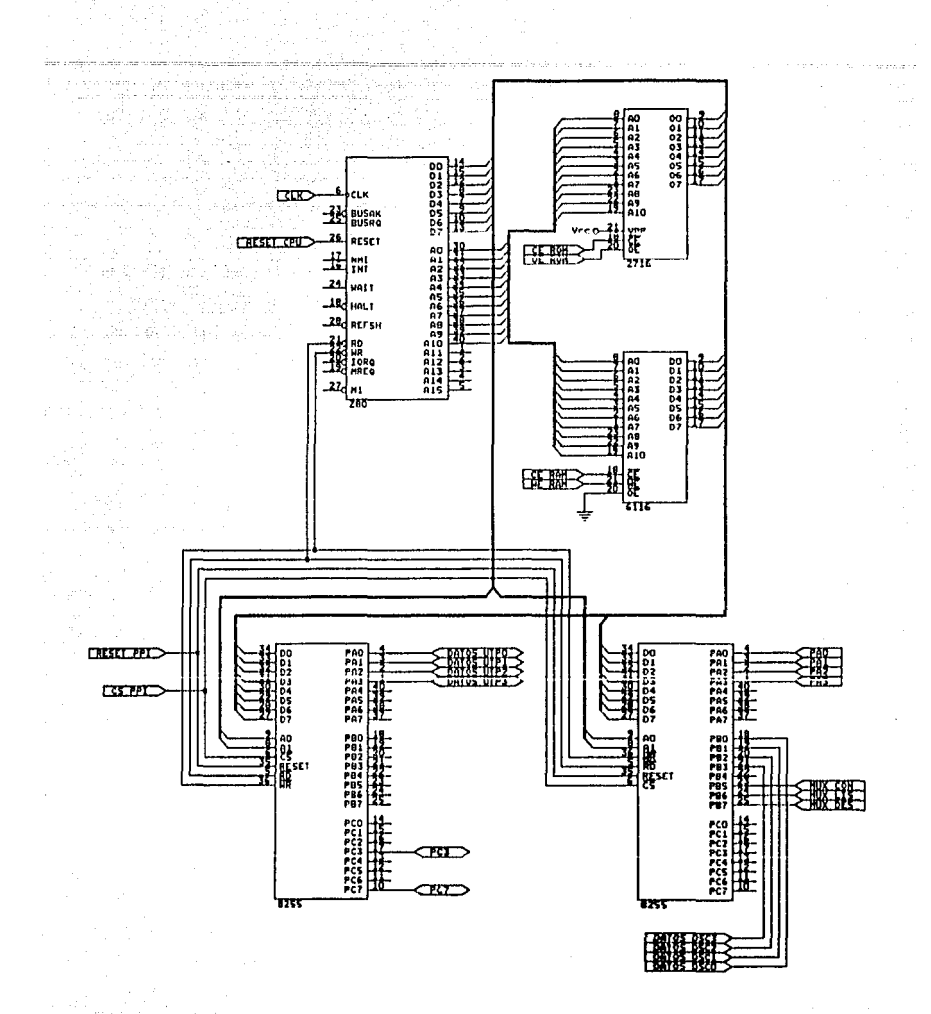

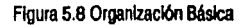

# 5.3.3 DISPOSITIVOS DE ENTRADA Y SALIDA

Esta etapa está constituida por 2 puertos paralelos (PPI), el primero do los cuales se emplea para la comunicación entre la tarjeta TALL-UTP y la tarjeta TALL-IPC. El puerto A se emplea para la transferencia de datos y el puerto C para las líneas del protocolo. El segundo PPI es utilizado para la transferencia de

Información entre la tarjeta TALL-UTP y la tarjeta TALL-DSC. Por medio del puerto A se selecciona, a través de la etapa de multiplexaje, el teléfono a muestrear. El puerto B sirve para el ingreso del número marcado, mientras que en el puerto C se reciben las señales de control.

#### 5.3.4 RELOJ DE TIEMPO REAL

Este circuito Integrado, el cual se muestra enla flgura5.9, posee 13 contadores, que pueden ser accesados en forma aleatoria, tanto para su lectura como para su Inicialización. Estos contadores proporcionan la hora (hora, minutos y segundos), la lecha (día, mes y año) y el día de la semana. Además, dicho circuito cuenta con 2 registros de control que permiten establecer un conteo en 12 o 24 horas e Indicar si el afio es bisiesto ono.

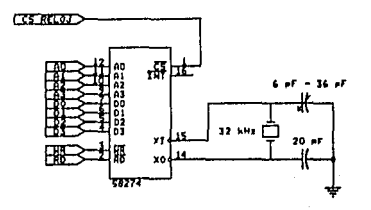

Figura 5.9 Reloj de Tiempo Real

# 5.3.5 ETAPA DE MULTIPLEXAJE

Esta etapa se encarga de multiplexar las señales de control provenientes de la tarjeta TALL-DSC. Está formada por tres circuitos multiplexores de 16x1, uno para las señales de colgado, otro para las señales de contestado, y finalmente para las señales de número listo, como se muestra en la figura 5.10.

De Igual forma, para la selección de uno de los 16 teléfonos se emplea un demultiplexor de 1X16. El direccionamiento se define mediante el puerto A del PPl-1. La señal de salida activa habilita el buffer en la tarjeta TALL-DSC.

#### 5.3.6 ETAPA DE DECODIFICACIOH

Una parte Indispensable para la selección de las distintas etapas la constituye la decodificación, con la cual se asegura que el dispositivo deseado sea el que ocupe el bus de datos. En la figura 5.11 se observan el mapa de memoria y el mapa do puertos con base en los cuales se diseñó esta etapa, que se muestra en la figura 5.12.

# h0 DEBE  $\Omega$ iill $T$ a $\Omega$ a an ....

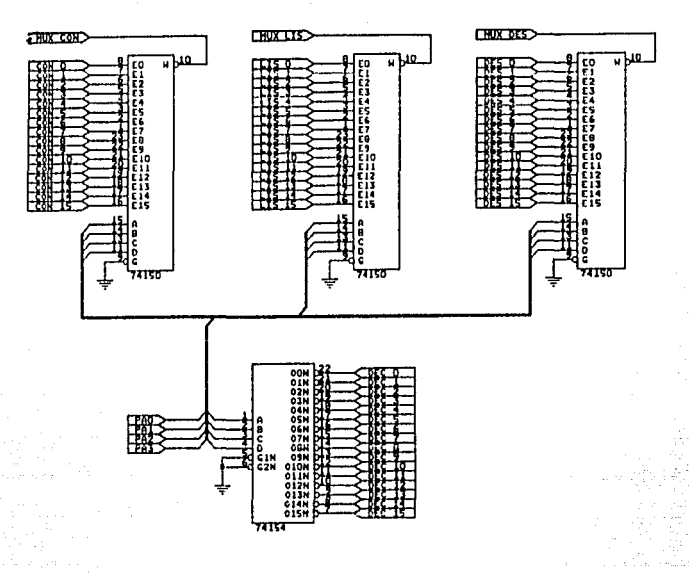

Figura 5.10 Etapa de Multlplexaje

# 5.3.7 FIRMWARE

Band&ra

Para llevar el control de los teléfonos se realizó un programa que capaz de palear cada uno de éstos y ejecutar clartas acciones dependiendo del estado en el que se encuentren cada uno de ellos. Para ello se debe de guardar el estado de las sellales del teléfono que se esté paleando, en localidades de memoria previamente reservadas, antes de palear el siguiente teléfono. Las señales o banderas que deben guardarse son las siguientes:

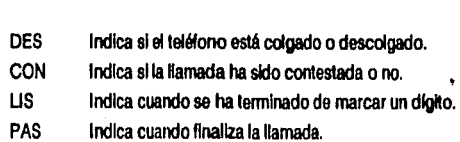

Descripción

En la figura 5.13 se muestran las localidades en RAM que se emplean para almacenar, tanto la Información obtenida por la tarjeta TALL-DSC, como la necesaria para el correcto funcionamiento del firmware.

#### Mana de Memoria

station of the control of the control of the control of the control of the control of the control of the control of the control of the control of the control of the control of the control of the control of the control of t

يان چٽين ۾

in<br>Tergan

liyar (2 V.

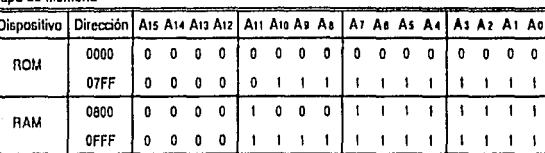

#### Mapa de Puertos

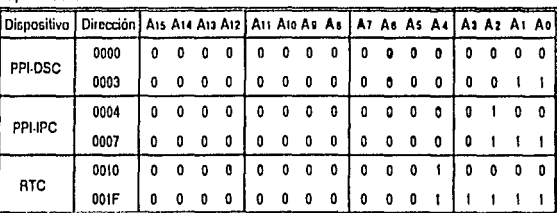

#### Figura 5.11 Mapa de Memoria y Mapa de Puertos  $\sigma$

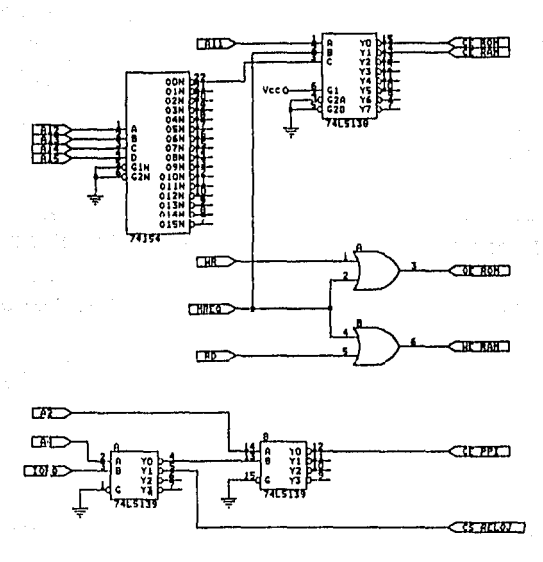

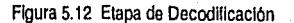

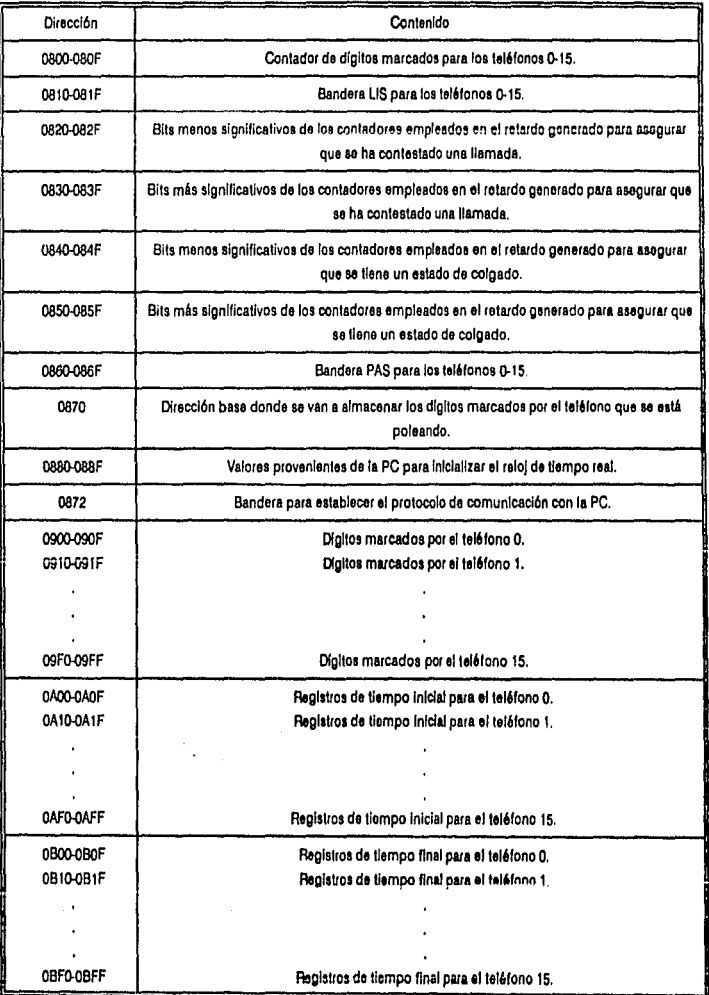

Figura 5.13 Mapa de Memoria RAM

El firmware está formado por dos grupos. El primero se encarga de preparar a la tarjeta TAU·UTP para que pueda electuar el tasado correctamente, ya que Inicializa el RTC. De la misma manera, los registros empleados como acumuladores o banderas y el apuntador del teléfono muestreado se inicializan a cero. El acceso el segundo grupo está supeditado por et estado de la bandera DES, asf como por el de la bandera

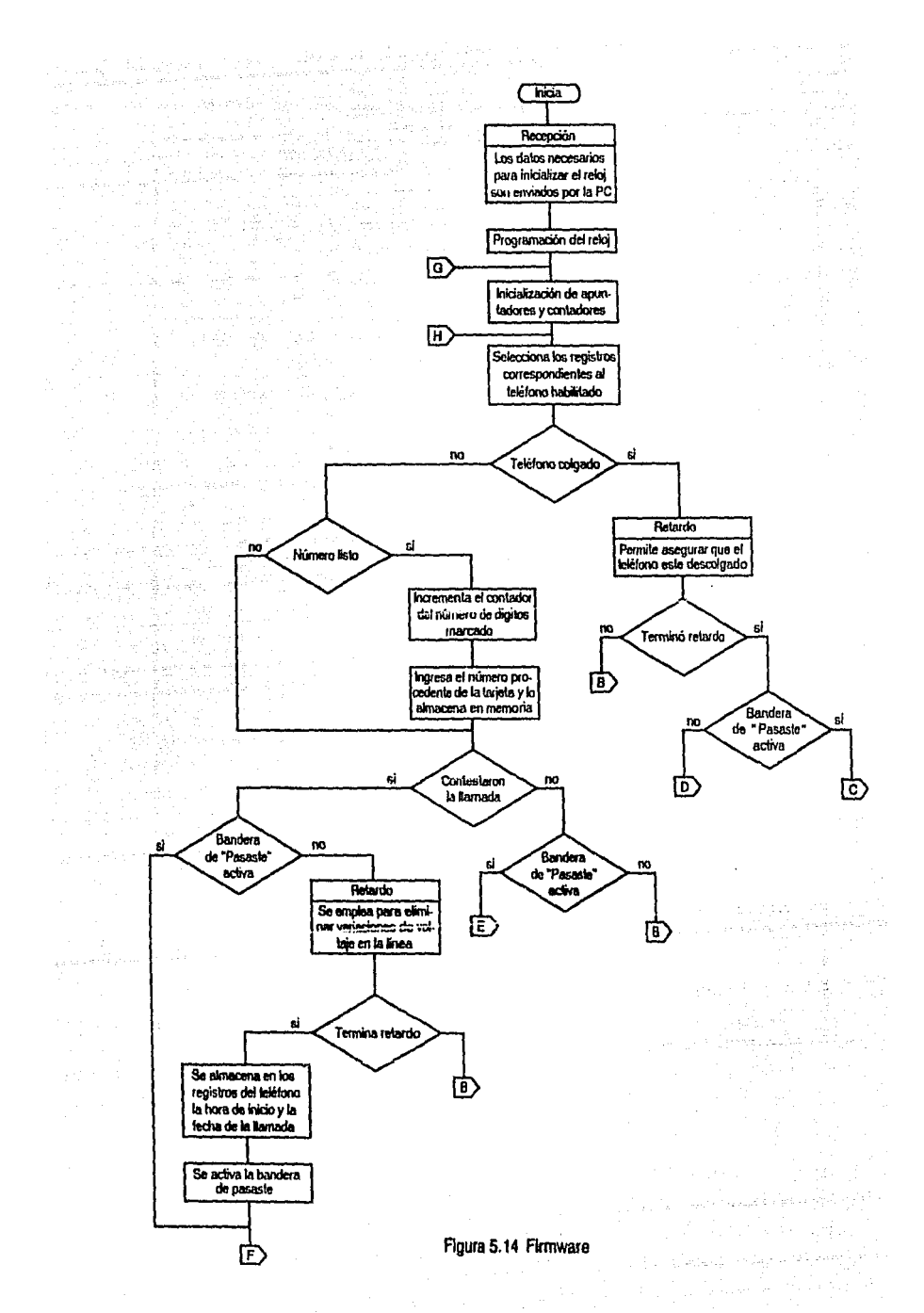

 $-82-$ 

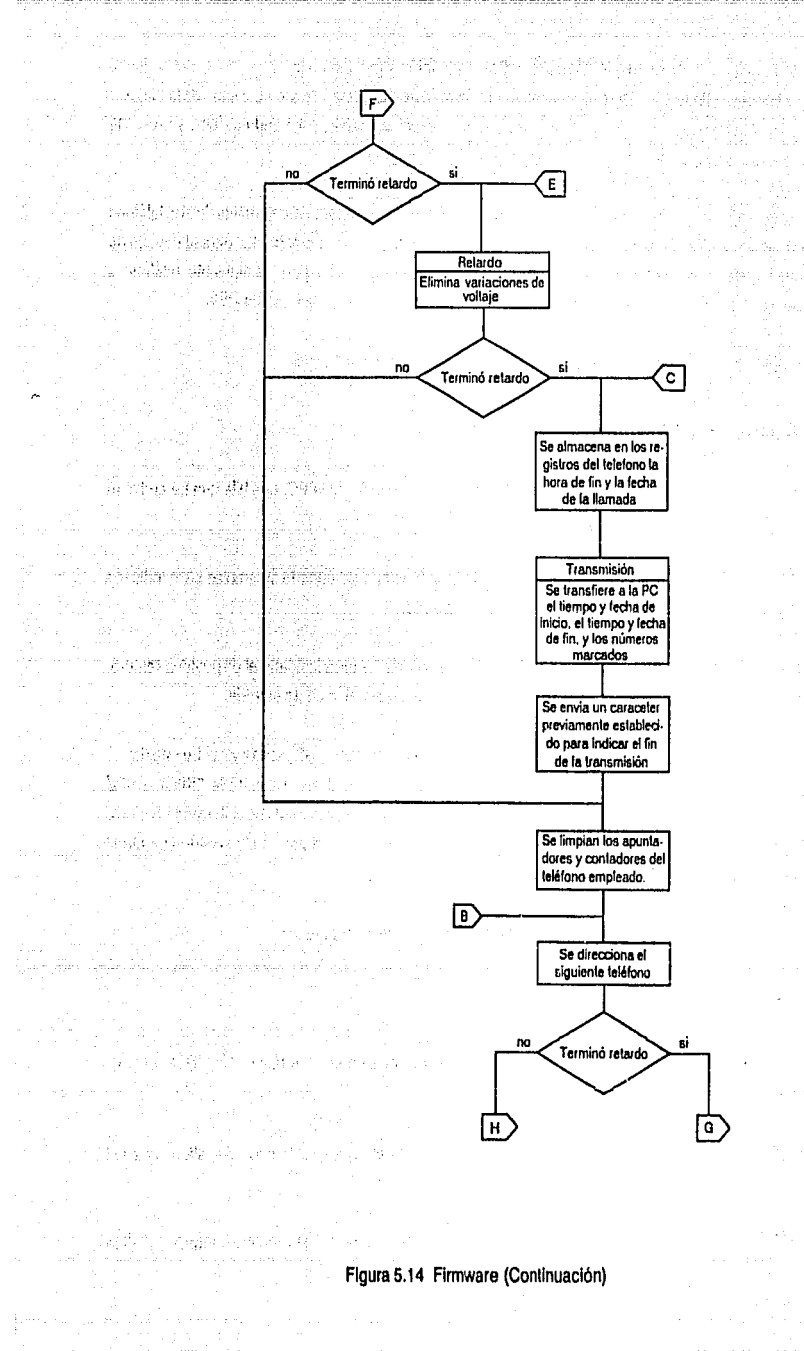

 $\vec{x} \geq 0$ 

 $-83 -$ 

PAS. Esto permtte muestrear t6 telélonos sin dedicarte atención a los que no lo necesitan. En el segundo grupo se tienen las rutinas que permtten almacenar el número marcado, dependiendo del estado de la bandera LIS, guardar el tiempo de Inicio y de terminación de la conversación, gracias a la bandera CON, y transmttlr la Información a la computadora personal para electuar la facturación.

Al final del segundo grupo se presenta una rutina a la cual se accesa, independientemente de si el teléfono ha sido atendido o no. Esta rutina se encarga de Inicializar todos los registros empleados para el manefo de la Información del teléfono muestreado. Además Incrementa el apuntador para el siguiente teléfono a muestrear, repitiendo nuevamente el proceso, preguntando por el estado de la bandera DES.

En la figura 5.14 se muestra un diagrama de flufo con leis pasos del firmware.

#### 5.3.7.1 Protocolo de Comunicación para Recepción

Esta rutina se emplea para la recepción de Información proveniente de la PC. Los bits que se emplean para establecer el protocolo son el 3 y 7 del puerto C del PPI.

En el bit C3 se tiene la señal STB (Strobe lnpU1). Un nivel bafo en esta entrada se emplea para Indicarle al dispositivo que cargue datos en el latch de entrada del puerto.

En el bh C7 se tiene la señal IBF (Input Buffer Full) que se emplea pare Indicarte al dispositivo remoto, mediante un nivel alto, que la Información enviada ha sido recibida por el latch de entrada.

El recibir un nivel bajo en el bit C3 le indica al puerto que hay información disponible en el bus de datos. Cuando el dispositivo esté listo para accesar la Información, la guarda en el latch de entrada, Indicándole al dispositivo remoto, mediante el bit C7, que el latch se encuentra lleno. El dispositivo remoto pone un nuevo dato en el bus de datos hasta que el bit C7 cambia de un nivel allo a un nivel bafo. Esto sucede cuando el microprocesador ZBO ha leldo la Información.

En el diagrama de flujo de la figura 5.15 se observa el desarrollo de esta rutina.

#### 5.3.7.2 Protocolo de Comunicación para Transmisión

Esta rutina se emplea para establecer la transmisión de información entre la tarjeta TALL-UTP y la PC. En este protocolo se emplean los bits C3 y C7.

En el bit C3 se tiene la señal de OBF (OU1pU1 Buffer Full). Un nivel bajo, en esta señal de salida, Indica al CPU que se han enviado datos al bus.

En el bit C7 se tiene la señal de ACK (Acknowledge Input). Un nivel bajo en esta señal de entrada, le Indica al dispositivo PPI que la Información ha sido aceptada por el dlsposllvo remoto.

·84.

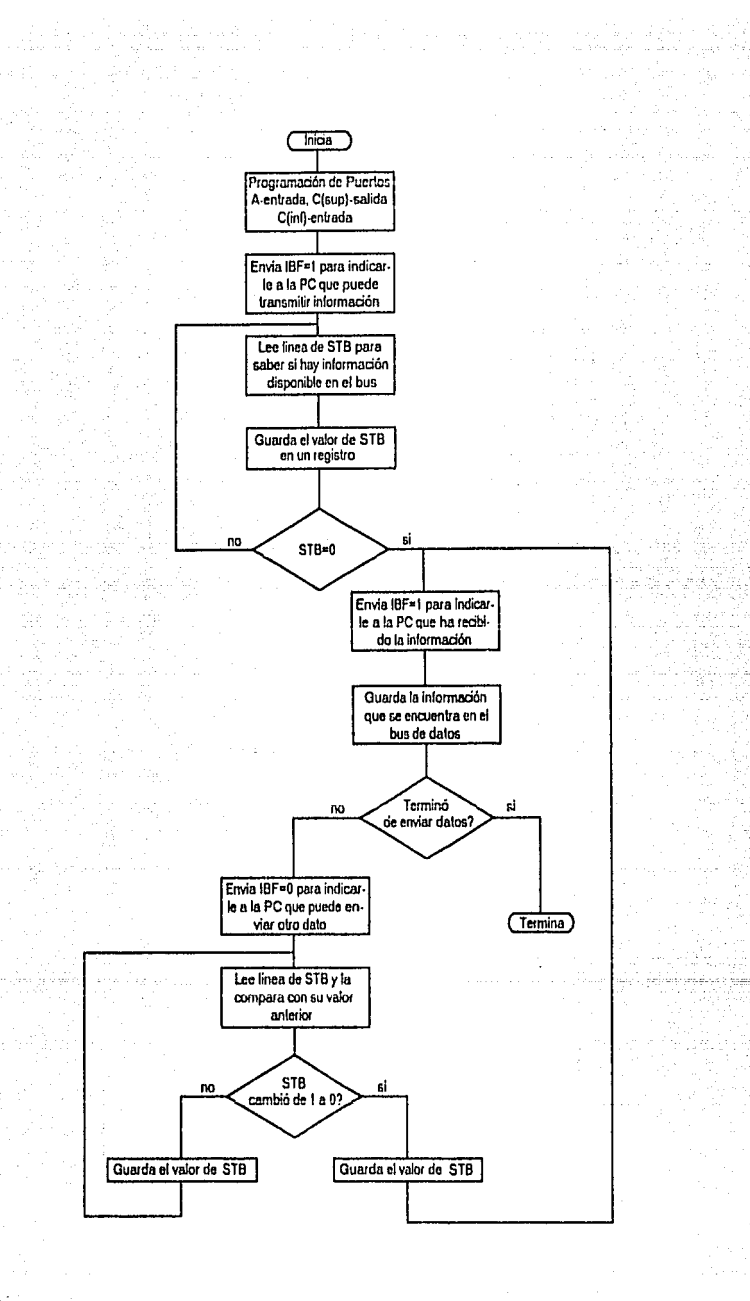

νt.

Figura 5. 15 Rutina de Recepción

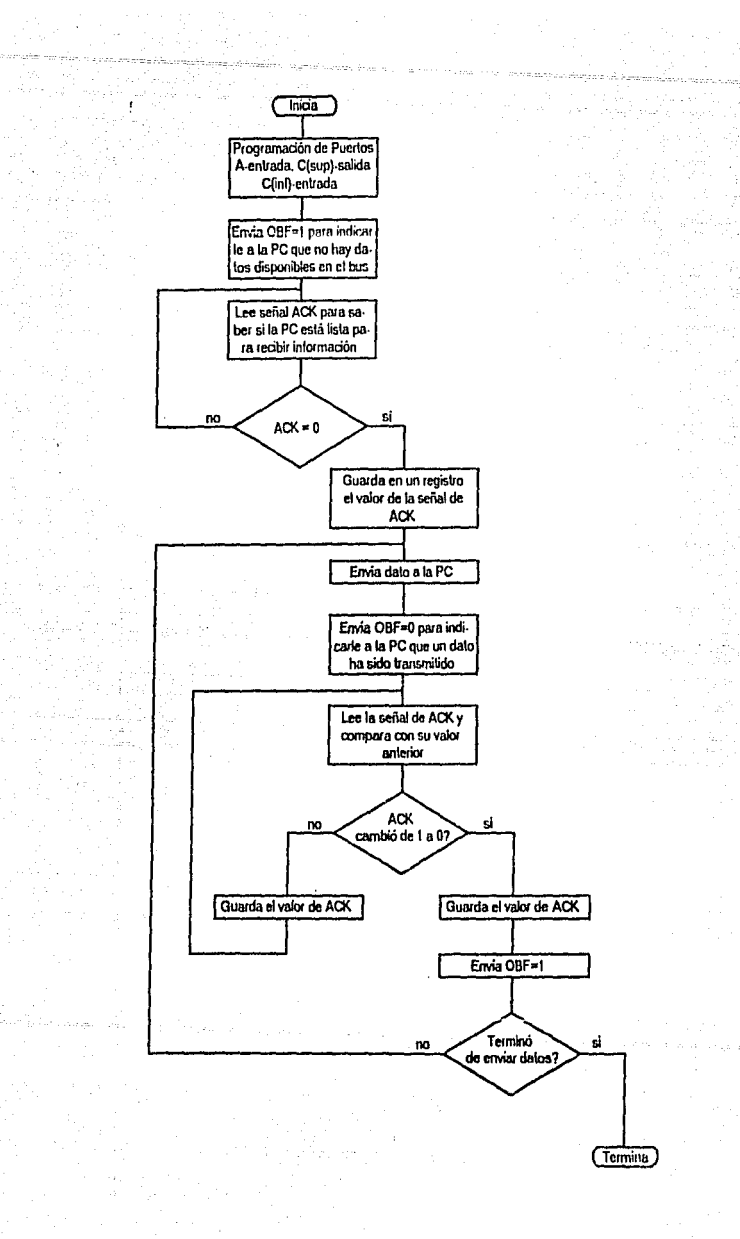

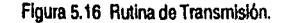

-86-

Cuando la señal en el bit C7 está en nivel bajo, Indica al dispositivo que los datos enviados han sido aceptados, por lo que el disposillvo remoto está listo para recibir nueva Información. El microprocesador cambia la señal del bit C3, de un nivel alto a uno bajo únicamente después de haber cargado el latch de salida con los dalos que desea transmitir.

En el diagrama de flujo de la figura 5.16 se muestra el desarrollo de esta rutina.

# 5.3. 7.3 Programación del Reloj

÷.

ego Ali

Cuando el sistema es Instalado por primera vez y el potencial es aplicado, el dispositivo debe ser Inicializado. La figura 5.17 muestra los pasos de operación recomendados para preparar el dispositivo {lodos los números son decfmales).

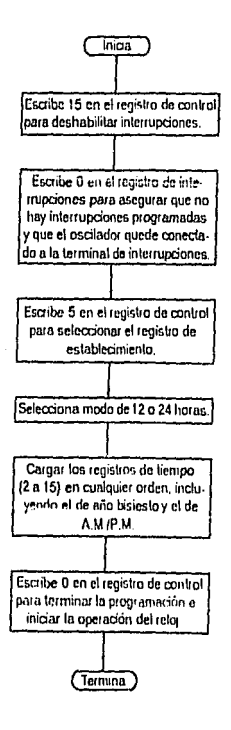

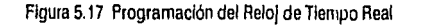

La información puede alterarse cuando se desee. Esto ocurre si el usuario quiere hacer correcciones al reloj sin tener que parado y reiniciar el conteo. Esto puede ser realizado por software sensando el estado de la bandera 'cambio de Información', cambiando sólo la Información justo después de que el tiempo ha sido modificado (la bandera 'cambio de Información' activa).

#### 5.3.7.4 Lectura de los Registros de Reloj

Con esta rutina se leen secuencialmente los registros 3 al 14 del reloj de tiempo real, los cuales contienen la hora, fecha y dla de la semana. La dirección en la que se almacena dicha Información en memoria, depende del teléfono que se esté tasando, o si se trata del Inicio o fin de la conversación.

# 5.3.7.5 Clclos de Retardo

Debido a que la señal empleada para Indicar a la tarjeta que el teléfono está descolgado o colgado es la misma que la que se utiliza para contabilizar los pulsos de marcado, fue necesario el diseño de una rutina que permitiera diferenciar un nivel alto en un tren de puisos de marcado (variable), de un nivel alto de colgado (continuo). Esta señal se polea durante un tiempo ligeramente mayor a 60 milisegundos, que es la duración del periodo do ruptura de un pulso do marcado, r.mno ya *r.n* mnnr.Jooó i;n I)! C.1pft!dn 1. SI el !lompo es mayor de 60 milisegundos se nota un cambio de nivel.

De lqual forma, durante las pruebas se detectó un período de transición en la señal que se controla para la detección del cambio de polaridad y, por tanto, la de la llamada que fue contestada, originando que el tasador se confundiera y diera por terminada la liamada. Se generó un ciclo de retardo para asegurarse que dicha bandera mantuvo, en un primer instante, un nivel alto durante un tiempo predeterminado, esto con la finalidad de registrar et tiempo de inicio de la llamada, para luego permitir, más adelante, que dicha señal se encuentre en nivel bajo durante un período de tiempo simitar. El tiempo de duración debe ser lo suficiente pequeño para no restarle velocidad al proceso, debido a que se realiza 16 veces.

# 5.4 INTERFACE ENTRE LA TARJETA TALL-UTP Y LA COMPUTADORA PERSONAL (TALL-IPC)

La tarjeta TALL-IPC permite establecer el protocolo de comunicación necesario para la transferencia de la Información almacenada en la tarieta TALL-UTP hacia la computadora personal.

Para el diseño de esta tarjeta se considerararon algunas de las señales presentes en las ranuras de expansión de la computadora personal, las cuales se muestran en la figura 5.18.

Las señales que se requieren son las B lfneas del bus de dalos, fas señales de control IOR, IOW, RESET, AEN y las 10 primeras líneas del bus de direcciones, con las cuoles se pueden direccionar desde la 200h hasta la 3FFh.

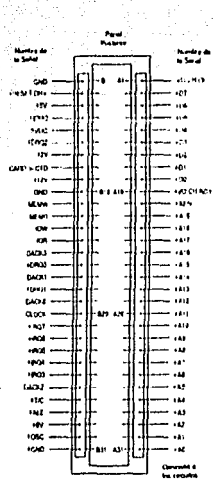

#### Figura 5.18 Ranura de Expansión

Todas las señales pasan a través do buffers de 3 estados. El buffer para el bus de datos lleno que ser bidireccional.

La PC llene reservadas las direcciones de la 300h a la 31Fh para tarjelas protolipo, por lo que este rango es el empleado en la etapa de decodillcaclón, que se muestra en la figura 5.19. El direccionamiento se logra medlanle un comparador, al cual entran las 4 líneas provenientes de un dlp switch y las líneas de la AS a la AS del bus de direcciones. La función que debe realizar el comparador se controla mediante la linea A9, que siempre debe estat en rilvel alto. Esta etapa pormito habilitar 4 direcciones consecutivas, siendo esto muy conveniente cuando se emplean dispositivos como el 8255 PPI, que es un puerto paralelo programable.

## 5.5 COMPUTADORA **PERSONAL**

En el diseño del sistema TALL fue necesario el empleo de una computadora personal, debido a la gran cantidad de Información que se requiere para obtenerla facturación de las llamadas realizadas. El programa de la PC recibe Información proveniente de la tarjeta TALL-UTP y la procesa para determinar a que lugar se llamó, la duración de la llamada, y el Importe de la misma, gracias a la Información almacenada en las bases de datos, con lo cual realiza la facturación.

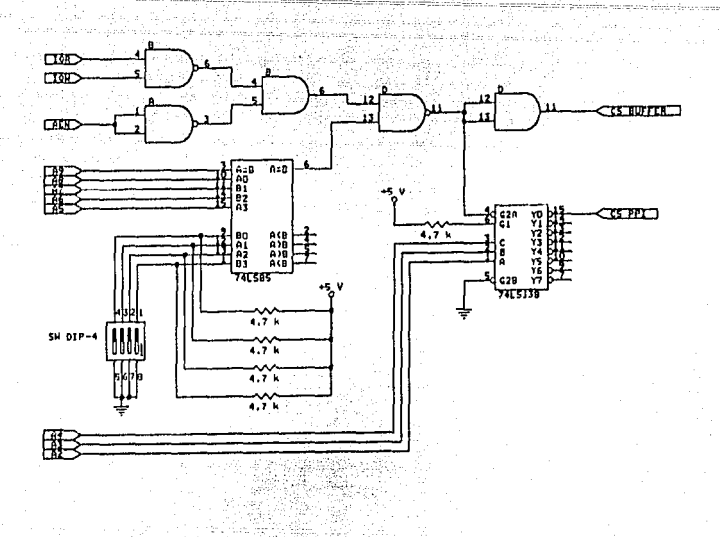

## Figura 5.19 Etapa de Decodificación de la Tarjeta TALL-IPC

# **5.6 CONCLUSIONES**

El sistema tasador automático de llamadas TALL cuenta con tres tarjetas, donde cada una está dlseflada modularmente. Esto permitió Implementar y probar cada uno de los módulos por separado, teniendo en cuenta la compatlbllldad de las señales de entrada y salida. De Igual forma, de presentarse una falla en alguna de las tarjetas, es más fácil localizar el problema y por tanto solucionario.

El hardware diseñado sólo es capaz de controlar 16 llneas telefónicas. SI se desea aumentar la capacidad del sistema con base en las necesidades de un hotel, se pueden conectar tantas tarjetas como se requiera, cuidando únicamente la velocidad del microprocesador de las tarjetas TALL-UTP .

CAPITULO 6

 $\label{eq:2} \frac{1}{2}\sum_{i=1}^{n-1} \mathcal{F}_{i}^{(i)} \in \mathcal{F}_{\mathcal{F}_{i}}^{(i)}$ 

**Contract Contract** 

W In

Lucelle approach (1995)<br>De Colean ann an Car

 $\frac{1}{2\pi} \frac{d\phi}{d\phi}$ 

ije.<br>V

등사원 원<br>전 수상조

a de la ciencia<br>1960 - La ciencia<br>1960 - París Conta

ESTE.

ing pangalang<br>Mga pangalang

# CAPITULO 6

 $\mathbb{R}^{2n+1}$ 

i (\* 1951)<br>1905 - Johann Barn, fransk politik formuler (\* 1952)<br>1906 - Johann Barn, fransk politiker (\* 1908)

ny ny

## 6 SOFTWARE DEL SISTEMA TALL

#### 6.1 INTRODUCCION

Durante el diseño del sistema T AlL se pensó en desarrollar un software para una PC, utilizando el sistema operativo DOS, debido a que representa la solución más econ6mlca para la adquisición de un sistema de cómputo. Este software está orientado a una de las aplicaciones más Importantes de este sistema, como es la tasación de las llamadas de larga distancia en un hotel.

La linalidad de este software es recibir la Información proveniente de la tarjeta TALL-UTP y procesarla para realizar la facturación correspondiente.

Para llevar a cabo lo anterior se crearon dos programas: un programa residente, con lo que se evita tener una PC dedicada, y un programa en linea al que se tiene acceso cuando el usuario lo requiere.

A continuación se describen estos dos programas.

#### 6.2 PROGRAMA RESIDENTE

Un programa residente TSR (Terminate and Stay Resident) permanece siompro en memoria, mientras otros programas son ejecutados, debido a que copla su dirección top-ol·mootory en un apuntador especial que almacena la dirección donde el Sistema Operativo DOS carga los programas ejecutables, y que es conocido como Vector de lnlclodePrograma. De esta forma, el Sistema Operativo carga lodos los programas subsecuentes en un área de memoria Inmediata superior a la del programa TSR.

Para lener acceso a un programa TSA se emplea la tabla de vectores de Interrupciones, de tal manora que si el programa que se desea hacer residente se escribe como una rutina de servicio de Interrupción (ISR), puede ser accesado por cualquier otro programa al generar una interrupción. Esta rutina es escrita en un lenguaje ensamblador o en un lenguaje de programación de alto nivel, como Pascal o C.

Un programa TSR puede ser pasivo o activo, dependiendo de la forma de activarlo. Es pasivo sólo si se ejecuta cuando es llamado especfflcarnente por algún otro programa. En cambio es activo cuando está constántemente corriendo o puede ser invocado por una combinación de teclas, y suspende la ejecución del programa que se está ejecutando en primer plano.

Para activar un programa residente se puede emplear la Interrupción 1Ch, con la cual se tiene el control de la PC, 18.2 veces por segundo. Esta Interrupción se genera como resultado de la rutina de Interrupción

B. que se encarga de actualizar el reloj de la PC.

En general. al elaborar un programa residente activo se debe tener cuidado de no llamar una función del BIOS que esté utilizando el programa en ejecución cuando el programa TSR toma el control. Este problerna surge sólo cuando el TSR es activado por una interrupción de hardware. Las Interrupciones de software llamadas y controladas por el programa son diferentes, ya que cada llnea del programa debe ser tenmlnada antes de que se ejecute la Interrupción. Por consiguiente, en una Interrupción de software se puede emplear cualquier función de DOS o BIOS, teniendo la seguridad de que dicha función no es utlllzada en otra parte de la máquina.

El programa residente desarrollado en este trabajo, so encarga de realizar las rutinas complementarlas a las existentes en la memoria de la tarjeta TALL-UTP, las cuales permiten establecer el protocolo de comunicación. que permite recibir los datos necesarios para realizar la tasación en si, (hora y fecha, tanto de Inicio como de terminación de la llamada; habitación que la originó y el número telefónico solicitado. Esta Información se guarda en un archivo conforme es transmitida po~ la tarjeta TAl.l-UTP.

En fa figura 6.1 se muestra el diagrama de flujo correspondiente al programa residente.

# **6.3 PROGRAMA EN LINEA**

El programa en Hnea cumple dos funciones: la primera y más Importante consista en procesar la Información adquirida por el tasador; mientras que la segunda es llevar •.•I control de las habitaciones, utilizando la Información que se obtiene cuando ol huósped es registrado.

Para el manejo de toda la información se crearon 4 bases de datos, conteniendo cada una los siguientes campos:

-94.

1. Control do Habitaciones.

a) Habitación

b) Nombre del huésped

c) Fecha de Ingreso

d) Fecha de Egreso

e) Crédito Inicial

f) Gastos por concepto de llamadas

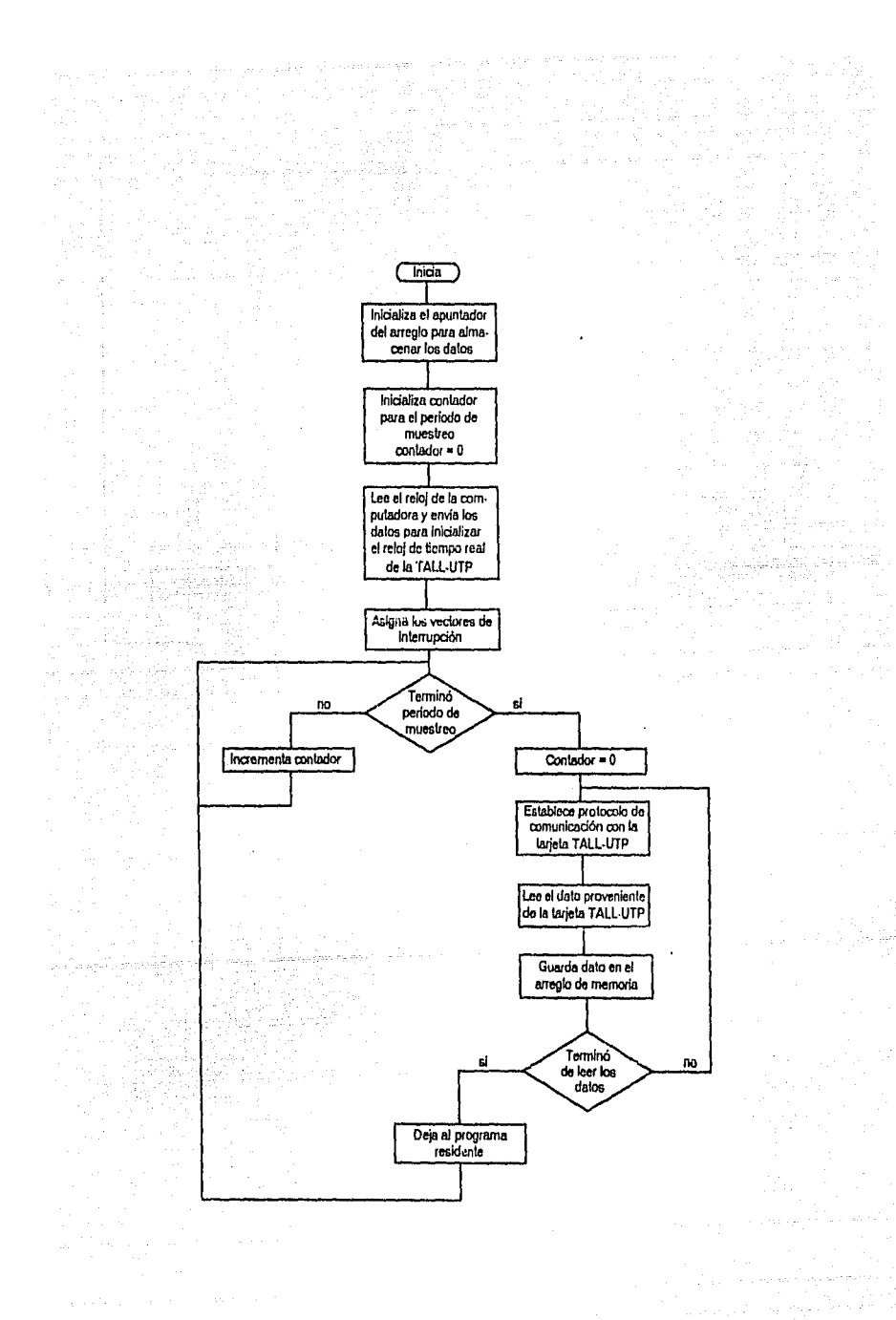

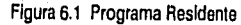

.95.

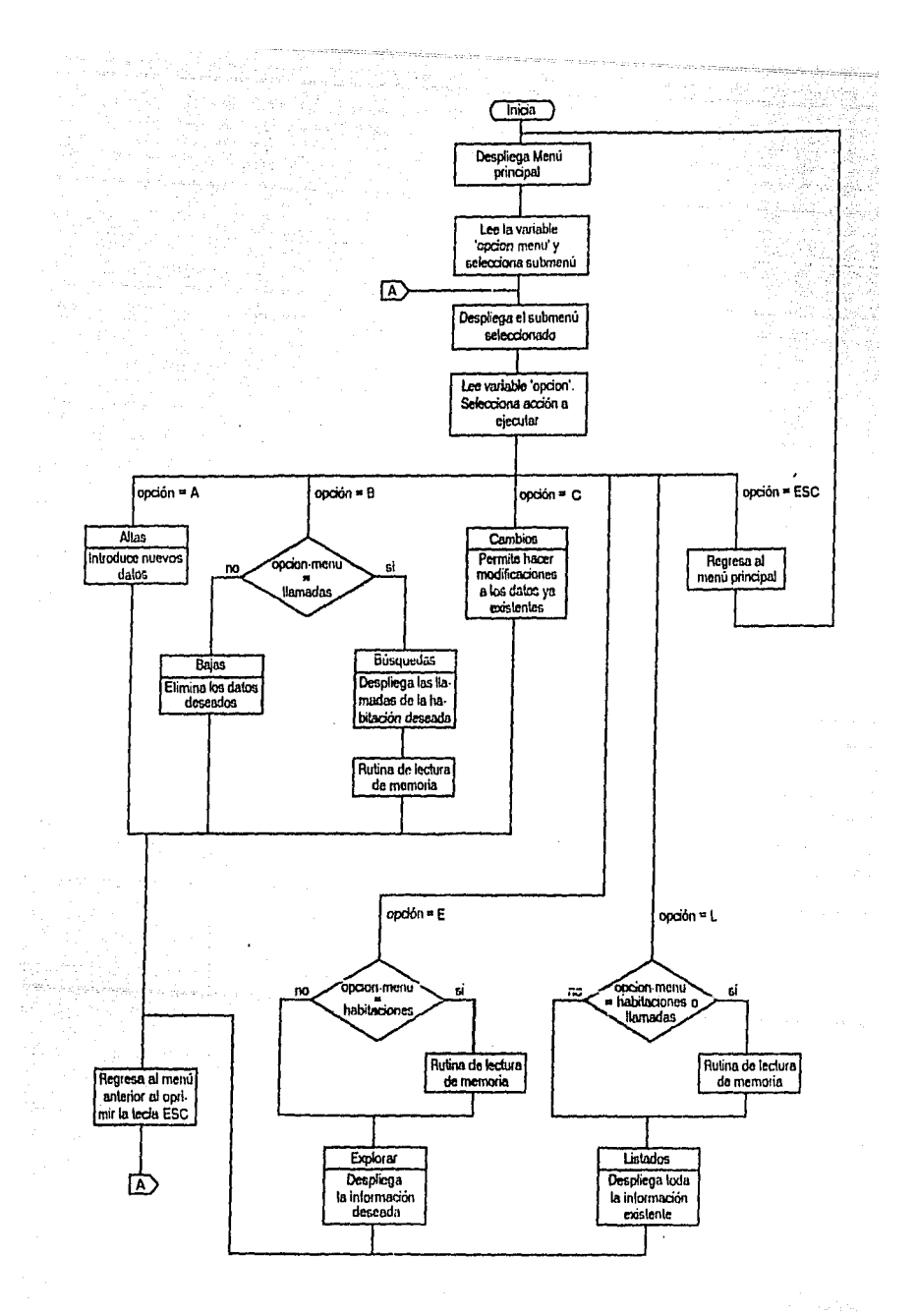

Fígura 6.2 Programa en Línea

 $.96 -$ 

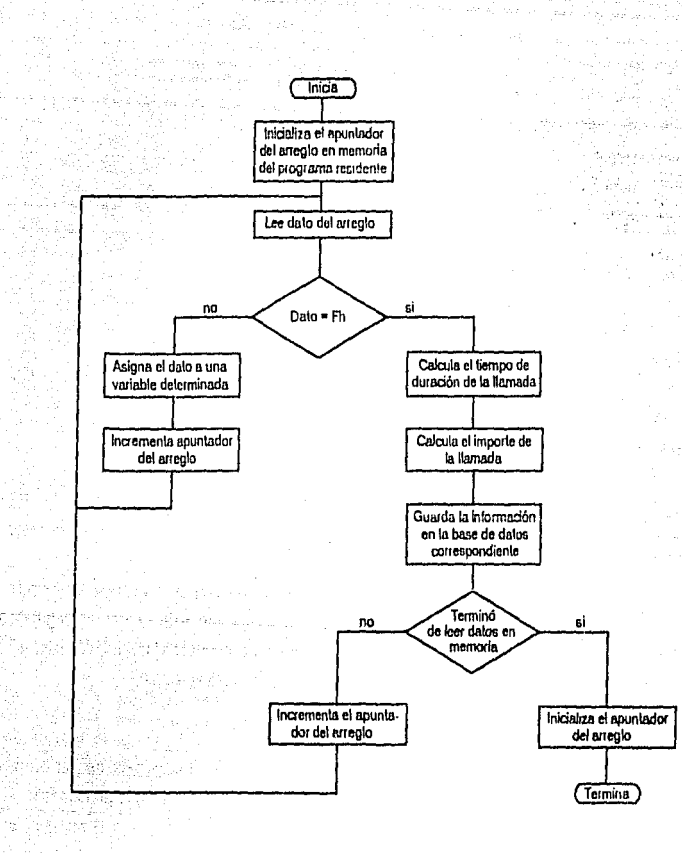

Fígura 6.2 Rutina de Lectura de Memoria del Programa en Línea (Continuación)

2. Control de Llamadas.

- a) Habitación
- b) Hora de Inicio
- c) Fecha de Inicio
- d) Hora de terminación
- e) Fecha de terminación
- f) Teléfono
- g) Lugar de destino
- h) Importe

3. Claves LADA del lugar.

a) Clave de acceso al servicio LADA

b) Clave del lugar

c) Nombre del lugar

d) Clave tarlfarla

4. Tarifas por Zona de Numeración.

- a) Clave tarifaria
- b) Lugar

c) Horario de tarifa plena

d) Tarifa plena

e) Tarifa reducida

Como manejador de base de datos so empleó el Turbo Database Toolbox versión 4.0, que es 100% compatible con el compilador utilizado para roalizar el programa.

El programa en linea lleno dos unidades principales: fa primera de ellas está formada por todas fas rutinas necesarias para hacer que el sistema sea amigable (menús, ventanas y lineas de ayuda). La segunda se encarga del manejo de toda la Información empleada en fa tasación y el control de las llamadas telefónicas de un hotel. Un diagrama do flujo básico de este programa se muestra en la figura 6.2.

Cuando se Inicia fa ejecución del programa, el menú principal se muestra en fa parte superior de fa pantalla; véase la figura 6.3. Cualquiera de las opciones se puede seleccionar colocando el cursor en la opción deseada por medio de las flechas y presionando fa tecla de ENTER; o bien, tecleando la primera letra de la opción deseada. Cuando so trabaja en alguna de las 5 opciones, se puedo regresar al menú anterior presionando la tecla de ESC.

Cada vez que se selecciona el menú Habitaciones o Llamadas es necesario actualizar las bases de datos, por lo que debe leerse la Información guardada en fas localidades de memoria reservadas por el programa residente. Una vez que eso es realizado, la máquina calcula la duración y el Importe do la llamada según el lugar, hora de inicio y dia do la semana. Esta información se guarda posteriormente en la base de datos correspondiente.

A continuación se presenta una breve descripción de las 5 opciones accesibles con el menú principal.

# 6.3.1 HABITACIONES

El menú habitaciones, el cual se muestra en la figura 6.4, tiene 5 opciones, fas cuales permiten realizar diferentes rutinas con las que se lleva el control de cada una de las habitaciones de un hotel, como son las de dar de alta o de baja una habitación, realizar modiflcaclones o desplegar la Información de una habitación

especfflca y desplegar un listado con los datos de cada una de las habttaclones ocupadas. La Información empleada en este menú es la siguiente: el número de la habttaclón, el nombre del huésped, la fecha de Ingreso, el crédito que tiene dicha habitación y el importe total por concepto de llamadas telelónlcas. Dicha Información se muestra en la figura 6.5. Para regresar al menú Habttaclones cuando se está en una de estas opciones se presiona la tecla de ESC.

# 8.3.2 LLAMADAS

Al seleccionar el menú Llamadas que se muestra en la figura 6.6, se entra a una ventana con dos opciones: Busquedas y Listados. Con la opción Búsqueda se genera un listado con toda la Información relacionada a las llamadas realizadas por una habitación especfflca, como es el número de la habitación, fecha, hora de Inicio y terminación de cada llamada, duración e Importe de ellas, número telefónico y lugar de destino. Esta opción se presenta en la figura 6.7.

Con la opción Listado se despliega la lista de todas las llamadas realizadas en el hotel.

# 6.3.3 TARIFAS

Este menú se accesa cuando se desean capturar nuevas poblaciones o zonas con sus correspondientes tarifas y horarios de aplicación, modificar o borrar dicha información de acuardo a las especificaciones establecidas por Teléfonos de México, S.A. de C.V., Con este menú también se puede buscar la información de una zona o población en particular y desplegarla, o presentar un listado con toda la Información de todas las poblaciones o zonas existentes. En la figura 6.8 se muestra el menú Tarifas con sus diferentes opciones y en la figura 6.9 se Indica la Información utilizada en este menú.

#### 6.3.4 CLAVES

Con este menú, que se muestra en la figura 6.10, se genera un listado con todas las poblaciones y países que tienen acceso al servicio telefónico de LADA 91, 95 y 98. En él se enlista el nombre de la población o país, su clave LADA y su clave de acceso al servicio nacional, liiternacional o mundlal. Tamblón permito Introducir nuevas poblaciones y paises con sus correspondientes clavos, y por último, borrar, modHlcar y desplegar la Información de un lugar en particular. En la figura 6.11 se muestra la opción de Listados, y se observa la Información empleada en este menú.

#### 8.3.50TROS

Por el momento esta opción no ejecuta ninguna función. Sin embargo, puede ser utilizada para realizar dfforentes funciones según las necesidades de cada hotel. Por eJemplo, el hotel puede requerir reportes Impresos de las llamadas realizadas en un cierto periodo de tiempo, o generar facturas de las llamadas realizadas por una habitación en particular.

·99·

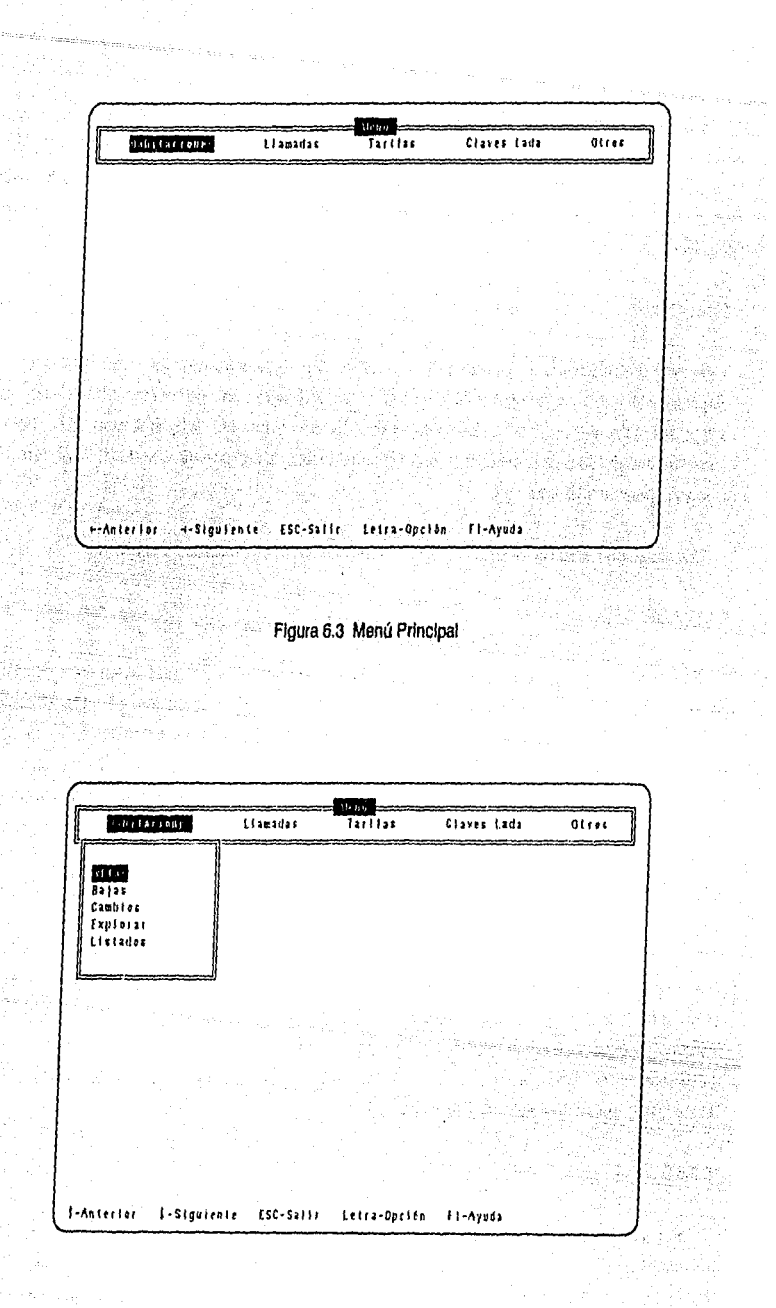

ada

гŘ.

Figura 6.4 Menú Habitaciones

 $-100 -$ 

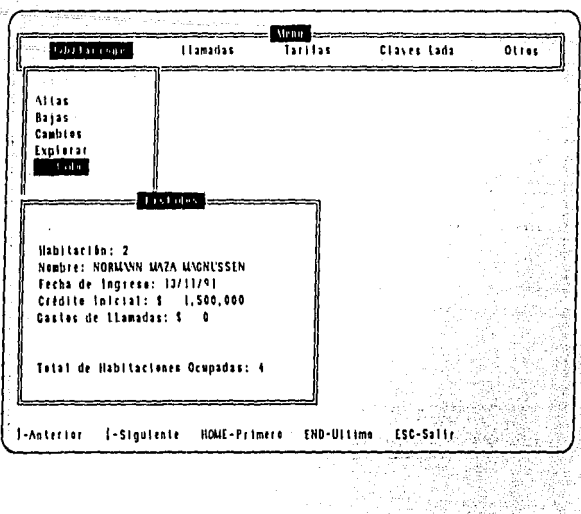

malara ay dan sala rikat. J

# Fígura 6.5 Listado de las Habitaciones

R)

ok.

ufili Seeb. لفريكا

r Russia,

ing<br>Man

Seny,

Aliana

للمركز المراكب أوقف والمعالج<br>المركز المركز المركز المركز المركز

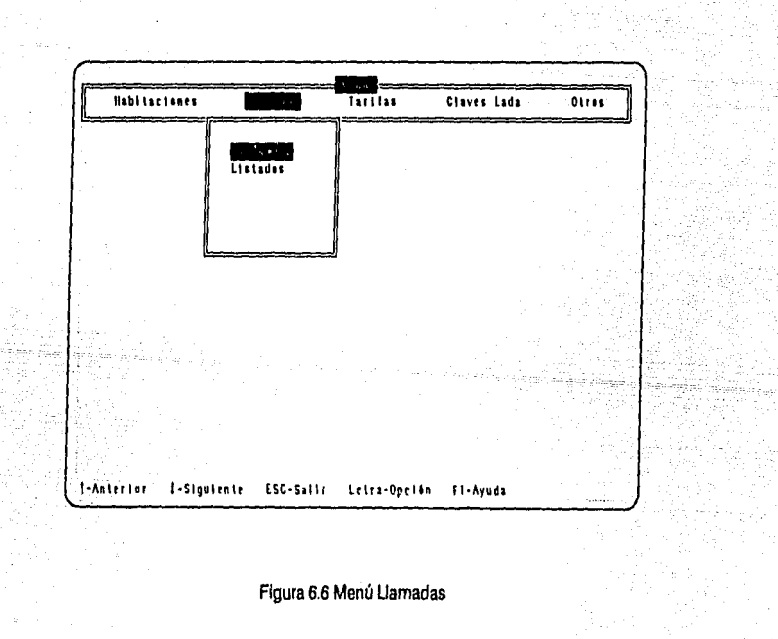

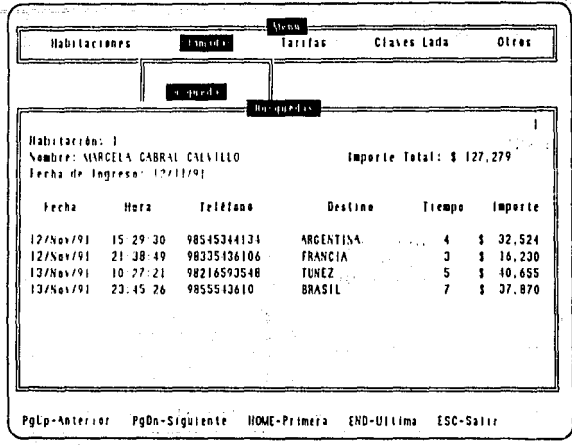

 $\mathbb{R}^{n}$  .  $\mathbb{R}^{n}$ 

ment television (1971)<br>1971 - Paul III (1971)<br>1971 - Paul II (1972)

 $\rho \gtrsim 1$ 

# Figura 6.7 Búsqueda de las Llamadas de una Habitación

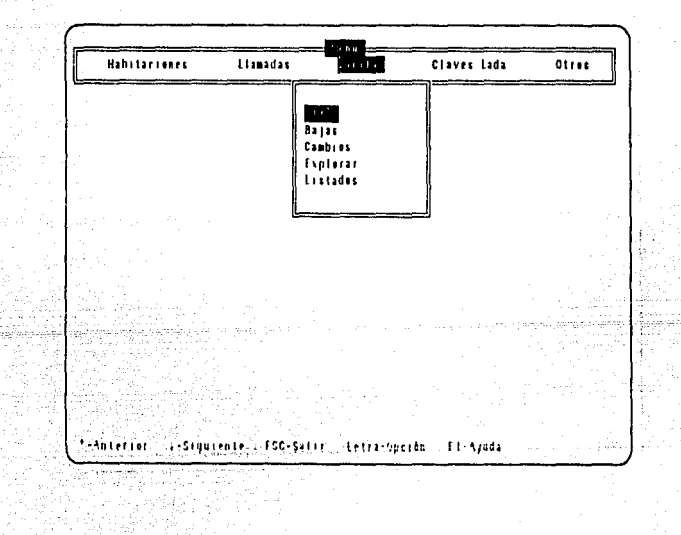

Figura 6.8 Menú Tarifas

 $-102 -$ 

 $\ddot{\phantom{a}}$ 

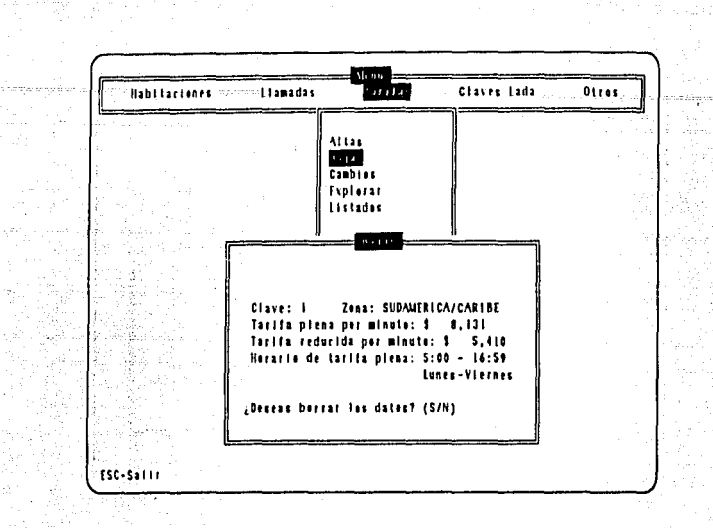

J.

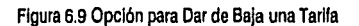

J.

Salah Sulawarta

Paul.

ξŚ

35

ċ,

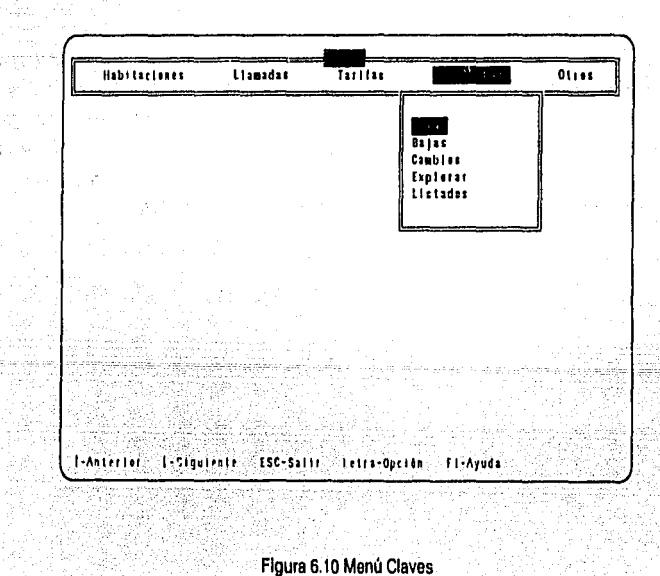

Figura 6.10 Menú Claves

 $.103 -$ 

A.

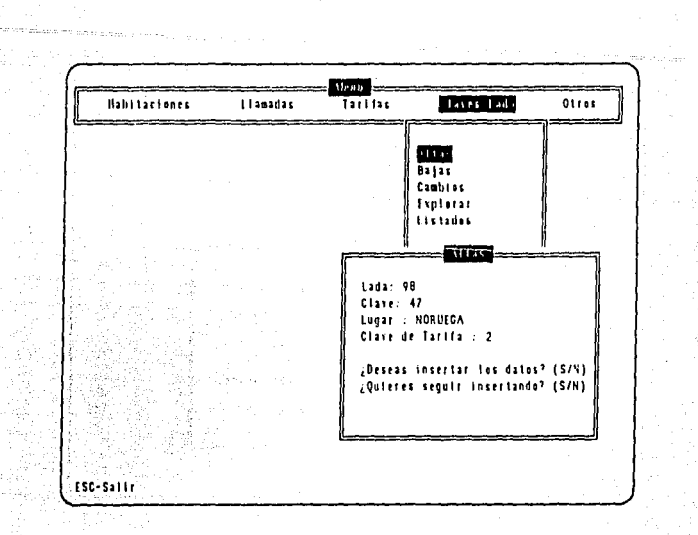

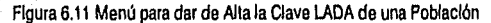

# **6.4 CONCLUSIONES**

De acuerdo a las Investigaciones realizadas en sistemas tasadores ya existentes, el software que so desarrolló para el sistema TALL puede ser aplicado *y* obtener resultados Idénticos a dichos sistemas. Sin embargo se pueden realizar algunas modificaciones en el software, conforme a las necesidades del lugar en el que se aplique. Por e)emplo, algunos hoteles dan acceso al servicio de larga distancia automática. siempre y cuando el usuario tenga un crédito para tales fines. Por otra parta, al calcular el Importe de una llamada se pueden Incluir los cargos adicionales de servicio e Impuestos que mane)e cada hotel.

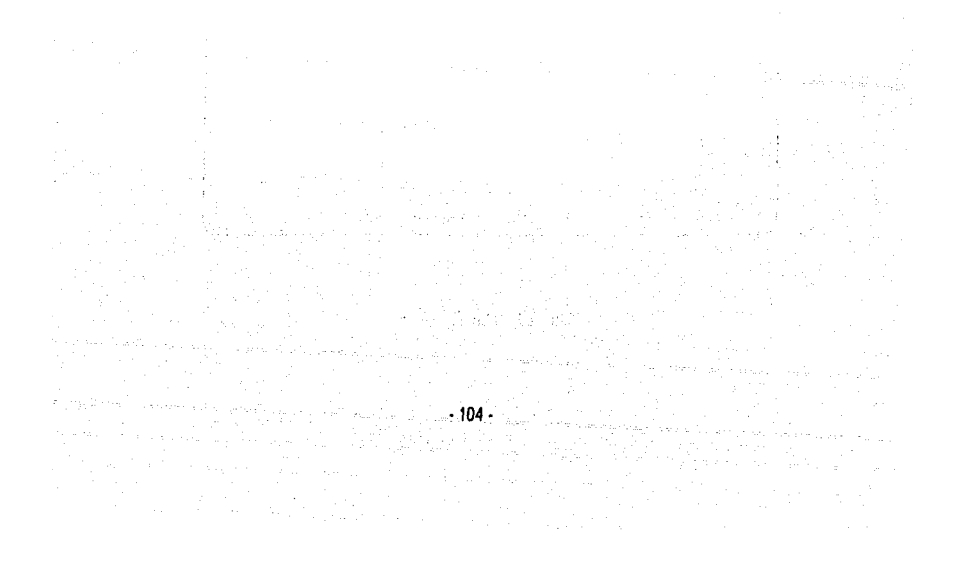

# **CONCLUSIONES Y**

the street Principle<br>The South Company<br>The South Company

in a Tall an Ghòr ainme<br>1970 - Carl an Cairle<br>1970 - Carl an Call an Cair

 $\begin{array}{c} \alpha_{1} \\ \alpha_{2} \\ \vdots \\ \alpha_{n} \end{array}$ 

GO)

 $\sim 2^{\circ}$ 

 $\frac{1}{2}$ 

sing<br>Frans

도 있<br>2014년

ti<br>Si

 $\mathbb{Z}_{\frac{1}{2}p}$ 

بالمتعال

AÑ.  $\mathbb{Q}_k$ 

 $\mathcal{L}(\mathcal{X})$ 

i<br>Wa

**Trace** 

The Story of Alberta<br>The Story Old Story<br>The Alberta Story

SAS POTTERINO<br>V Seria Santon

 $\bar{\psi}$ 

And

# **RECOMENDACIONES**

# **CONCLUSIONES Y RECOMENDACIONES**

En el presente trabajo se presentó el diseño y operación de un tasador automático de llamadas de larga distancia capaz de adaptarse a cualquier conmutador. Para la realización del sistema (TALL), se pensó en un diseño modular, tanto en hardware como en software, debido a las ventajas que esto representa.

El hardware consta de tres tarjetas básicas:

- 1. Tarjeta de Detección de Señales de Control (TALL-DSC): Existe una tarjeta TALL-DSC por cada llnea telefónica que se desee controlar. Tiene como función seguir el progreso de una llamada, esto es, detecta cuando un abonado levanta el auricular, los dígitos marcados, el instante en el que dicha llamada es contestada y finalmente, el momento de terminación de la misma.
- 2. Tarjeta de Tiempo y Procesamiento (TALL-UTP): Esta tarjeta se encarga de polear hasta 16 tarjetas TALL-DSC y determina cual de éstas requiere atención. Almacena en memoria el número que Identifica a la tarjeta TALL-DSC, el número telefónico marcado, y el tiempo de inicio y terminación de la llamada, ya que cuenta con un reloj de tiempo real. Cuando la llamada concluyo, transmhe dicha lnfomnaclón a una computadora personal.
- 3. Tarjeta de Interface con la PC (TALL-IPC): Por medio de esta tarjeta se establece el protocolo de comunicación que permite la transmisión de información entre la tarjeta TALL-UTP y la computadora personal.

El software desarrollado para el sistema TALL consta de dos programas:

- **1.** Programa Residente: Tiene como propósho controlar la tarjeta TALL-IPC para establecer la transferencia de Información entre la tarjeta IALL-U 1 f' y la computadora personal, cada vez que se concluye una llamada. Esta Información permanece en memoria hasta que el programa en línea requiera actualizar las bases de datos.
- 2. Programa en Linea: Se encarga de leer y procesar los datos adquiridos por el programa residente. Determina la habitación de origen, el destino e Importe de cada una de las llamadas. Posteriormente, almacena esta Información ya procesada en la base de datos correspondiente.

Este programa tiene acceso a las bases de datos que contienen las tarifas por minuto, según el destino y las claves de los diferentes países y poblaciones que tienen acceso al sistema LADA.

Finalmente, el programa en línea le permite al usuario llevar un control de todas las habitaclones de un hotel, utlllzando menús, ventanas y Hneas de ayuda, lo que hace **al** programa amigable.

Una vez terminado el desarrollo del sistema TALL. se realizaron pruebas sobre lineas telefónicas y pequeños conmutadores para definir la operatividad y el funcionamiento del sistema. Estas pruebas consistieron en fa conexión a una linea telefónica y realización de llamadas, *tanto* focales para comprobar que el sistema era capaz de detectar fas señales de control necesarias para realizar la tasación, como de larga distancia para verificar que la duración y el importe de las mismas eran correctos.

Al realizar las pruebas del sistema propuesto se detectaron algunos problemas, tanto en el desarrollo como en la operación del mismo. Dichos problemas se describen a continuación:

- a) Las centrales telefónicas en México son de diversos tipos. En fas centrales que funcionan con -24 volts, el abonado puede detectar que se completó una llamada debido a que el cambio de polaridad, que se presenta entre centrales, se refleja en la linea telefónica Esto no ocurre en las centrales que funcionan con-48 volts, por fo que para detectar esta señal se debe recurrir a fa frecuencia y cadencia de fa señal.
- b) Existen circuitos Integrados que permiten klentíficar los distintos tonos, como el circuito M-982. empleado para seguir el progreso de una llamada. Sin embargo, debido a que las centrales no manejan valores estándares de frecuencia, este circuito aún no es aplicable en México. Puesto que fas centrales están cambiando, en un futuro próximo existe la poslbllldad de aplicar este tipo de circuitos.
- c) Se tuvo que lograr que el sistema fuera transparente a la linea telefónica, es decir, que no lnterfhlera en el funcionamiento del aparato telefónico. Para ello se diseñó un circuito electrónico con una Impedancia alta de entrada, que al mismo tiempo tuviera la función de proteger al sistema contra los altos niveles de voltaje que se presentan en la señal del timbre.

Aunque en las pruebas realizadas al sistema se obtuvieron resuitados satislacionos, se proponon algunas mejoras y replanteamientos que se conskleran necesarios para obtener un sistema que sea más operable y pueda adaptarse a los sistemas ya existentes. Dichas me)oras son:

- a) Aunque el tasador propuesto funciona en cualquier conmutador, es necesario que esté conectado a una central de -24 volts. Una mejora consiste en diseñar y obtener los circuitos que permitan que el sistema pueda utilizarse en cualquier tipo do centrales, sea de -24 ó -48 volts.
- b) La tarjeta TALL-UTP está diseñada para controlar 16 teléfonos. Para adaptarlo a conmutadores con un mayor número de Uneas telefónicas se pueden seguir dos opciones:
	- b.1) Conectar tantas tarjetas TALL-IPCcomosea necesario, dependiendo del número do ranuras de expansión con que cuente la computadora personal. Esto se muestra en la figura C.1.
	- b.2) Diseñar una etapa de multiplexaje entre las distintas tarjetas UTP y la tarjeta IPC, como se muestra en la figura C2. Esta solución es la más viable.

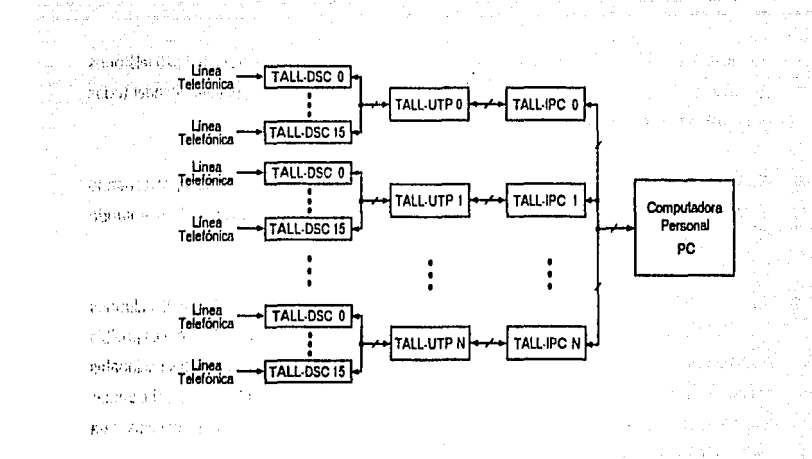

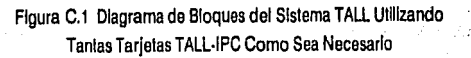

άÃ

s a britani

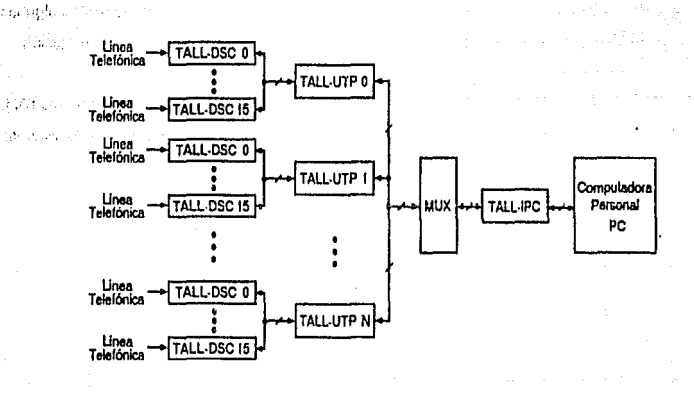

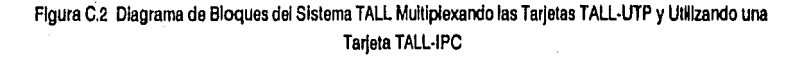

Para el diseño del sistema TALL se seleccionó un microprocesador con una frecuencia de operación c) de 2 MHz, con el que se pueden controlar hasta 8 teléfonos, considerando que las llamadas sean simultáneas, esto es, se inicien y terminen al mismo tiempo. Sin embargo, si se desea aumentar el número de líneas telefónicas es necesario aumentar la frecuencia del microprocesador. El número máximo de líneas que se pueden controlar con un microprocesador funcionando a 8 MHz es de 32.

Como 32 lroncales pueden dar servicio adecuado a unos 10 teléfonos por troncal o 320 teléfonos en total. por lanlo, se considera que con un microprocesador de B MHz se pueden atender todas las llamadas de la mayorla de los hoteles del pals.

- d) En lo que se refiere al software, se pueden hacer mejoras en el programa residente, aprovechando los recursos de cómputo. Una de éstas consiste en guardar la Información en un archivo, evitando con ello que altos voltajes o fallas originen pérdidas de información.
- e) Para realizar las pruebas al sistema se capturó toda la información empleada por LADA 98 y algunos datos utilizados por LADA 91 y LADA 95. Sin embargo, en los dos últimos servicios sólo es posible facturar llamadas que tengan como origen a la Ciudad do México. Para tasar llamadas nacionales o Internacionales que se originen a partir de cualquier población dentro de México, se debe contar con todas las coordenadas V-H de las diferentes poblaciones, y realizar los procedimientos para calcular el Importe con base en la distancia que separa a dos poblaciones.
- fi Debido a que el sistema TALL se adapta en forma natural a cualquier tipo de conmutador, sea electromecánico o eleclrónlco, puede ser empleado por cualquier Institución social o comercial que requiera llevar un control de las llamadas realizadas vla LADA. Sólo es necesario realizar algunas modificaciones en el software para que pueda adaptarse a las necesidades de cada institución.

Al hacer una evaluación de costos por investigación, desarrollo, material e instalación del Sistema TALL en un hotel de aproximadamente 112 habitaciones, y que presente todas las características de los sistemas ya existentes, se obtuvieron los siguientes resultados.

Malerlal y equipo de cómputo: SI el costo de Investigación de desarrollo por hora es de \$150,000/hora, y el tiempo empleado fue de 660 horas, el costo total de investigación es \$ 20,000,000 de aproximadamente: Since 2010, 2020, 2030 States 2010, 2020 States 2010, 2020 States 2010, 2020 States 31 OC 2020, 2020

Si se desea que el sistema sea competitivo se puede aplicar un precio de venta de \$ 50,000,000, da los cuales el 40% equivale a los materiales y equipo de cómputo, 40% a la Investigación y 20% por utUldad. De ahí se obtiene que para recuperar la inversión original sería necesario vender 5 sistemas TALL. Por tanto, el precio puede reducirse después de conocer los equipos que pueden venderse al realizar un estudio de mercado.

En Investigaciones realizadas se encontró que unlcamente el software de un tasador comercial llene un costo de entre 12 y 18 millones de pesos (4 a 6 mil dólares), y un tasador integrado a un conmutador electrónico tiene un valor aproximado de \$ 240,000,000 (BO mi dólares). Por lo que se observa una gran dfferencla de precios enlre el Sistema TALL y los sistemas ya existentes en el mercado.

• 110·
Para asegurar la compatibilidad del sistema TALL con cualquier tipo de conmutador y centrales telefónicas es necesario profundizar en el conocimiento de los sistemas actuales y en la tendencia de desarrollo que tienen los conmutadores y el equipo telefónico. Sin embargo, el desarrollo de un prototipo, como se mencionó anteriormente, se justifica en la necesidad actual costo/beneficio de un sistema de este tipo.

- 111 -

i 1992 – Sila mengangkan pengaran pada pada 1993.<br>1994 – Pangalinan di Pangalinan dan banyak pendadi pada pada pada 1993 dan pada 1993 dan banyak pertama dalam<br>1995 – Pangalinan di Pangalinan dan banyak pertama di Pangalin TELEFONOS DE MEXICO, S.A. DE C.V. SUBDIRECCION DE PROMOCION Y DESARROLLO DE L.D. GERENCIA COMERCIAL DE L.D. NACIONAL SUBGERENCIA DE PROYECTOS ESPECIALES Y COMERCIALIZACION

a sa magaalada ah san dariikh iyo ah san dalka sa san dalka sa san dalka sa sa san dalka sa sa san dalka sa sa

#### **SIN**  $I.V.A.$ TABLA LADA 91

○、なんな<br>☆ 次の数の

HORARIO DIURNO: LUNES A SABADO DE 8:00 A 19:59

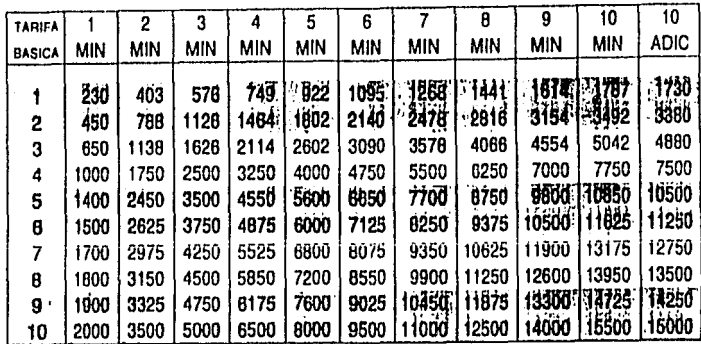

#### HORARIO NOCTURNO: DE LUNES A SABADO DE 20:00 A 7:59 Y DOMINGO TODO EL DIA.

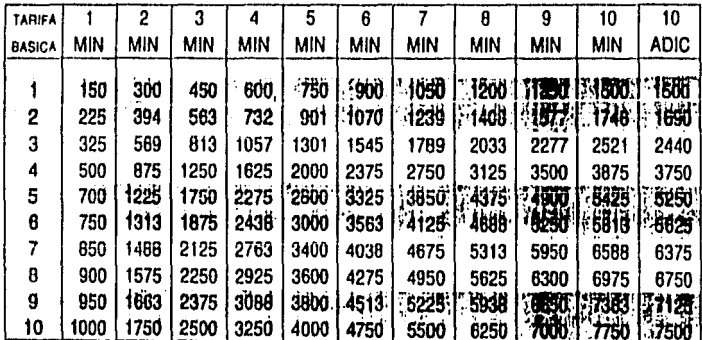

DEPTO. DE OPERACION TARIFARIA EDICION: ENERO 10., 1991.

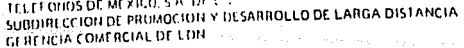

the set of the weather well also the contained and power than a decay of

LISTADO DE LUGARES ACCESIBLES POR "LADA" DE: MEXICO, D. F. 100  $T.B$ LADA POBLACION in0  $T.B$ **POBLACION LADA** AYUTLA DL LIB<br>BACHINIVA<br>BACOBAMPO<br>BACUM GRO ABASOLO<br>ABASOLO<br>ACAMBARO  $\frac{610}{1410}$  $745$ i<br>Papa  $469$ <br>  $131$ <br>  $447$ <br>  $722$ <br>  $325$ <br>  $769$  $\overline{6}$  $1582$ <br> $6423$ <br> $6434$ <br> $6334$ ČĤĬH ā **50N** 5<br>3 508 ACAMBAY HEX 50H<br>TAB<br>COAH<br>COAH<br>SOH ונו<br>פי  $\lambda$ **BALUM**<br>BALANCAN<br>BARROTERAN **624** BALANCER BARRIA DE REALITE DE SA BARRIA EN 1884 EN 1884 EN 1884 EN 1884 EN 1884 EN 1884 EN 1884 EN 1884 EN 1884 EN 1884 EN 1884 EN 1884 EN 1884 EN 1884 EN 1884 EN 1884 EN 1884 EN 1884 EN 1884 EN 1884 EN 1884 EN 1884 **HAY** 8<br>5<br>7 GRD<br>JAL **ACAPULCO** ACATIE<br>ACATIE HI DANIE HI DANIE AL ANNE AL ANN DI DE CATIENNE<br>ACATIENNE ACATIENNE<br>ACATIENNE ACATIENNE<br>ACATIENNE ACATIENNE<br>ACATIENNE ACATIENNE ACATIENNE<br>ACATIENNE ACATIENNE<br>ACATIENNE ACATIENNE<br>ACATIENNE ACATIENNE<br>AL ANNING 371 10 PUE  $\frac{5}{7}$  $\frac{953}{377}$ <br> $\frac{274}{739}$ ij JÄL<br>DAX **DUO**<br>CHIS<br>VER<br>MEX 63<br>5<br>7  $\frac{8}{7}$ HOR **PUE**<br>VFR  $242$ <br>924 i NĂŸ<br>Chih ë, HGO ز<br>وې 772 HE X  $\frac{72}{681}$ GRO نې<br>7 SIN<br>VER<br>SON  $\frac{8}{10}$ ĴAĹ N L<br>BC5<br>SON<br>CH15 8<br>9  $7533$ <br>8339<br>84913<br>4453 HL. ۱ġ NL<br>AGS<br>MICH<br>COAH<br>SIH į N L<br>QRD ó 5 ġ  $586$ ã ZAČ<br>PUE **NAY** 8  $\frac{37}{375}$ <br> $\frac{375}{238}$ 6<br>9 **JAL** おららり CAMP TLAX<br>AGS<br>VER 3 238425<br>78425<br>88426 VËR<br>SON **VER<br>COAH<br>NEX<br>NETAMP<br>SURPROM** é<br>9 Ġ CAHP<br>VER ğ 8 8<br>3<br>7 ۱ŏ SÕN<br>DGO  $723$ <br> $126$ <br> $637$ ğ **DGO**<br>COAH<br>CAMP<br>CAMP<br>SUN<br>SUN<br>CLD ۹<br>و  $10$ CANDELA COAN<br>CANDELA COAN<br>CANDELA COAN<br>CAPILLE DE SON ESPERENT<br>CARDENAS CASTING CASTING<br>CARDENAS CASTING CASTING CASTING<br>CASTING CASTING COAN CORPORATION CONTRAINING CORPORATION CONTRAINING CORPORATION CONTRA<br>CD ACUNA CORP  $\frac{637}{231}$ <br>  $\frac{231}{294}$ <br>  $\frac{734}{374}$ VER<br>VER 8736477887287618619481397238878477871497388852842251427  $\frac{6}{7}$ į HÖR j 10 **JAL**<br>VER<br>QRD š ó<br>8  $\frac{6}{4}$  $\frac{2}{4}$ 8 AMEALLU<br>AMECAMECA<br>AMECAMECA<br>AMGZOC<br>ANGEL R CABA<br>ANGGSIURA<br>ANGGSIURA **JAL**<br>MEX  $\frac{375}{597}$ 8<br>3  $\frac{3}{7}$ ž, PUF нїсн  $\frac{4}{7}$ 9 VER<br>SIN<br>HGU  $\frac{255}{673}$  $\frac{6}{9}$ j APAN<br>APASEO EL ALT<br>APASEO EL GDE<br>APATZINGAN 596 9 CTO<br>GTO 5 466 8  $\frac{6}{7}$  $461$ <br> $453$ <br>773 ÿ HIČH<br>HEX ġ APAXCO<br>APAXILA D CAS<br>APIZACO s<br>S  $\frac{8}{7}$ GRÖ 733 ĪLĀX  $\frac{241}{83}$ á å APODAÇÃ<br>ARCELIA<br>ARCELIA<br>ARCELIA<br>ARCELIA<br>ARCELAGÃ<br>ARTEAGÃ<br>ARTEAGÃ<br>ARTEAGÃ<br>ARCENCIOHUL<br>ATTEQUIZA<br>ATTEQUIZA<br>ATTEQUIZA<br>ARTEAGÃ<br>ARTEAGÃ<br>ARTEAGÃ<br>ARTEAGÃ<br>ARTEAGÃ<br>ARTEAGÃ APODACA  $\frac{H}{J}$ AL ğ  $\frac{378}{736}$ <br> $\frac{736}{351}$  $\frac{7}{5}$ JAL<br>CHIS İ **GRO** čĎ HCO ٩ **CONGO CONGO CONSIDERED**<br>CONGO LIGADERA CONTRA<br>CONGO LOCADERA CONTRA<br>CONGO LOCADERA CONTRA<br>CONGO MANTE CONGO CON<br>CONGO MANUEL DOB CON<br>CONGO MANUEL DOB CONGO TAMP<br>CONGO MANUEL DOB CONGO TAMP<br>CONGO TAMP ς Ġ, 452 ğ 8 683  $966$ ġ  $\frac{16}{753}$  $rac{642}{759}$ COAH 8 7 HICH<br>CHIH<br>JAL י<br>י<br>י 5123477734777 34 I i7i<br>722 HEX }<br>} CD HIER<br>CD HIGUEL<br>CD HITRAS<br>FCD MORELOS ALE TAMP ATLAS<br>ATLIXCO<br>ATDIONILCO 8 **JAL**<br>PUE 36  $277373$ <br> $773732$ <br> $7422$ <br> $338$  $\mathbf{B}$ n Li ĤGO  $\frac{4}{7}$ 10 ATOTONICO JAL<br>ATOTONICO TU HGO<br>ATOYAC D ALVA GRO<br>AUTIAN CD OBREGON<br>CD PEMEX<br>CD QUETZALCOA j 641 50H 9 6 **TAB**  $936$ <br> $126$ <br> $596$ <br> $54$ <br> $131$ <br> $154$ <br> $154$ 6 **CD PUEIZALC<br>CD SANAGUN<br>CD SERDAN<br>CD VALLES<br>CD VICTURIA<br>CEBALLOS<br>CEBALLOS** VER Ī å AVILA<br>AVILA SATELIT<br>AXOCHIAPAN<br>AYOTLA...<br>AYOTLA... CHIH<br>HOR<br>SLP<br>HEX HĞÖ 3  $16$ <br>  $735$ <br>  $136$ <br>  $597$ <br>  $372$ <br>  $337$ PUE<br>SLP<br>TAMP<br>DGO<br>SLP 4 5<br>6<br>7  $\frac{6}{2}$ ġ AYOTLAN<br>AYUTLA **JAI** ĴÄĹ 8 488 8

> **DEPTO DE OPERACION TARIFARIA** EDICION: ENERO 10 1991

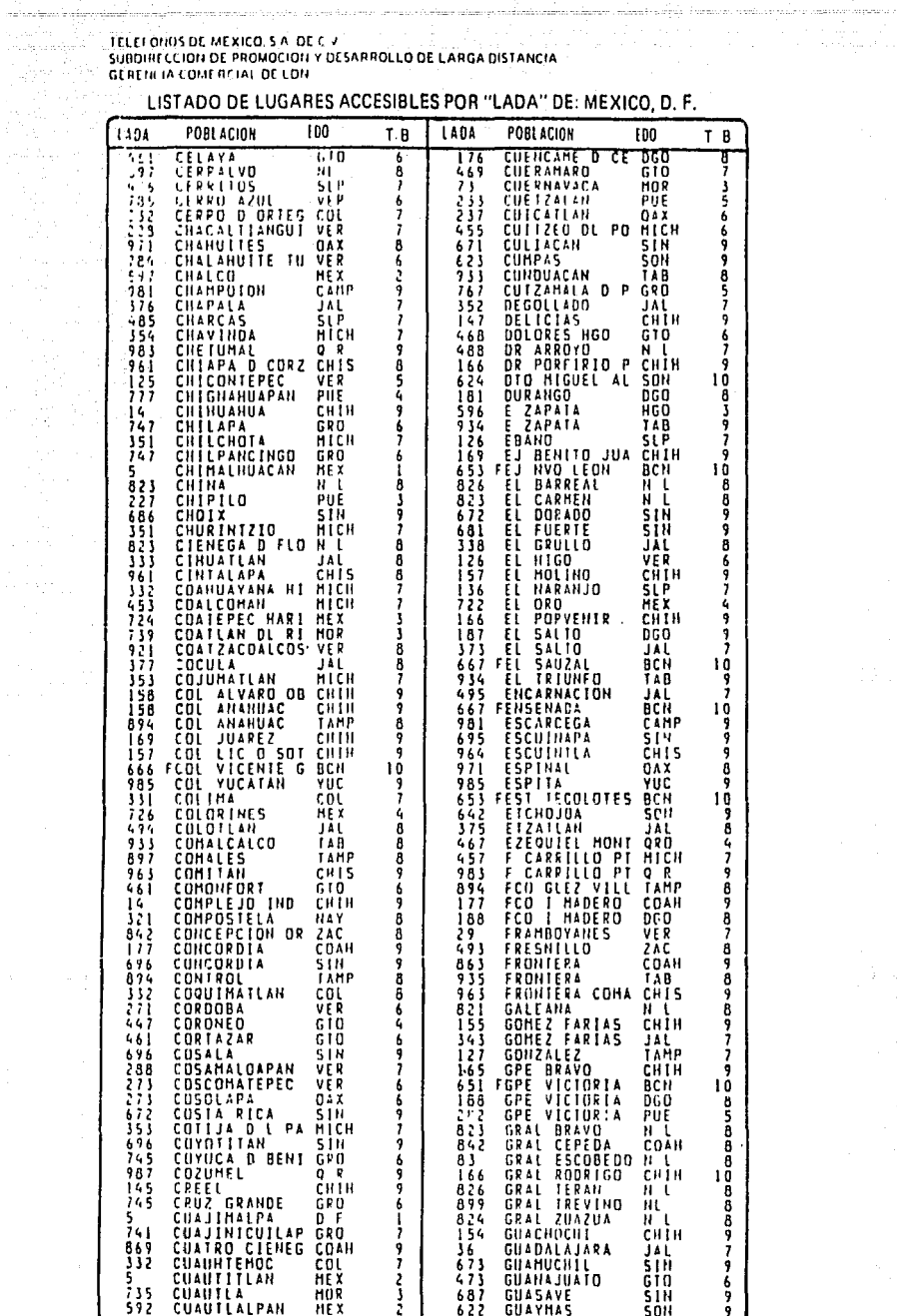

DEPTO DE OPERACION TARIFARIA EDICION ENERO 10, 1991

Sales Road à,

 $\frac{1}{2}$  and  $\frac{1}{2}$ 

出现的 网络人名英格兰人姓氏

**一定的过去式** 

.<br>Voqealar

J.

.<br>Talihiri musimmi mashariya dagana dag

 $\overline{a}$ 

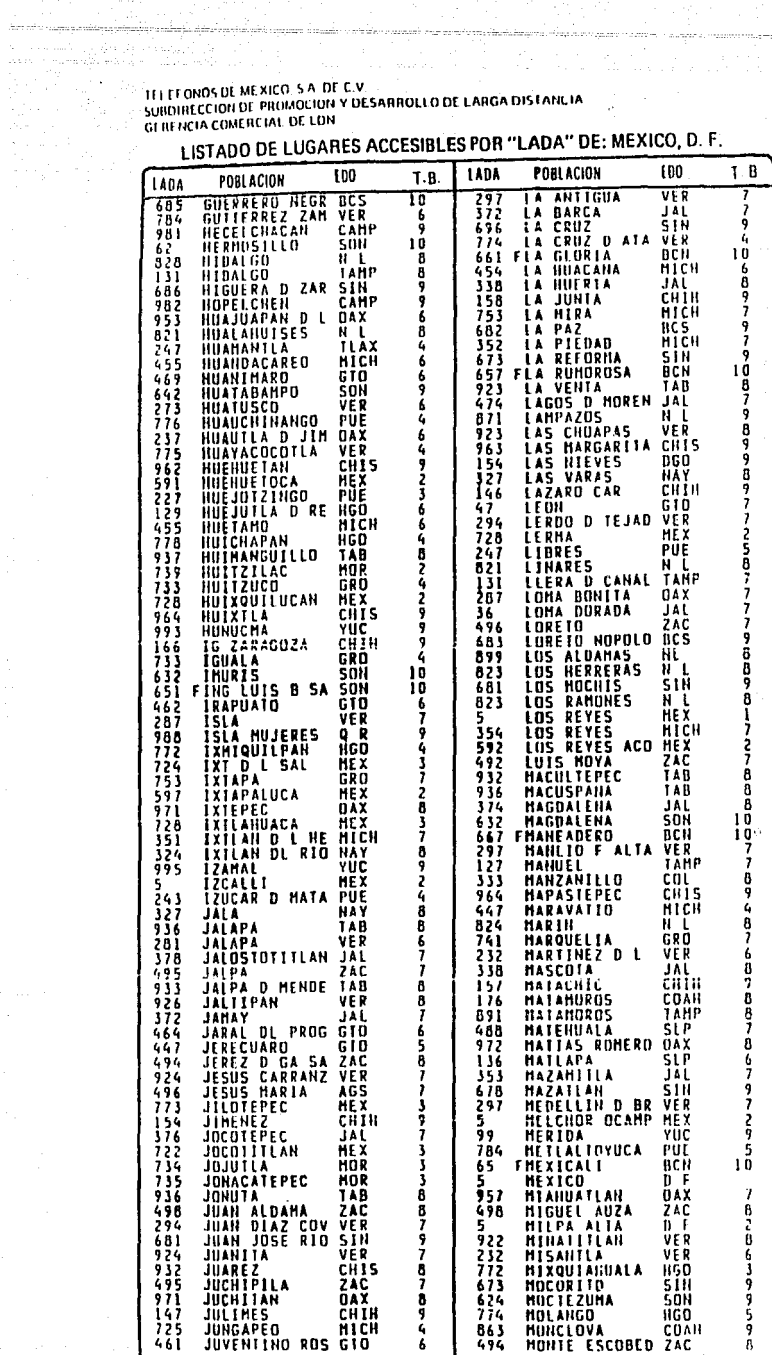

**DEPTO DE OFERACION TARIFARIA** EDICION: ENERO 10, 1991

 $-118-$ 

TELEFONOS DE MEXICO, S A. DE C.V.<br>SUBDIRECCION DE PROMOCION Y DESARROLLO DE LARGA DISTANCIA<br>GERENCIA COMERCIAL DE LDN<br>1 ISTADO DE LUGARES ACCESIBLES POR "LADA" D

nasi udupan

LISTADO DE LUGARES ACCESIBLES POR "LADA" DE: MEXICO, D. F.

การเขา เขาการเขาไปเรียน หรือ ระดับ 1 เขาการเขาไป และเป็นเรื่องได้เป็นเขาไปได้รับเมื่อม และมีเป็นไหรเพิ่มเพลงหร<br>ดูเขา เพรื่อง เหมืองเรื่อง มุนองเมื่อ เรื่อง เรื่อง เรื่อง เป็นเรื่องเป็นเขาไปได้รับเมื่อม และมีเป็นไหรเพิ่มเพ

dia maga kaba alaa mansaran u muun ya seu maari ka kana kumana dan mansara da ka aka aka ka kana a

G.

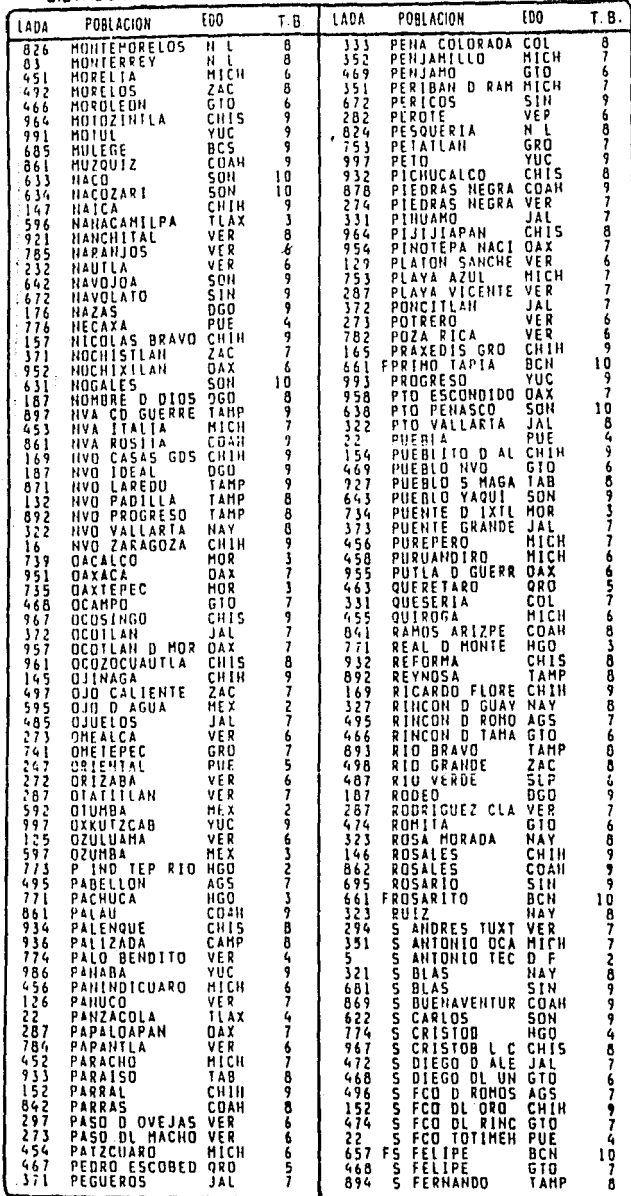

**DEPTO. DE OPERACION TARIFARIA**<br>EDICION: ENERO to., 1991

 $.119.$ 

**IN INTELEFONOS DE MEXICO, S.A. DE C.V.** SUBDIRECCIÓN DE PROMOCION Y DESARROLLO DE LARGA DISTANCIA GERENCIA COMERCIAL DE LDN

ing para mengenakan ke di kalendar sasa masa m

a a 1972)<br>Service na eachd

LISTADO DE LUGARES ACCESIBLES POR "LADA" DE: MEXICO, D. F. POBLACION **EDO**  $T.B$ LADA **POBLACION £DO**  $T.B$ **tADA CONFIDENTIAL SERIES ANNE 1998 (2008)**<br>**CARRITE CHI PUE**<br>**CARRITE CHI PUE**<br>**CARRITE CHI PUE**<br>**CARRITE CHI PUE**<br>CARRITE CON MANUNDO A BANDO CON MANUNDO DE CONSULTANTE DE CONSULTANT DE CONSULTANT DE CONSULTANT DE CONSULTANT  $738$ <br> $534432$ <br> $67453$ <br> $419$ 454<br>932<br>373 TÁCAMBARO HICH<br>TAB 7  $\frac{6}{7}$ TACONARD<br>TALAMBARD<br>TALA DALLEN<br>TALA DALLEN<br>TAMAZULAPAN<br>TAMAZUNCHALE<br>TAMBACA<br>TAMBACA<br>TAMBACA<br>TAMPACA 8<br>8 ĴÃĽ ÿ 338 ĴAŬ 87666676  $341$ <br> $953$ <br> $136$ <br> $138$ <br> $785$ ĴАL  $\frac{6}{7}$ JAX<br>SLPP<br>SLPPR<br>VERMP<br>SLP 69788769422971  $636228378367$ **1918 TAHINAHUN SEARA SEARA SEARA SEARA SEARA SEARA NA SEARA SEARA SEARA SEARA SEARA SEARA SEARA SEARA SEARA SEARA SEARA SEARA SEARA SEARA SEARA SEARA SEARA SEARA SEARA SEARA SEARA SEARA SEARA SEARA SEARA SEARA SEARA SEARA** SLP<br>MICH<br>DAX<br>SLP<br>VER<br>VER  $\frac{6}{7}$ ė 66975548  $5551$ <br>55157<br>5448<br>5448 ČĤÎS<br>JAL<br>GTO  $\frac{6}{9}$  $\frac{4}{5}$ 48<br>653<br>745<br>748<br>746 10  $683$ 10 8<br>8 ց<br>165<br>378 ò りてきる 86849  $\frac{5}{7}$ <br> $\frac{7}{7}$ <br> $\frac{2}{3}$ <br> $\frac{3}{1}$ <br> $\frac{1}{7}$ ة<br>م 446339 **96623461434163**<br>5863251434163 ١ó ة<br>9 **TAL<br>MEX<br>DAX<br>MICH B76878** 267 ļ 894111394962461964185373452184364344899536436537 886877 ۹<br>و しんりつう 9<br>6 8<br>6<br>6 842559766 Á  $\begin{array}{c}\n \stackrel{1}{\cancel{0}} \\
 \stackrel{7}{\cancel{9}}\n \end{array}$ 10  $798797$  $\frac{1}{2}$ йісн \$7  $152$ <br> $152$ <br> $241$ <br> $251$ <br> $19$ <br> $19$ とりりり i<br>S<br>S 6858<br>828365<br>18285 10 519 Ĝ のタマファ 3<br>7 **HEX<br>VER<br>ZAC** JAL<br>MEX<br>MICH SIGO TU<br>TABASCO  $\frac{5}{2}$ 2<br>4 *ILALPUJAHUA* 

> DEPTO DE OPERACION TARIFARIA EDICION. ENERO In., 1991

 $-120.$ 

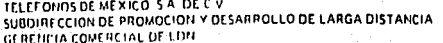

LISTADO DE LUGARES ACCESIBLES POR "LADA" DE: MEXICO, D. F.

a metatori

 $T. B.$ 100 LADA **POBLACION** 100 **LADA** POBLACION  $T.R$ TIALIFRAMO 7AC<br>TIAPA D'OUNON GEO<br>TIAPACOVAN VER<br>TIAPEHUALA GPO<br>TIATLAUQUI FUE VILLAMENTA<br>VILLAMENTA<br>VILLAMENTA<br>VILLAMENTA<br>VILLAMENTA<br>VILLAMENTA<br>VILLAMENTA<br>VILLAMENTA<br>VILLAMENTA<br>VILLAMENTA<br>VILLAMENTA<br>VILLAMENTA<br>VILLAMENTA<br>VILLAMENTA<br>VILLAMENTA<br>VILLAMENTA<br>VILLAMENTA<br>VILLAMENTA<br>VILLAMENTA<br>VILLAMENTA<br>VI  $\frac{132}{931}$ <br>824<br>8292<br>372 TAMP 88887754327  $\frac{1}{2}$ <br>  $\frac{1}{2}$ <br>  $\frac{1}{2}$ <br>  $\frac{1}{2}$ <br>  $\frac{1}{2}$ <br>  $\frac{1}{2}$ <br>  $\frac{1}{2}$ <br>  $\frac{1}{2}$ <br>  $\frac{1}{2}$ <br>  $\frac{1}{2}$ <br>  $\frac{1}{2}$ <br>  $\frac{1}{2}$ 866553436793 TAB<br>IAB<br>ZAC<br>ZACH<br>IAMP<br>LAMP **TEAPACOVAR**<br>TEAPERBALA<br>TEATLAUSON<br>TEATLAUSON<br>TEAKCO<br>TEAKCO<br>TEAKTACO<br>TONALA<br>TONALA<br>TONALA<br>TONALA<br>TONALA ILAX<br>ILAX 12366988713737373737 **PISHORYLIS<br>SHORYLIS<br>ULAHERRE<br>SHORYLISHORY** HGO **DAX<br>HICH<br>BCS<br>HEX**  $\frac{1}{3}$ <br> $\frac{5}{3}$ <br> $\frac{5}{3}$ <br> $\frac{1}{2}$ 8<br>5<br>3<br>7 MEX<br>CHIS<br>SINAL<br>SINAL<br>CHISO<br>VERGO<br>TARRO ğ 966 TONALA<br>TOPOLOBANPO<br>TORREON<br>TORREON<br>TOLA<br>TULA<br>TULA<br>TULA<br>TULA<br>TULA  $\frac{36}{686}$ <br> $\frac{17}{372}$ ؋<br>و 352 **YURENIAN STREAM AND STRENGTHERER PRESENTED FOR STRENGTHERE 2007<br>2007 - PARTICLE PRESENT STRENGTHERE PRESENTED FOR STRENGTHERE 2007 - 2007 - 2008 PM<br>2007 - PARTICLE PRESENT PRESENT STRENGTHERE 2007 - 2008 PM<br>2007 - PARTICL** 424427733733827777427733782777 いよのやい りりろりくり  $\frac{238}{775}$ **TULA<br>TULANCINGO<br>TUXPAN<br>TUXPAN<br>TUXPAN<br>TUXTLA GT2<br>TUXTLA GT2<br>TUXTLA GT2<br>TUXTLA GT2<br>UNIND DE AM**<br>UNIND DE AM HGO<br>JAL<br>HICH š **こころであるようですからあるようですからないかものですかものからないかものからかいかものからかいかものからからからからからからからからからからものからもあるのですかもないかもしゃかいかもしゃかいかものですか。**  $\frac{4}{3}$ **THE THE CONFIDENTIAL AND STATES AND MANUSCRIPS AND MANUSCRIPS AND STATES AND STATES AND STATES AND STATES AND STATES AND STATES AND STATES AND STATES AND STATES AND STATES AND STATES AND STATES AND STATES AND STATES AND S** 84779 もりり897 674354 89<br>7  $72$ <br> $725$ <br> $725$ <br> $725$ <br> $591$ ۹<br>م į 47688  $\frac{894}{232}$  $\frac{1}{1}$ -5932666111222293. ة<br>1 タタハタタファ Ġ \$ ġ  $\frac{1}{2}$ <br> $\frac{1}{2}$ <br> $\frac{1}{2}$ <br> $\frac{1}{2}$ <br> $\frac{1}{2}$ 82268937  $4545$ <br>965644432333333 89899929 823<br>643<br>153<br>154 153<br>247<br>774<br>186<br>496 くろのり ĥ

DEPTO DE OPERACION TARIFARIA EDICION: ENERO 1a, 1991

 $-121 -$ 

# TELEFORD OF MEXICO SA DE CV.<br>
SUBLIRECCION DE MONOCION V DESARROLLO<br>
DE L'ON INTERNACIÓNACIÓN<br>
CHEN AN CONFIDENCIAL COMPUTER DE LA MANAGEMENT DE L'ON INCORPRENATORIES<br>
CHEN AN CONFIDENTIAL COMPUTER DE L'ON INCORPRENATORIE

itzak<br>Gregoria 4 l.

> ş ý J,

ath at

, nifo -13

الألوسيلينية ور در این برابرد.<br>مرکز مرکز این برابرد 

> للهأوات فولا LADA 95 ZONAS 71-73

.<br>Selah terbagai

R ž, úd)

in cin

# EUA

 $\sim$ 

ويموضح وأشارها والمستشفين

a).

Υ.

1월 29일 A2

## **TARIFAS EN PESOS SIN LV.A.**

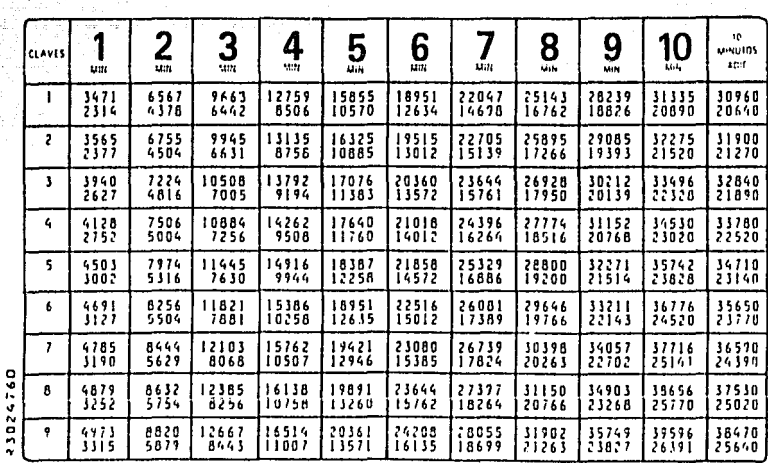

LUNES A VIERNES 7:00 A + 6 59 P. DOMINGO 5:00 P. + 11:59 P ter renolón PLENA 2do. rengión: REDUCIDA LUNES A VIERNES 7:00 P = 6.59 A. SABADO LAS 24 HORAS Y

 $-122-$ 

**IFLEFONOS DE MEXICO SA DECV CLUD UNIVERSIDE MEXICO SA DE C.V.**<br>SUBDIRECTOR DE PROMOCIÓN Y DESARROLLO<sup>2</sup><br>DE L' D<sup>oc</sup> INTERNACIONAL<br>GERENCIA COMERCIAL DE L. D. 1  $\gamma_{\rm{opt}}^{\rm{2}}$ 

í,

독립

的复数英国美国语言

#### LADA 95 ZONAS 71-73

CANADA

 $\bar{r}$ 

.<br>.............

TARIFAS EN PESOS SIN I.V A.

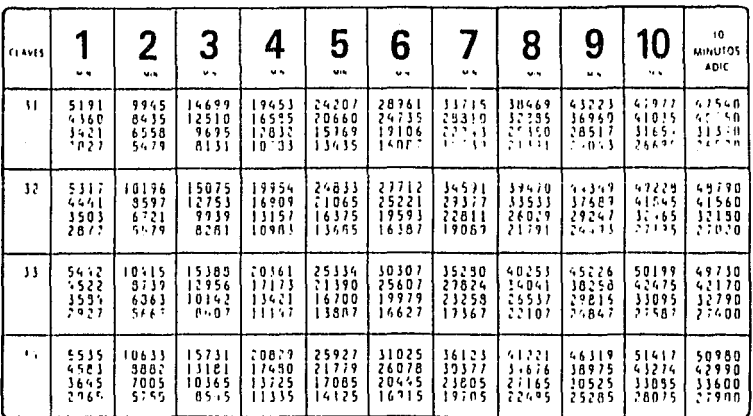

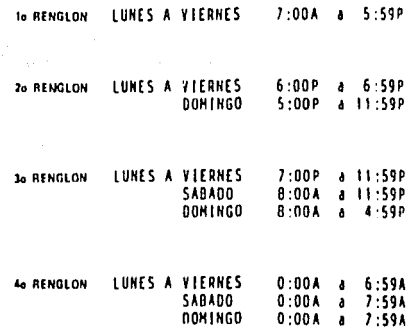

EDICION ENERO IN 1991

i<br>Sa 사 달은 있는 호텔 : TV의 경 Sep.<br>Criti

مناوب والإلامة الأمام الأمام المسارير<br>موالد والإلوانية ومناوب ويعاني ويبدل 

 $-123 -$ 

TELEFONOS DE MEXICO S.A. SHOURT THIOPEN DE L.D. INERECTING CERENCIA CONFICIAL DE L.D. I.

 $\mathbb{Z}_2 \times \mathbb{Z}^2$ diaan beronol ripproanoje

÷.

 $\frac{3}{2}$ 

 $\overline{1}$ 

ایلیائیا<br>بلوچون کا تنازع terang<br>Akademi

عفائل أراويه والراجل بالراقب والمنادر de la card

n a NAP<br>Linka

### - 1200년 1월 1일<br>대한민국의 대학

an<br>Amerikaanse die omstanding

er i Sammenske foar<br>Sjoch fan de Frânske

a ya Nijeri

 $\begin{array}{c}\n\texttt{LADA} & \texttt{95}\n\\
\end{array}$ 

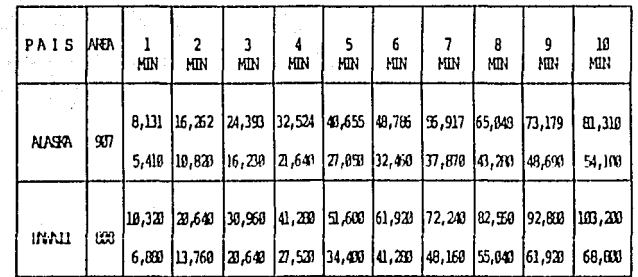

#### TARIFAS EN PESOS SIN I.V.A. i generalist<br>Politik

n a proviño

**TNUTA PLETA** IER. RENCION 20. FENTON **TARIFA FELLTIA** 

#### **HORARIO**

그래서 건설

ta da serikar kara ta matsaya ta kara 124.<br>Matsaya ta kara ta matsaya ta kara ta 124.

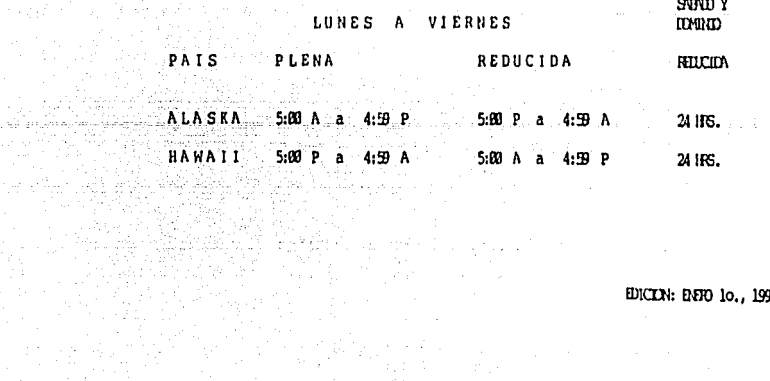

a grava

EDICION: ENERO 10., 1991.

 $\frac{1}{2}$ 

# **LISTA DE PRIMERA REFERENCIA E. U. A. ANDERES EN EL SERVICIA E. U. A.**

的复数计划装置 医胸膜下 医试验集中性的 医骨骨下的 化

al linguage antereser

san Gregor

i ingkang di sebagai<br>Kabupatèn Suma

ESTADOS CON UNA CLAVE DE TARIFA Y UNA CLAVE DE CIUDAD (AREA)

وللمناء والدوارة وأربوه

à.

一般的话:

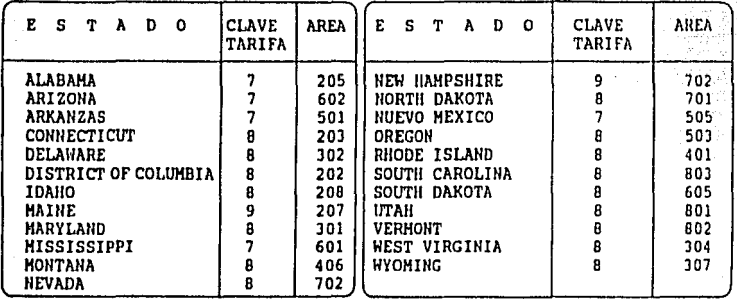

ESTADOS CON UNA CLAVE DE TARIFA Y VARIAS CLAVES DE CIUDAD (AREA).

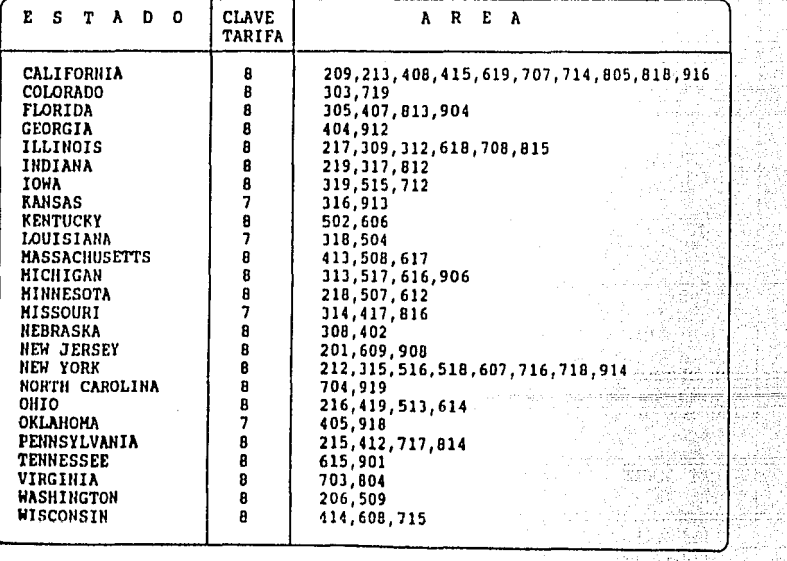

 $\mathbf{L} \mathbf{A} \mathbf{R} \mathbf{E} \mathbf{D} \mathbf{O} \mathbf{I} \mathbf{T} \mathbf{E} \mathbf{X}.$ 

 $\gamma_{\mu}$ 

EDICION: OCTUBRE, 1990.

and consists the product experts.

أخم فكمعتقد والأوالي والمستقيم السيدان والمراوية والمتارين

iya<br>Gelman

1.

Pozici:

거 있다. 스타일<br>- 이번 기차 사용

w

 $\frac{125}{125}$  $\mathcal{L}(\omega) \in \mathbb{R}^N$ 

وكوفاتها والمتنا

LISTA DE PRIMERA REFERENCIA E. U. A.

naaliyad iyo baalam dagaa dagga badanaynaha waxa waxan waxan waxan san waxan waxan waxan da maa da da da da da

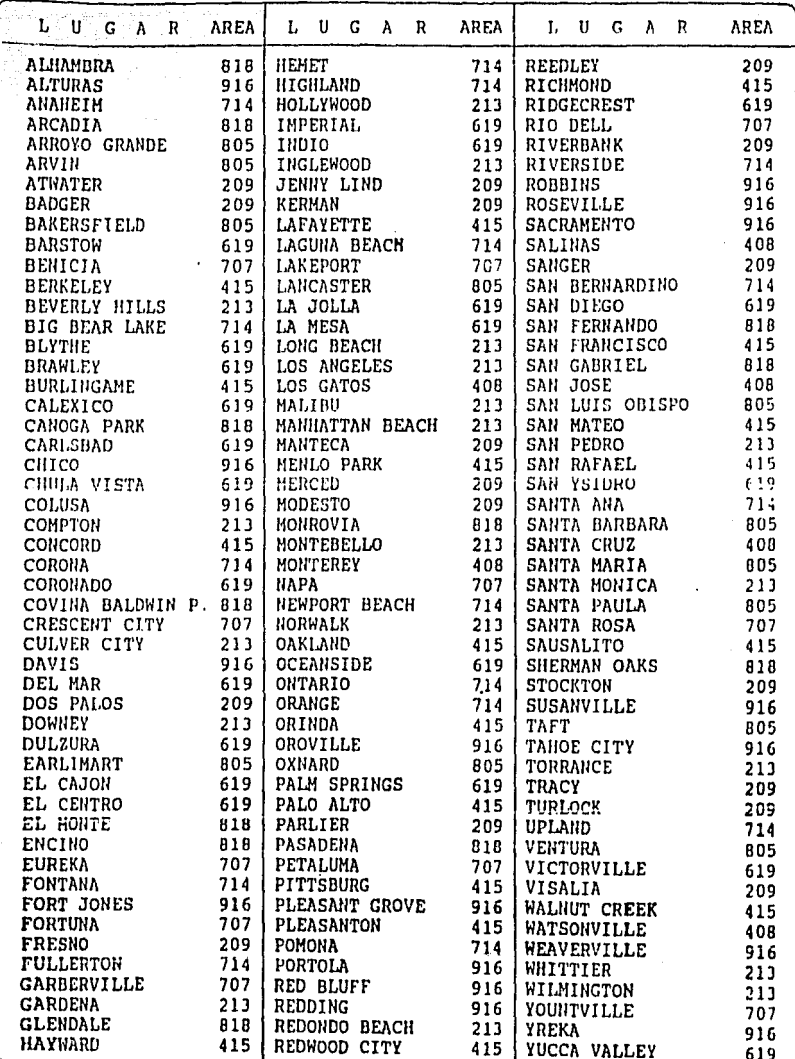

LAREDO, TEX.

 $\pm$   $\hat{\Sigma}^{\lambda}_{\alpha}$ 

EDICION: OCTUBRE, 1990.

第二十八年以来,最后

r Soo Kolaa SS oo waar

ana<br>Santa California<br>Santa California LISTA DE PRIMERA REFERENCIA DE LOS LUGARES MAS LLAMADOS

a sa mga kalawigat ng Kabupatèn Kabupatèn Kabupatèn Kabupatèn Kabupatèn Kabupatèn Kabupatèn Kabupatèn Kabupatè<br>Kabupatèn Kabupatèn Kabupatèn Kabupatèn Kabupatèn Kabupatèn Kabupatèn Kabupatèn Kabupatèn Kabupatèn Kabupatèn

 $\mathcal{L}^{\text{max}}_{\text{max}}$ 

a basan ta salah kacamatan

la 2000 e de 1200 d

.<br>April bana bayan adalah perti pendalah dari secara sistema dari dari beriau dan secara mengebagai dan pertama

المعلوم المستقل السياسي المستقل المعلوم المعامل المعامل المعامل المعامل المعامل المعامل المعامل المعامل المعام<br>المعامل المعامل المعامل المعامل المعامل المعامل المعامل المعامل المعامل المعامل المعامل المعامل المعامل المعام

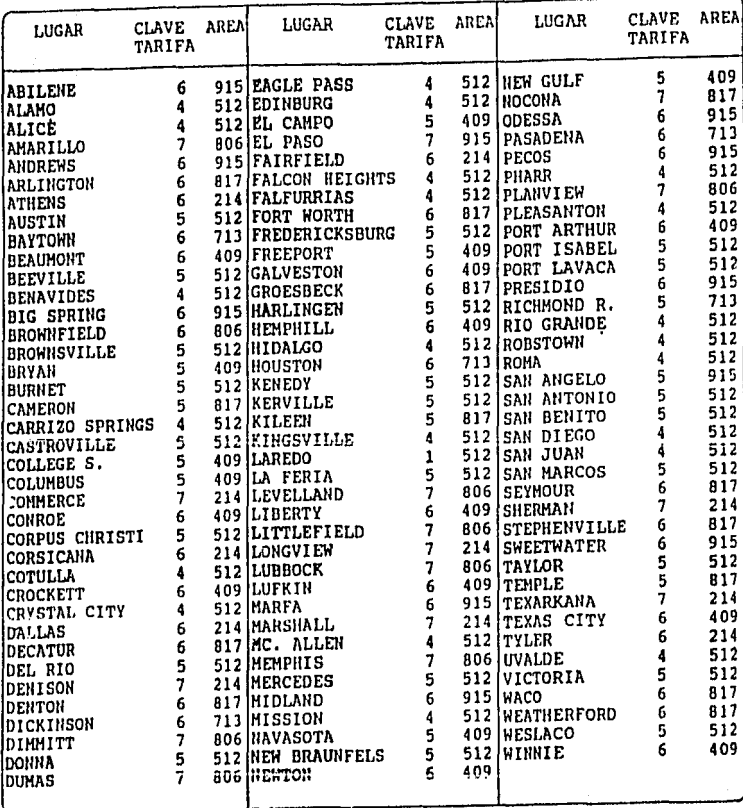

LAREDO, TEX.

EDICION: OCTUBRE, 1990.

 $\bar{z}$ 

#### LISTA DE PRIMERA REFERENCIA CANADA

#### ESTADOS CON UNA CLAVE DE TARIFA Y CLAVES DE CIUDAD (AREA)

an<br>Fransaile

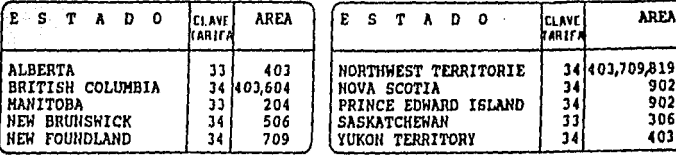

#### LISTA DE LOS LUGARES MAS LLAMADOS DE:

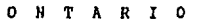

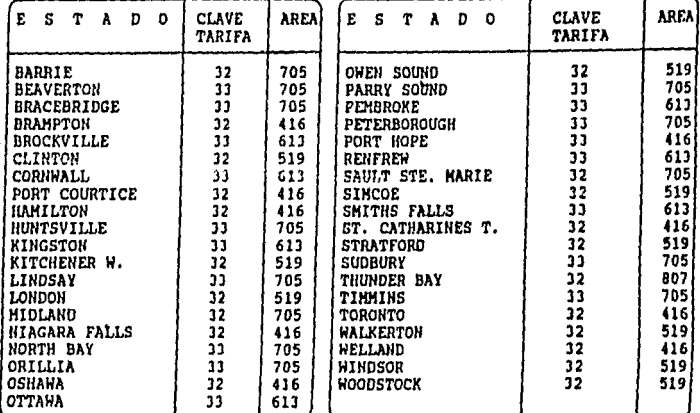

#### Q U E B E C

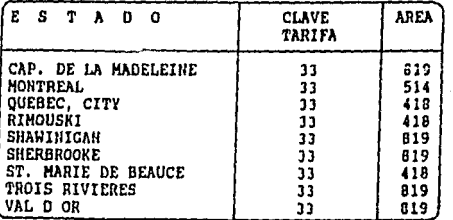

LAREDO, TEX.

 $\label{eq:2.1} \begin{split} \mathcal{L}_{\text{max}}(\mathbf{y}) & = \mathcal{L}_{\text{max}}(\mathbf{y}) \mathcal{L}_{\text{max}}(\mathbf{y}) \mathcal{L}_{\text{max}}(\mathbf{y}) \\ & = \mathcal{L}_{\text{max}}(\mathbf{y}) \mathcal{L}_{\text{max}}(\mathbf{y}) \mathcal{L}_{\text{max}}(\mathbf{y}) \mathcal{L}_{\text{max}}(\mathbf{y}) \mathcal{L}_{\text{max}}(\mathbf{y}) \mathcal{L}_{\text{max}}(\mathbf{y}) \mathcal{L}_{\text{max}}(\mathbf{y}) \mathcal{L}_{\text{max}}(\mathbf$ 

ti menggun

A.

梅

i denis<br>Siriji  $\sim$ 

لتنقب n Alaba<br>1994 - Serang

> 요.<br>부모 i Antiopolis India.<br>Antiopolis India

.<br>Statistica

ði ér St 

EDICION: OCTUBRE, 1990.

graph

**AREA** 

-902<br>-902 306  $103$ 

 $-128$ ja<br>1990 – Al fabric India

 $\frac{1}{2} \left( \frac{1}{2} \left( \frac{1}{2} \log \frac{1}{\Delta} \log \frac{1}{\Delta} \right) \right)$ 

 $\sim 10^{11}$   $M_{\odot}$ 

#### THRONO DE HEMICI, S.A. SHERIKEEYIHE PRIACER Y LEENIOLIO **GRECH CHECK DE L.D.1.**

n<br>Saman mengangkan pada tahun 1970

Pillie (1944)<br>Pierre Ballistan (19

# i yildi.<br>M

أوردا

mia vertinent <sub>ogsånen</sub> in

#### TARIFAS EN PEROS SIN 1.V.A.

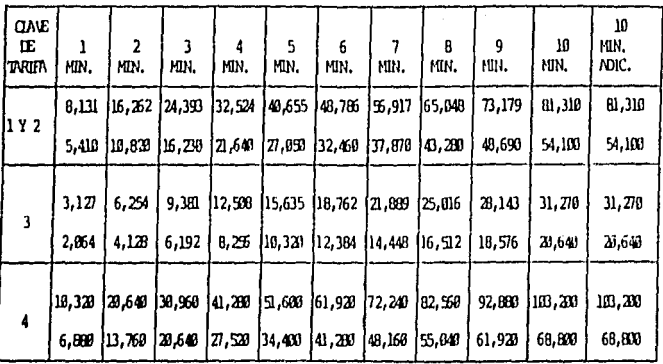

#### ler. RENORI: TARTA PLEAN

#### 2b. HINTON: TAKIPA HELLION

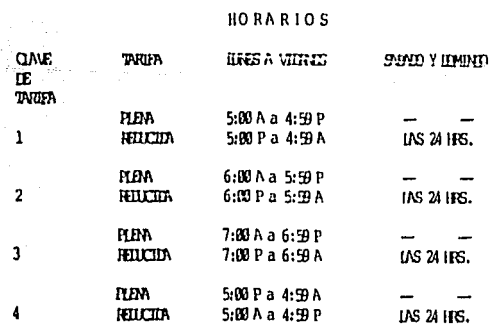

#### EDICION: ENERO 10,,1991

 $\label{eq:2} \begin{split} \mathcal{L}_{\text{eff}} = \frac{1}{2} \sum_{i=1}^{N} \frac{1}{2} \left( \frac{1}{2} \sum_{i=1}^{N} \frac{1}{2} \left( \frac{1}{2} \sum_{i=1}^{N} \frac{1}{2} \sum_{i=1}^{N} \frac{1}{2} \left( \frac{1}{2} \sum_{i=1}^{N} \frac{1}{2} \sum_{i=1}^{N} \frac{1}{2} \sum_{i=1}^{N} \frac{1}{2} \right) \right) \end{split}$ 

WWW.TWORTENT.com<br>Microsoft William State (1980)<br>Microsoft William State State (1980)

j<br>Tas z

SZ. ade) ala A

呼吸收缩

and Market Company

i<br>W

المواريط والمناوب وأوقاها والمسامح والمتحالة والمناوب والمستحكم والمأمنة

 $IMA = 98$ 

地震源

누시오 霧

.<br>Provinci osnik

Signi<br>Sa

ŋ,

agus.<br>Sa

 $-129 -$ 

en de la provincia del característico de la composición de la composición de la composición de la composición

e de la participale partir ancora de los motors e contrar el contenero de la partir de la companya de la conte  $\label{eq:2} \mathcal{F}^{(1)} = \mathcal{F}^{(1)} \otimes \mathcal{F}^{(2)} \otimes \mathcal{F}^{(3)}$ 

eralist<br>1935–19<br>1939–19 k solit

ing Ting<br>1798-an

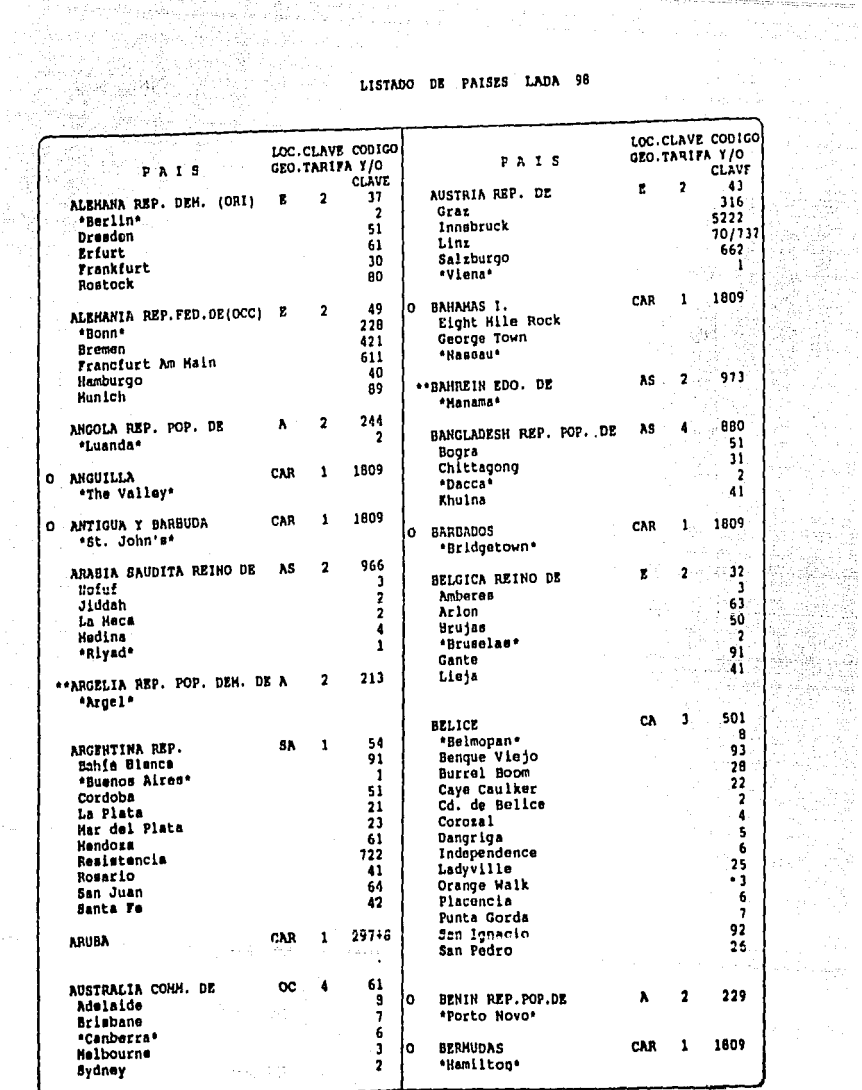

EDICION: ENERO 10. 1991

 $\label{eq:1.1} \begin{array}{l} \mathcal{E}^{(1)}(z) = \mathcal{E}^{(1)}(z) = \mathcal{E}^{(1)}(z) = \mathcal{E}^{(1)}(z) = \mathcal{E}^{(1)}(z) = \mathcal{E}^{(1)}(z) = \mathcal{E}^{(1)}(z) = \mathcal{E}^{(1)}(z) = \mathcal{E}^{(1)}(z) = \mathcal{E}^{(1)}(z) = \mathcal{E}^{(1)}(z) = \mathcal{E}^{(1)}(z) = \mathcal{E}^{(1)}(z) = \mathcal{E}^{(1)}(z) = \mathcal{E}^{($ 

markan<br>1990 - Paul

a filma administrativo interior composta e continuo de un borrero este costo a mostrial prosessione do colombo

متهضم وأمخصت كتهتم وتهميه وتسترح والهداء والمهم

an ang matangalikin K

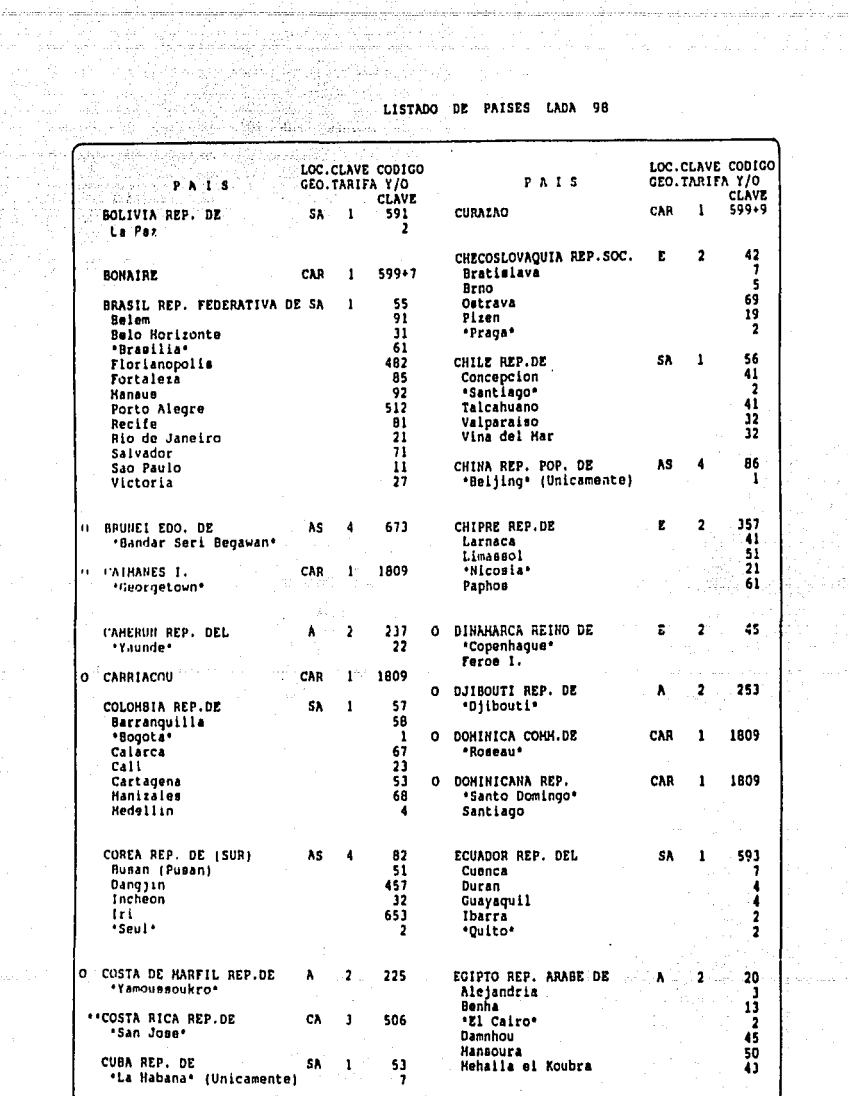

EDICION: ENERO 1, 1991.

÷.

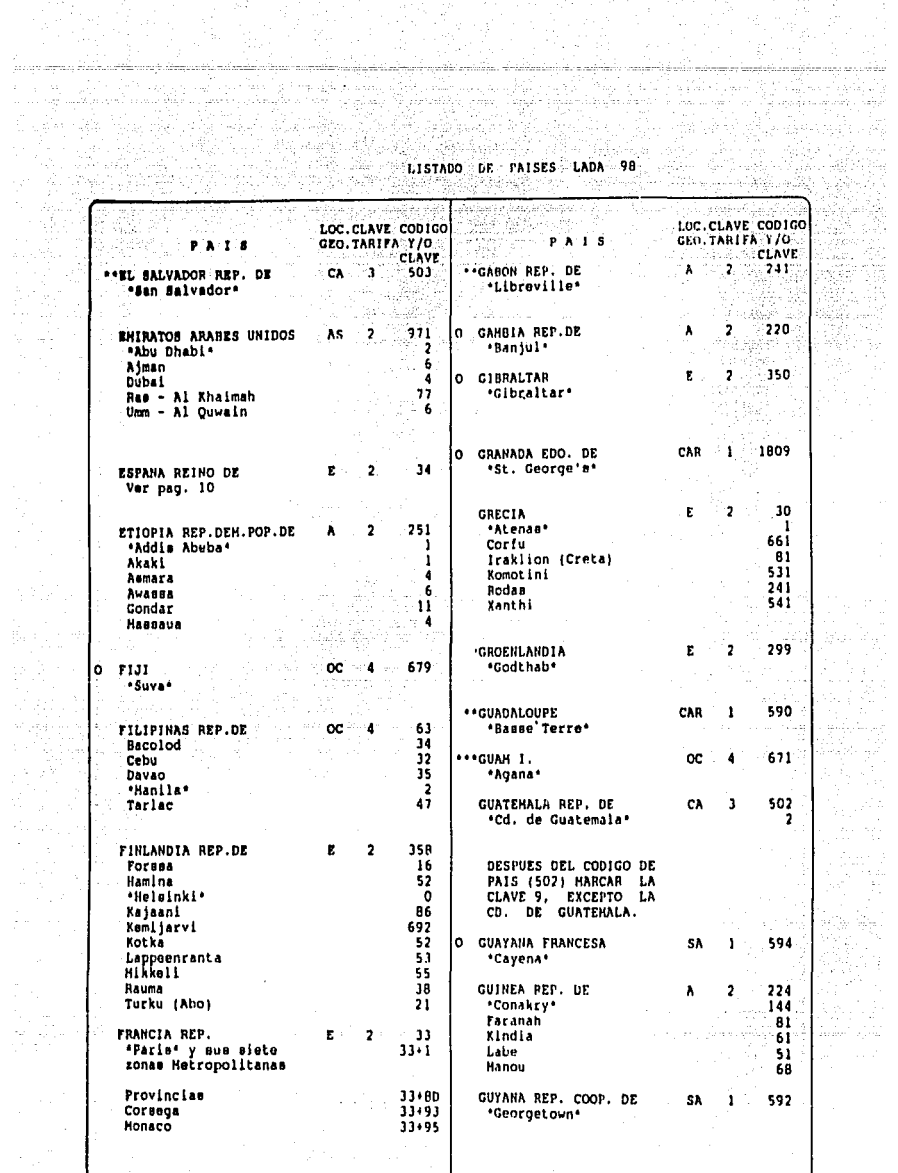

EDICION: ENERO 10. 1991.

ing Conce<br>Stanleydd

talien voor

ing<br>Malaysia<br>Malaysia

Torkigh

er i britanni alemania dell'India dell'India della Regional della Carlislavia della Carlislavia<br>1990 – La Carlislavia della Carlislavia della Carlislavia della Carlislavia del Panises Lada 98<br>1990 – La Carlislavia del Carl

i sa cemito mole santen eggelhen enntregijen me diminutifical desama ordrenigasjon eggi con a toramano. Indre cenas 

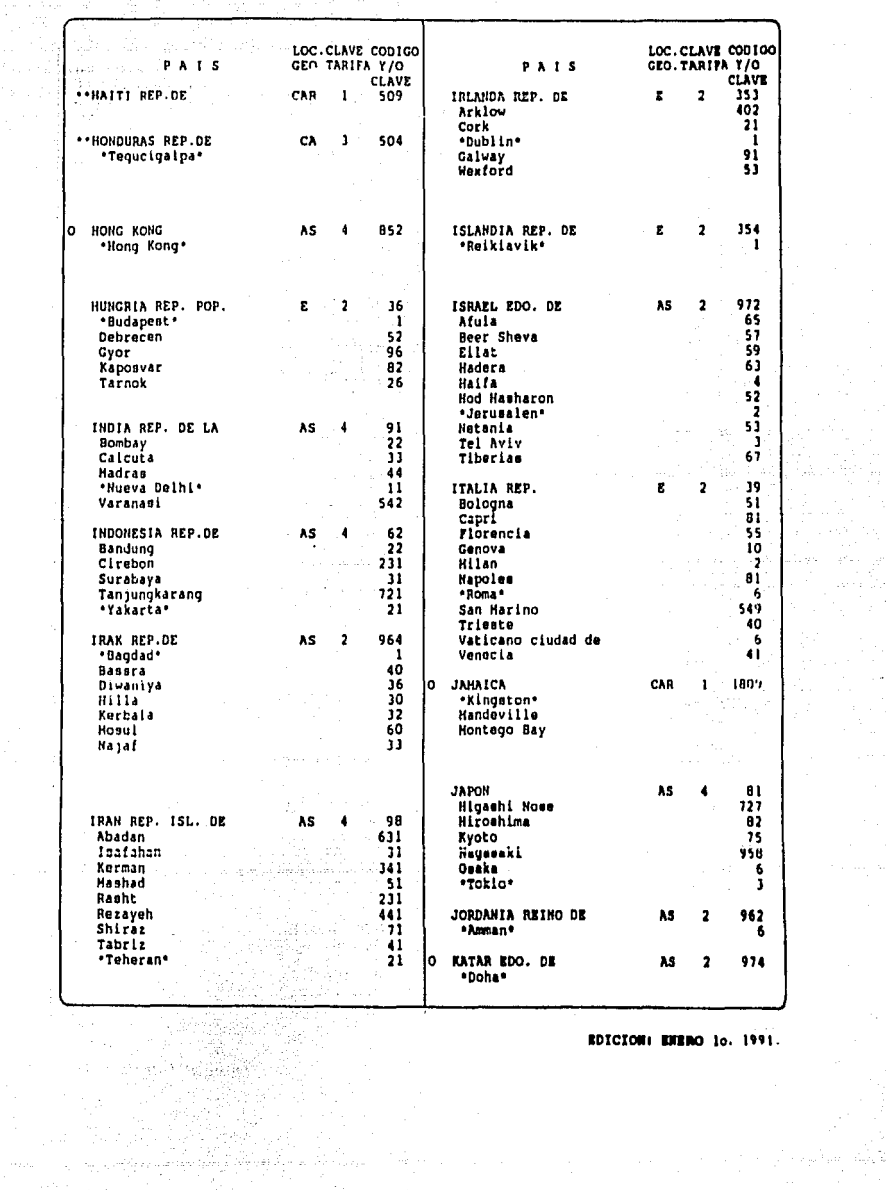

 $\bar{z}$ 

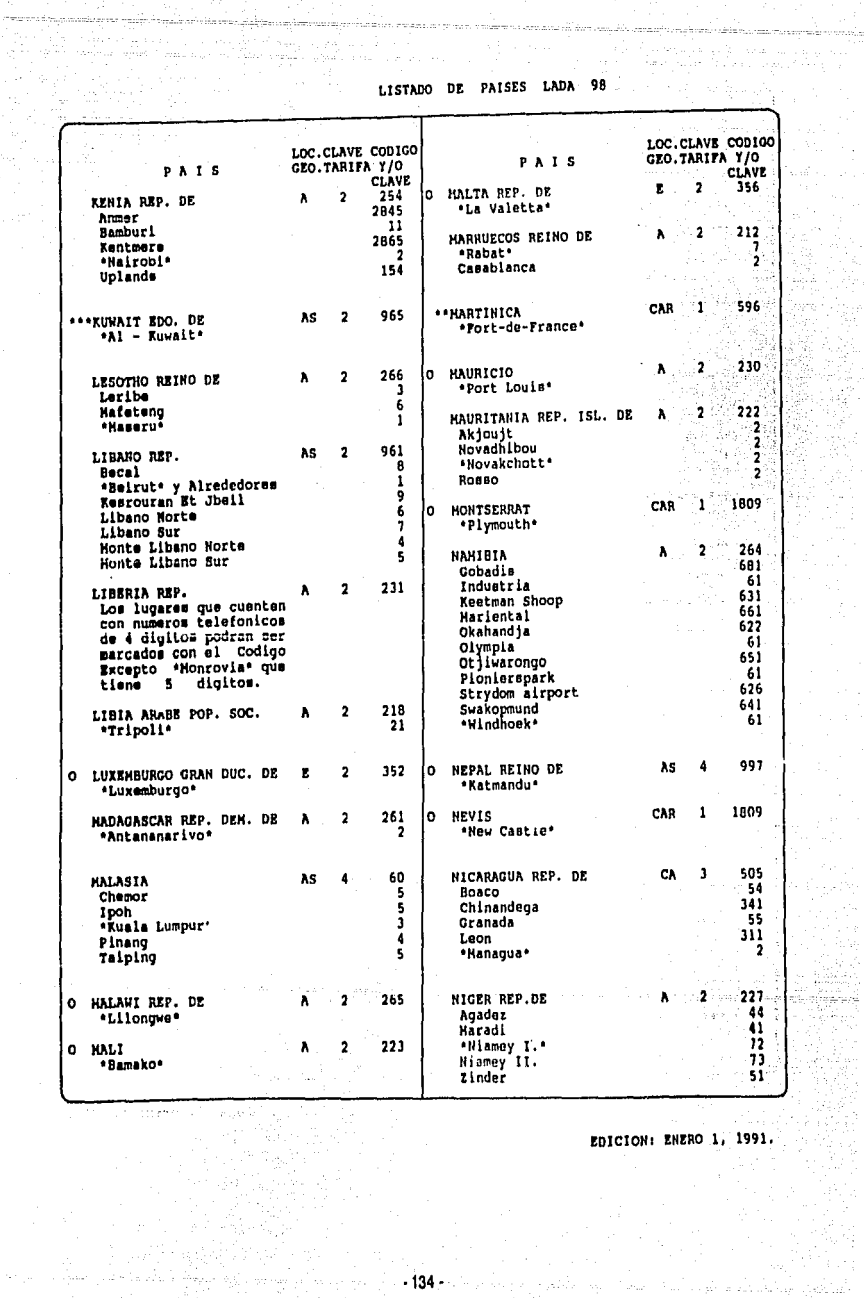

하나 이번 중에 있는 사이가 있는 것이 있어 있는 사이에서 이 사이에 대한 것이 있다.<br>제15 시간 2014년, 2014년 제11 개인 30월 10일 이 기간 시간이 있는 것이 있는 것이 있다.

 $C_{\rm{max}}$  in (

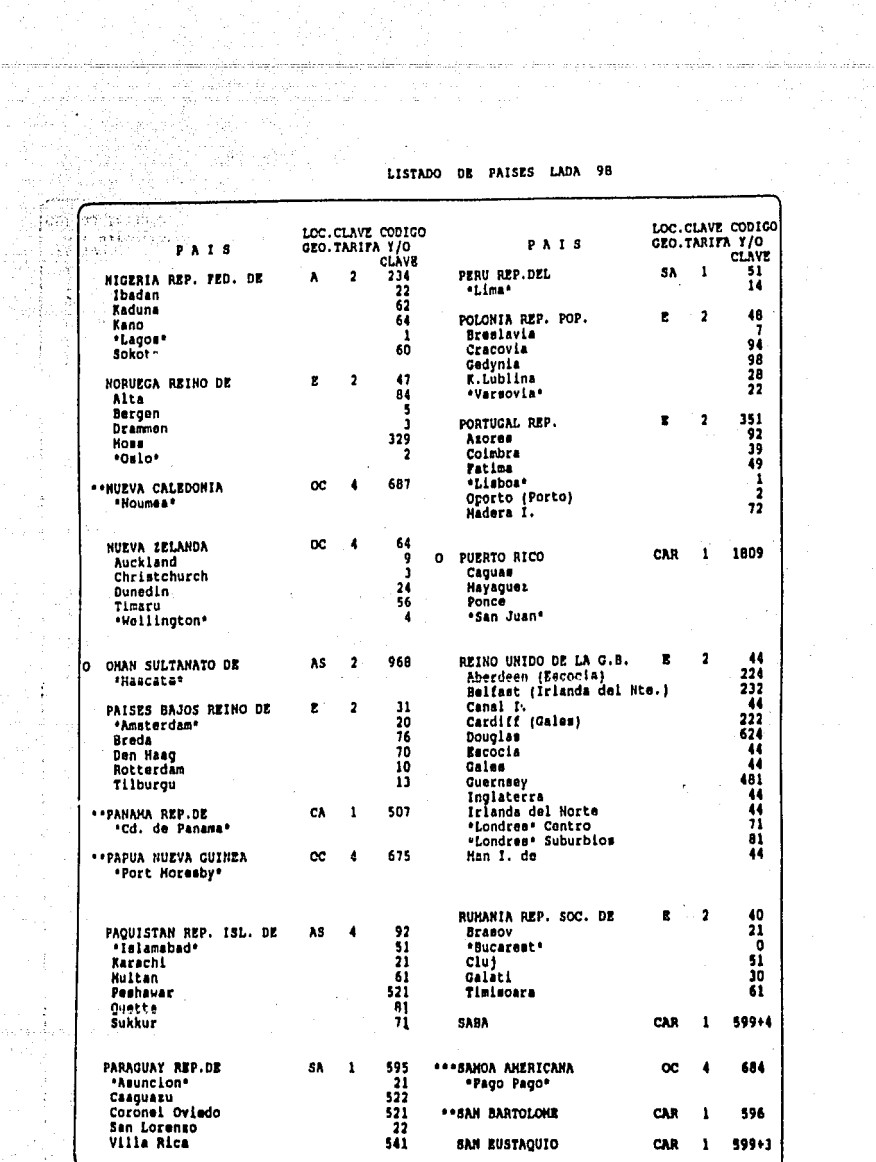

j.  $\frac{1}{2}$ 

> $\frac{1}{2}$  $\mathbb{R}$

 $\frac{1}{2}$ 

 $\frac{1}{\alpha}$  ,  $\frac{1}{\alpha}$ 

Ĵ.  $\ddot{\cdot}$  $\alpha$  $\sim$ 

 $\gamma_{\rm{tot}}$   $\phi$ 

EDICION: ENERO 10. 1991.

 $\begin{aligned} \mathbf{1} & \mathbf{35} \cdot \mathbf{1} \\ & \mathbf{1} & \mathbf{35} \cdot \mathbf{1} \end{aligned}$ 

.<br>Alphabet ang komunikasiwa tersebut terbesar di spin da kara mada kapang kabang pendangan kara dalam dan sebaga

 $\label{eq:G2} \mathcal{C}_{\mathcal{C}}^{\text{L}}(\cdot) = \max\{ \mathcal{C}_{\mathcal{C}}^{\text{L}}\mathcal{C}_{\mathcal{C}}^{\text{L}}\mathcal{C}_{\mathcal{C}}^{\text{L}}\mathcal{C}_{\mathcal{C}}^{\text{L}}\mathcal{C}_{\mathcal{C}}^{\text{L}}\mathcal{C}_{\mathcal{C}}^{\text{L}}\mathcal{C}_{\mathcal{C}}^{\text{L}}\mathcal{C}_{\mathcal{C}}^{\text{L}}\}$ 

werkunderen beraten der die

 $\ddot{\phantom{a}}$ 

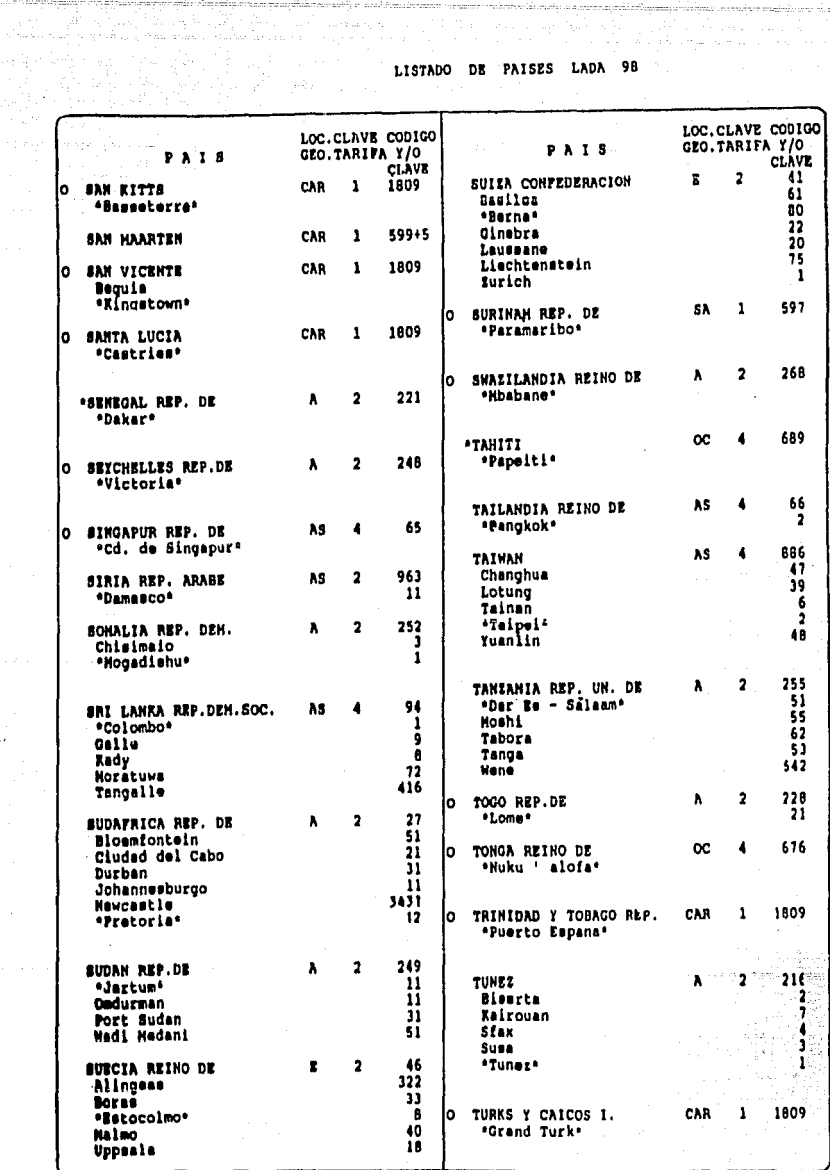

EDICION: ENERO 10. 1991.

ka programa pokoni na zakoni na matematika na na na kodine na popularne sekondako na mapama na korpora na popu

"你""我"奇的 ang ng

er rinkulasjeg

 $\label{eq:1} \hat{G}^{(1)}(t) = \hat{G}^{(1)}_{\text{max}}(t) \hat{G}^{(1)}(t) = \hat{G}^{(1)}_{\text{max}}(t) + \hat{G}^{(2)}_{\text{max}}(t) + \hat{G}^{(3)}_{\text{max}}(t) + \hat{G}^{(3)}_{\text{max}}(t) + \hat{G}^{(4)}_{\text{max}}(t) + \hat{G}^{(5)}_{\text{max}}(t) + \hat{G}^{(6)}_{\text{max}}(t) + \hat{G}^{(6)}_{\text{max}}(t) + \hat{G}^{(6)}_{\text{max}}(t$ 

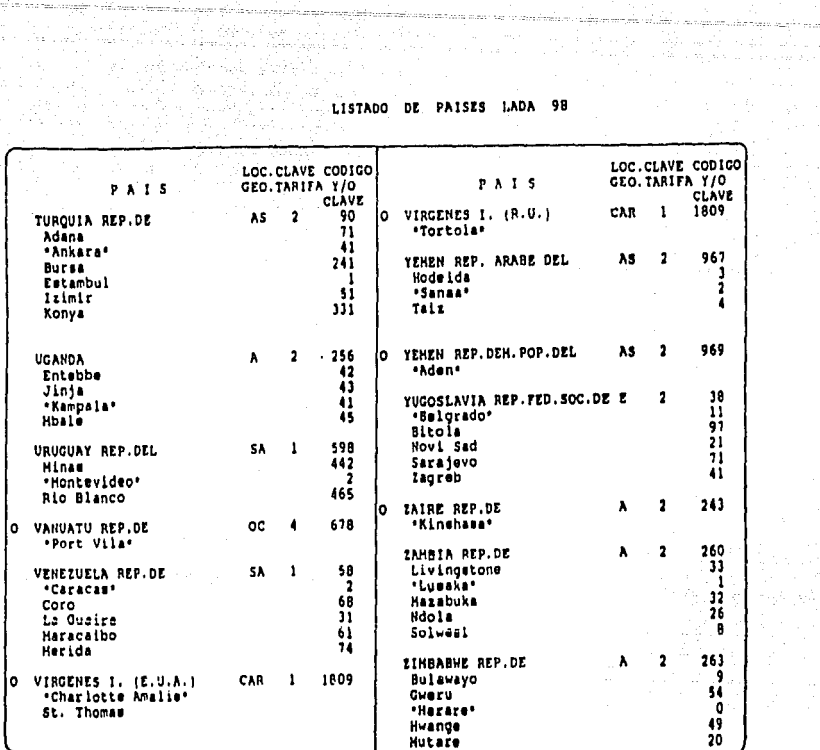

PROVINCIAS DE ESPANA

Para alcanzar cualquier lugar de Espans, se requiere contar con el nombre de la<br>provincia a la que pertenenece, la cual se localiza en el siguiente lietado.

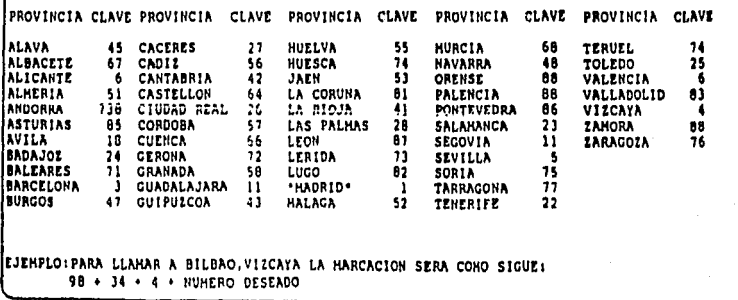

EDICION: ENERO 10. 1994.

i Sab

1000년 2월<br>1923년 - 대한민국 주문의 있다.<br>1942년 1월  $\epsilon$  is a similar  $\epsilon$ ANEXO 2

a (1975)<br>1974 - Marie Garden, amerikansk politik<br>1974 - Marie Garden, amerikansk politik

a Tijalin

1. 2012년<br>10월 1일 - 일본 12월<br>30일 - 일본 12월 12월

주로 보고 있다<br>수권국의 업

ing ting<br>1950<br>1950

 $\mathbb{P}^1$ 도시 작동 (정신 분) 여행<br>1200년 - 1300년 10월<br>1200년 - 1300년 1월 10월<br>1200년 - 1300년 1월 12일

- 1560 - 15<br>기자 가급

e (1966) manusiak (1966)<br>Angelski (1966) manusiak (1966)<br>The Political (1966) manusiak (1966)<br>The Angelski (1966) manusiak<br>Political (1966) manusiak

an an Ang An<br>Manakan<br>Manakan

eri<br>S

i tin manazir<br>1970 - Patrick Maria Maria (b. 1989)<br>1970 - Patrick Maria (b. 1989)

than siya kuliyayi i g a a matangan<br>Mga mga katalog<br>Mga mga katalog

(출발)<br>(호텔 원)

출시하다. utrariik elementi<br>Maria Maria<br>Maria Maria Maria

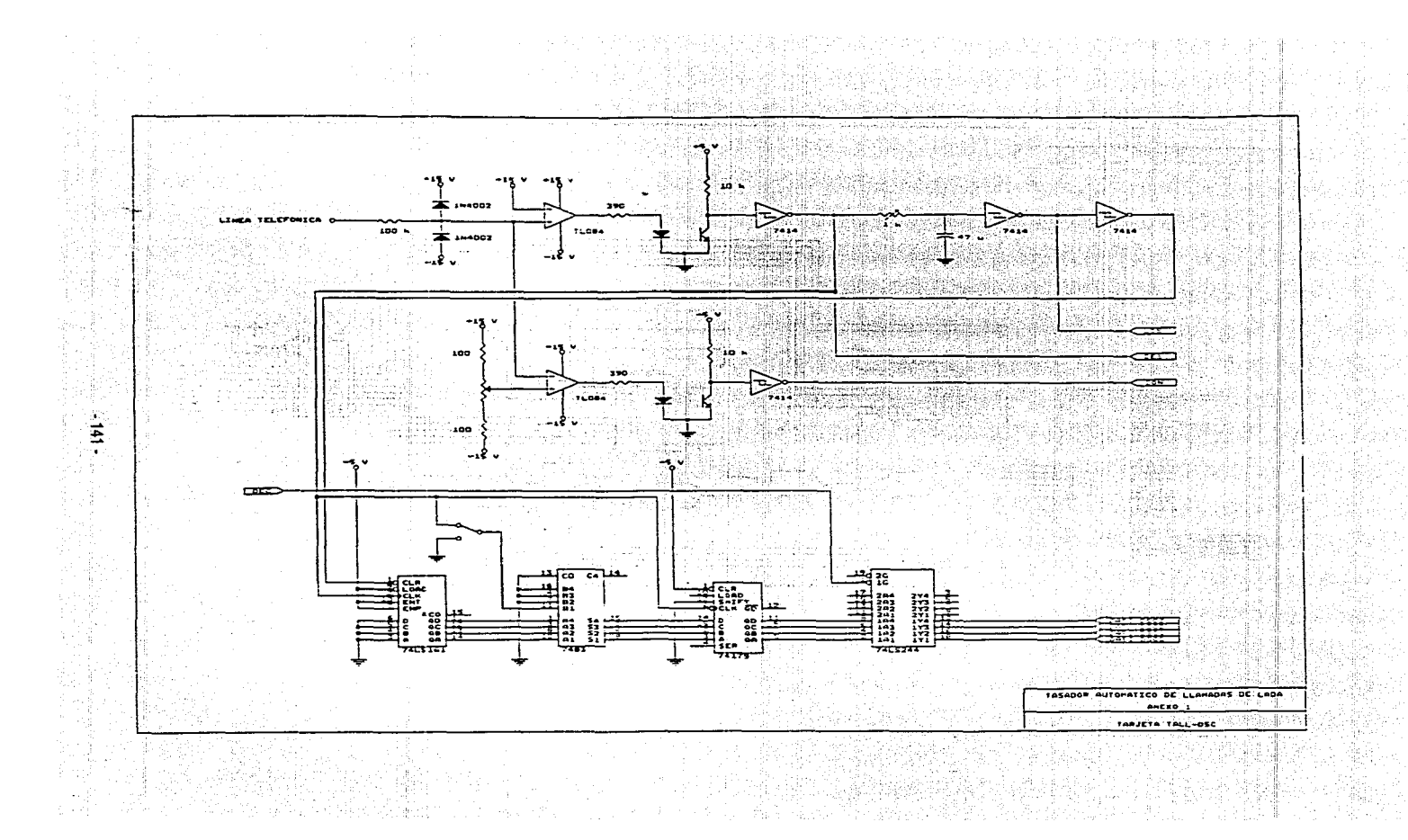

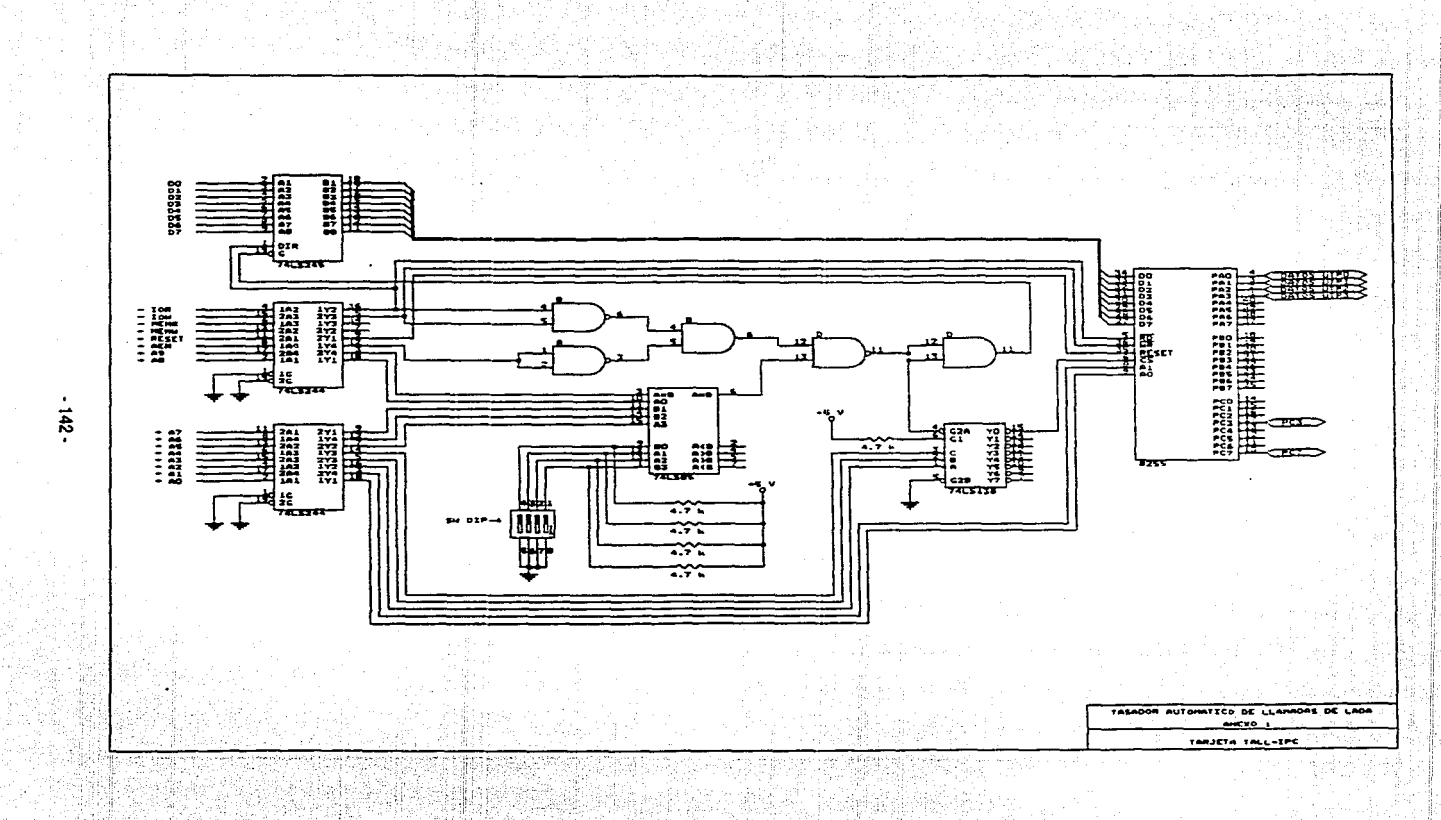

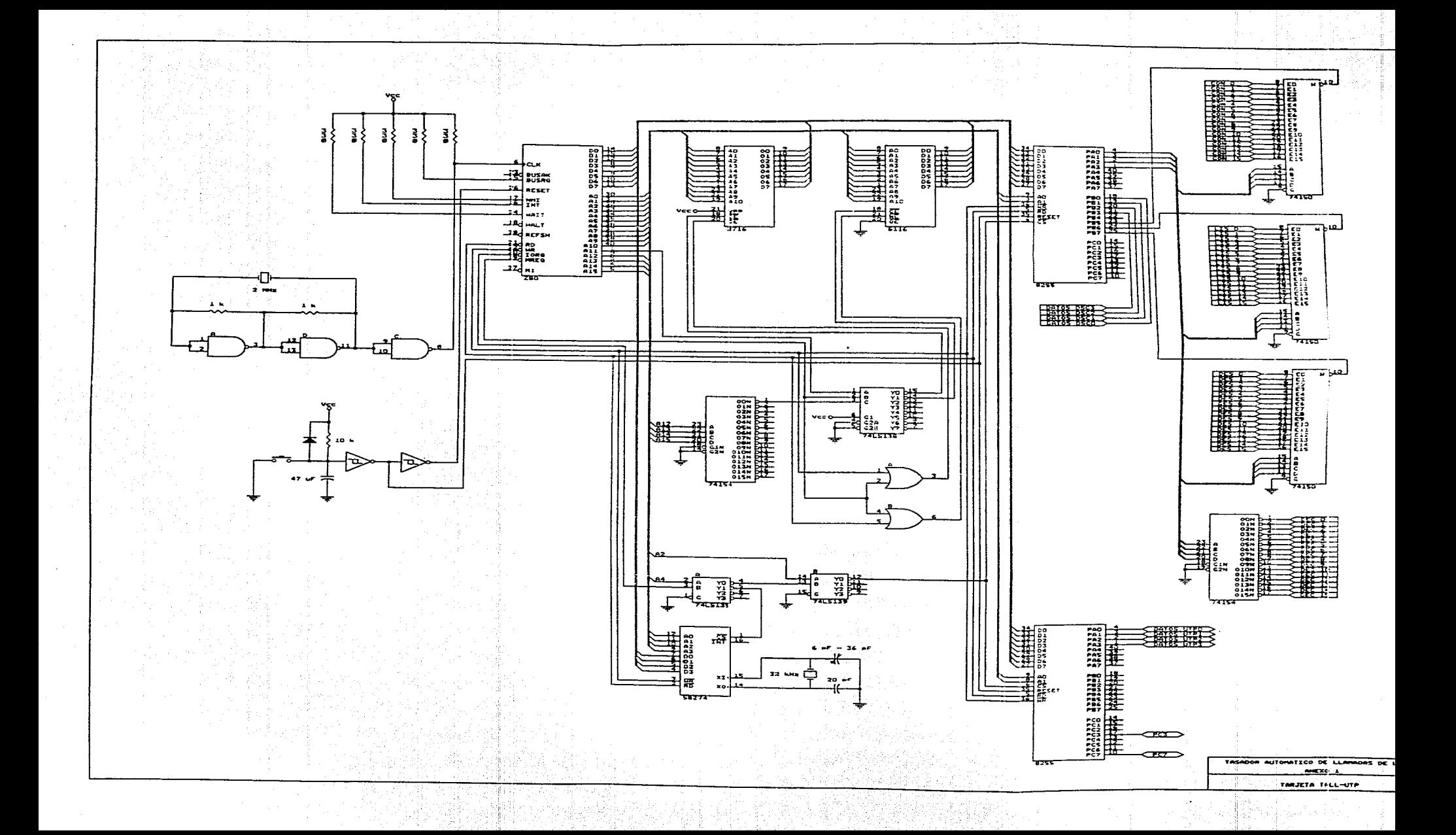

ang ang Balay<br>1923 - Palawa<br>1923 - Palawa  $\lesssim 8\,\mu$ E Maria ţ, 출품 i San alina<br>1973<br>1979 ing ang<br>1967 - Palistina<br>1968 - Palistina ing an  $\omega_{\rm g} \gtrsim 1$ ANEXO<sub>3</sub> .<br>Manazarta da kasa ta 1989 a watan 198 and a control in an Le **Carlo Car** i de la Romania<br>Segunda de la Verrer 두 가득 내가 ave Nemetje († 1883)<br>19 Martij (1881) († 1891)<br>19 Martij († 1892) 

فبالسائدية فالمدائدة والاستحسان ولعرفات للمتعقل للاقتلال والعلقا للوائك للمنتجل والمتحلق والمتعاونات والمواليات

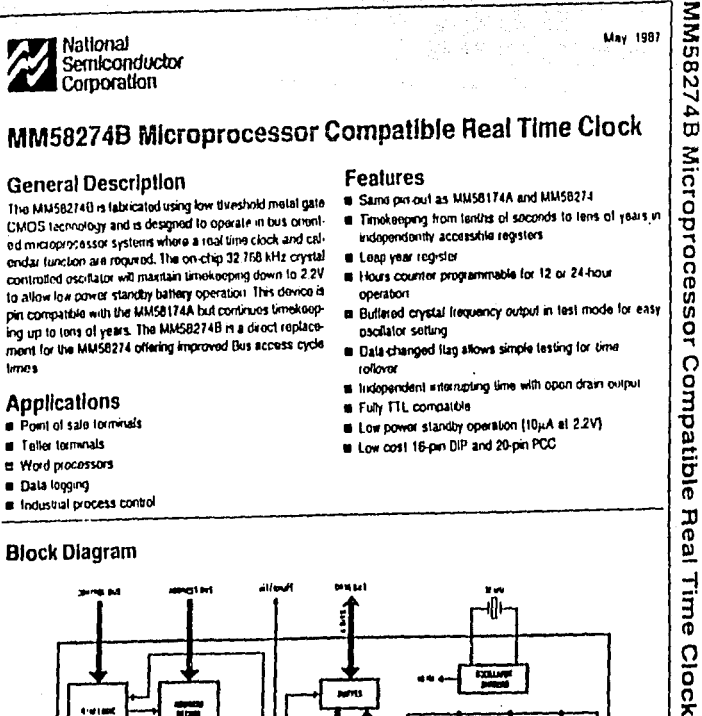

*나*는 회사 서

المستملك والمهاب والكوافية ومحالا

وريوانا الوريتا ألخنا

ميسمين والمستوفي والمشارع والمتواطئ

110715412-4

Video 1

-<br>1947 - Paul Barnett<br>1948 - Paul Barnett, politik<br>1948 - Paul Barnett, politik

ing<br>1966

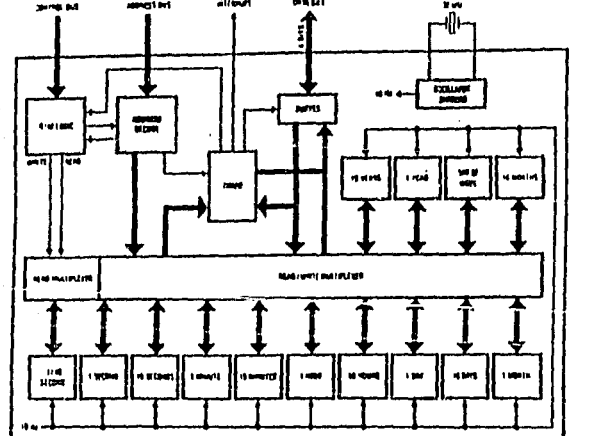

**FIGURE 1** 

**Inchester In a negroe** haband Senctor<br>haand.chr Coy. nan ol han ......

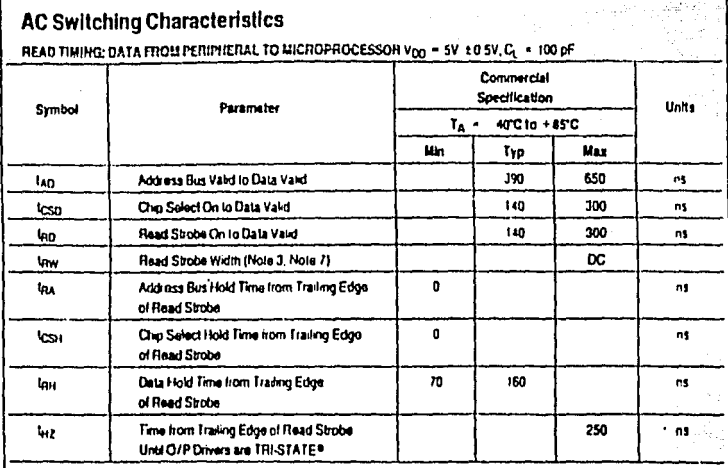

la la política popularia.<br>Altri anomali mitamente

en film (1974), The 19<br>19 - John Hoffe, 1980<br>19 - John Hoffe, 1980<br>19 - John Hoff, 1980 

i<br>Nasi

 $\mu \in \mathbb{N}$ 

ris el<br>Serve

ija<br>Reference ري<br>پوځينې da birak an Alban Ŧ.

갔

 $\sim$   $\sim$   $\sigma$ 

ande<br>Sul

hriarti de

 $\begin{array}{l} \left(\begin{array}{c} 0 \\ 0 \\ 0 \end{array}\right) \left(\begin{array}{c} 0 \\ 0 \\ 0 \end{array}\right) \left(\begin{array}{c} 0 \\ 0 \\ 0 \end{array}\right) \left(\begin{array}{c} 0 \\ 0 \\ 0 \end{array}\right) \left(\begin{array}{c} 0 \\ 0 \\ 0 \end{array}\right) \left(\begin{array}{c} 0 \\ 0 \\ 0 \end{array}\right) \left(\begin{array}{c} 0 \\ 0 \\ 0 \end{array}\right) \left(\begin{array}{c} 0 \\ 0 \\ 0 \end{array}\right) \left(\begin{array}{c} 0 \\ 0 \\ 0 \end{array$ 

#### WRITE TIMING: DATA FROM MICROPROCESSON TO PERIPHERAL Von = 5V +05V

.<br>I la compara l'interne una part de contrada travau de la Par

and a context of

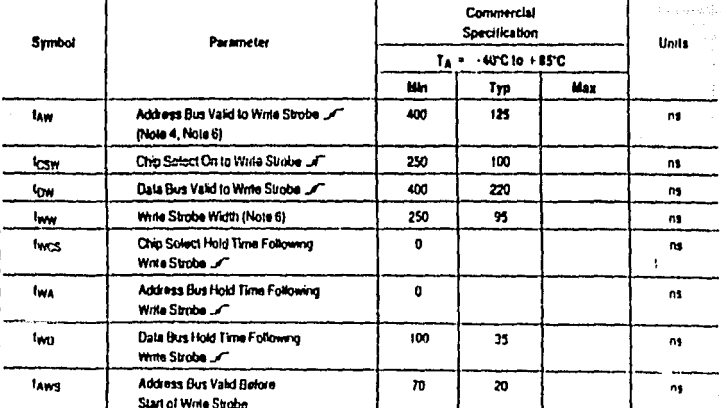

Hotel & Except for a ence propanned may read sinds woth of covert rays ser (ADDR 0) is 30 ms. See section on interiors .<br>Program mq

4: Al tehnes mada id to the treamy adge of ente strobe (data latched by the traing adge of 1971).

eferm beak vollages are 2.4V and 0.4V. Duput signals are minimum to their 2.4V and 0.4V livids

MA 4; this bisps as used in the While Frimg Eatle is divived as the parod when both the seat and white opus are bor is , MS, → CS, → WE Han, e whil<br>Idio comminose when both signals are bor, and terminates when the first d

Nete 2; Read state as weld in the Read Tehny Sable is delived as the pancel when both chip select and read viputs are fow, is, RS = CS + RD hose & Typical numbers are at Votz = 5.0V and Ta = 25°C

#### Absolute Maximum Ratings (Note 1)

til franke og store

 $\mathcal{L}_\mathbf{z}$ 

A

والمتهام والمحاركة والأماريم

المسافر المستقبل المستقبل المستقبل المستقبل المستقبل المستقبل المستقبل المستقبل المستقبل المستقبل المنافس المنافس

If Millary/Aerospace specified devices are required, contact the National Semiconductor Sales Office/ Distributors for availability and specifications. DC listed or Output Voltage 4 - 0.3V to Vpg + 0.3V a se Chine a Dioda Commet. -<br>+50mA

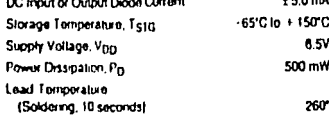

#### **Operating Conditions Min**

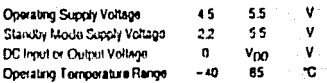

 $\frac{1}{2} \left( \frac{1}{2} \right)^{2} \frac{1}{2} \left( \frac{1}{2} \right)^{2} \frac{1}{2} \left( \frac{1}{2} \right)^{2}$ 

.<br>2014 mereka basar masukat dan menganakan pada

Max.

Andrew Barbert (1982)

 $\bullet$ 

sidi

조직 승규 없는

**Illulle** 

taya ku

#### Electrical Characteristics Vm = 5V ± 10%, T = -40°C to +85°C unless otherwise stated.

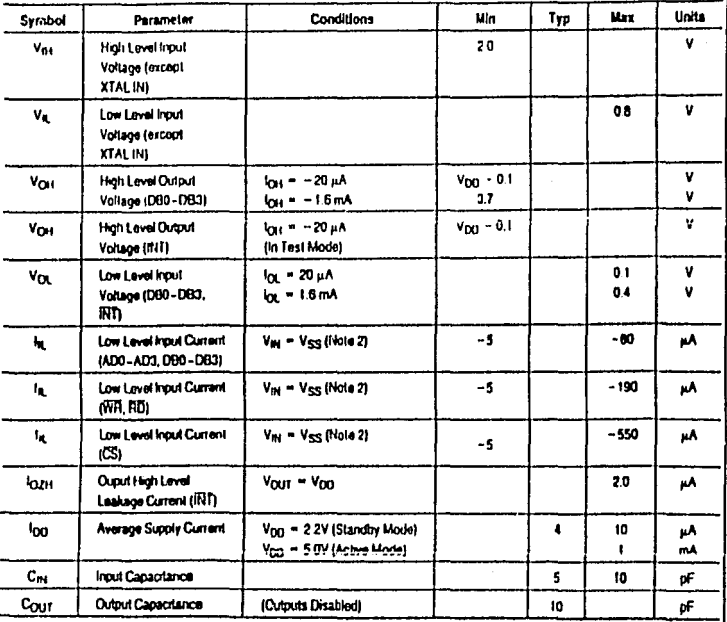

i to trou Hete 2: The DB0-DB1 and AD0-AD3 times at he co current. The CS, FRI, and WH lines here internal suit us 4 saw Pat vel pul ut translars which ad memors to Voo

ijano.<br>N

2003年4月

W.

Ğ.

ing. Ing pap

그 공장 정보

فلأميط للمراقب

25 XX

79 S.

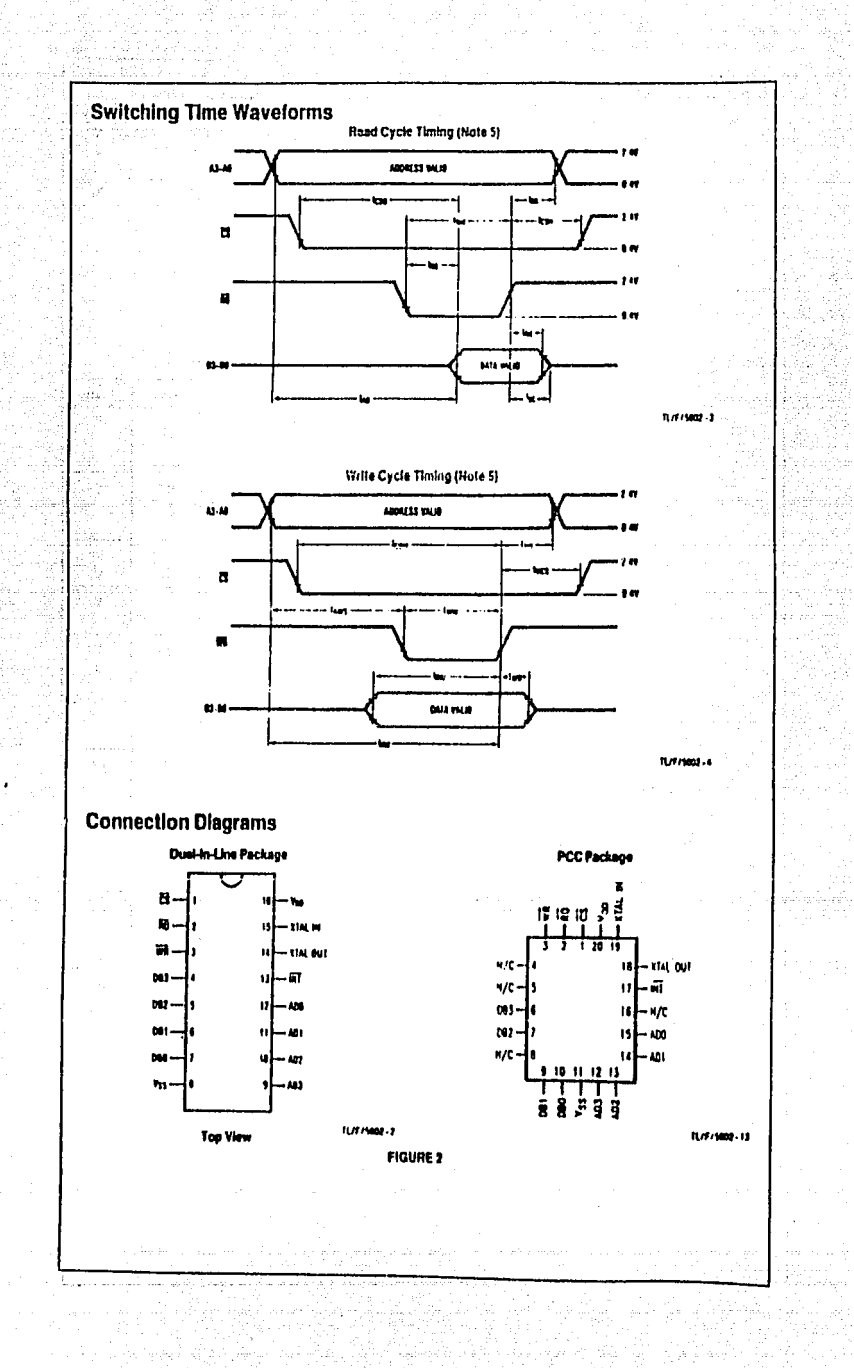

للمناسب وسماعه ومسلم

arrio A.

and the communication of the

as timbra a ch

 $-150 -$ 

ako alpatiloj

أنباعها

#### **Functional Description**

The MM58274B is a tim criented microprocessor real time. clock. It has the same pin-out as the MMSB174A while offering extended timekeeping up to units and term of years. To enhance the device further, a number of other features have benn added including: 12 or 24 hours counting, a testable data-changed flag giving easy error-free time reading and simplified interrupt control

A bullered escillator signal appears on the interrupt output when the device is in test mode. This allows for easy oscillafor satting when the device is initially powered up in a system

The counters are arranged as 4-bit words and can be randomly accessed for time reading and setting. The counters output in BCD (binary coded decimal) 4-bit numbers. Any register which has less than 4 bds (e.g., days of week uses only 3 bits) will return to a logic 0 on any unused bits. When written to, the unused inputs will be ignored.

Writing a logic 1 to the clock start/stop control bd resets the internal oscillator divider chain and the tenths of seconds counter. Writing a logic 0 will start the clock timing from the newest second. The time them updates every 100 ms with all counters changing synchronously. Time changing during a read is detected by lesting the data-changed bil of the control requirer after completing a string of clock register roads

Interrupt delay times of 0 1s, 0.5s, 1s, 5s, 10s, 30s or 60s can be selected with single or repeated interrupt outputs. The noun drain output is pulled low whenever the interrupt timer times out and is cleared by reading the control ragisler.

#### CIRCUIT DESCRIPTION

The block diagram in Figure 1 shows the internal structure of the chip. The 18-on package outline is shown in Figure 2

ولو منه الواقع الروم التي أن المراسلة عليه الروم التي تعطي التي يتم التي تعالى المراسلة والتي تناسب التي يتم ا<br>وأن المراسلة المراسلة على المراسلة والمراسلة المستقبلية المراسات التي تم التي توسع المراس المستقبلية المراسلة

#### **Crystal Oscitlator**

.<br>Do sekologi oblasti zaovio to oblasti bila oslovanje oblasti oblasti zaovio do se oblasti oblasti zaovio oblas

This consists of a CMOS inverter/amplifier with an on chip bias resistor. Externally a 20 pF capacitor, a 6 pF -39 pF tremmer capacitor and a crystal are required to complete the 32 768 kHz timekeoping ascillator circuit

The 6 pF-36 pF trimmer fine tunes the crystal load impodance, optimizing the oscillator stability. When properly adlusted (i.e., to the crystal frequency of 32,768 kHz), the circust will display a frequency variation with voltage of less than 3 ppm/V.

When the chip is enabled into test mode, the oscillator is gated onto the interrupt output pin giving a buffored oscillafor output that can be used to set the crystal hequency when the device is installed in a system. For further information see the section on Test Mode.

#### **Divider Chain**

The crystal oscillator is divided down in three stages to produce a 10 Hz (requency setting pulse. The first stage is a non-integer divider which reduces the 32,768 kHz input to 30.720 kHz. This is turther dwded by a 9-stage binary ripple counter giving an output frequency of 60 Hz. A 3-stage Johnson counter divides this by sat, generating a 10 Hz out put. The 10 Hz clock is galed with the 32.768 kHz crystal frequency to provide clock setting pulses of 15.26 us duration. The setting pulse drives all the time registers on the

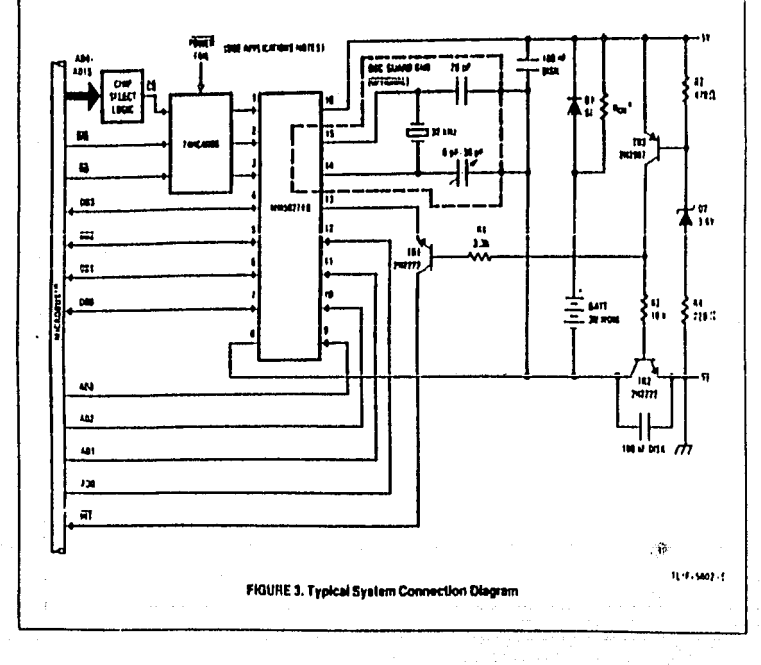

ి - 151 - బా

#### **Functional Description (Continued)**

device which are synchronously clocked by this signal. All time data and itala-changed flag change on the fafing edge. of the clock cetting pulse.

#### **Data Changed Flag**

<u>. Lukus ja preside</u>n erantzika

44.)<br>H 동작

÷

The data changed flag is set by the clock setting pulse to indicate that the lime data has been altered since the clock was last road. This flag ecouples bill 3 of the control registor where it can be tosted by the processor to sense datachanged. It will be reset by a read of the control register Sea this section, Methods of Devicu Operation', for suggested clock reading techniques using this flag.

#### Seconds Counters

There are three counters for seconds.

a) fenths of seconds.

b) only of seconds

c) leas of succests

The reqisters are accessed at the addresses shown in Tablail. The taning of seconds register is reset to 0 whom the clock start/stop on (bil 2 of the control register) is set to logic 1. The units and tens of seconds are set up by the processor, giving time setting to the nearnst second. All Il voo registers can be read by the processor for time output.

#### Minutes Counters

There are two nunutes counters

at unit if meadow

b) tens of minutes

Both registers may be read to or written from as required.

Hours Counters

There are two hours counters:

at unit of hours.

b) time of hours

Both counters may be accessed for read or write operations as desired

In 12-hour mode, the tons of hours register has only one active til and the top three bils are set to logic 0. Data bill I of the clock setting register is the AM/PM indicator; logic 0. indicating AM, logic 1 for PM.

When 24 hour mode is programmed, the tens of hours register reads out two bils of data and the two most significant bits are set to logic 0. There is no AM/PM indication and bit 1 of the clock setting register will read out a logic 0.

In both 12/24-hour modes, the units of hours will rearl out four active data bits 12 or 24-hour mode is selected by bill 0. of the clock setting respiter, togic 0 for 12 hour mode, togic 1 for the 24 hour mode

#### **Dave Counters**

in and the company of the contract of the

There are two days counters:

at units of days

b) tens of days

The days counters will count up to 28, 29, 30 or 31 depending on the state of the months counters and the leap year. counter. The incremocessor has full read/write access to lhesa registers.

#### **Manths Counters**

There are two months counters:

at units of months

b) tens of months

Both these counters have full read/write access.

#### Years Counters

This also had estats counters:

at units of years.

b) tens of years

Both these counters have full read/write access. The years will count up to 99 and rot over to 00.

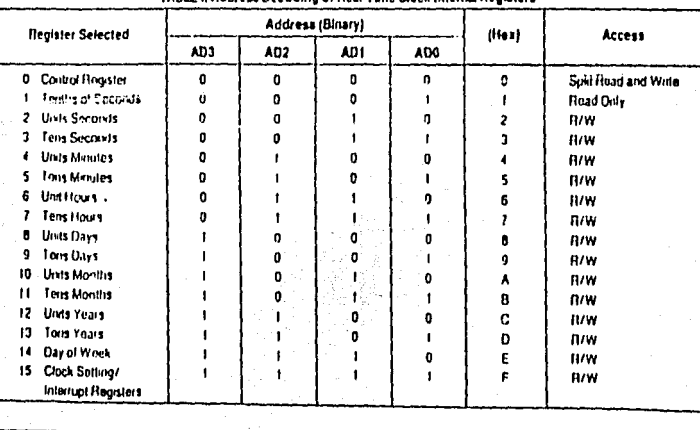

TARLE L.Address Decoding of Real-Time Clock Internal Registers
# **Functional Description (Continued)**

## Day of Week Counter

The day of week counter increments as the time rolls from 23.59 to 00.00 (11.59 PM to 12.00 AM in 12-hour mode). It counts from 1 to 7 and rolls back to 1. Any day of the week may be specified as day 1

Clock Setting Register/Interrupt Register

The interrupt select bil in the control register determines. which of these two registers is accessible to the processor at address 15, Hormal clock and interrupt timing operations will always continue requiriess of which require in selected onto the bus. The tayout of these regaters is shown in Fable 1

The clock setting register is comprised of three separate functions:

a) leap year counter: bits 2 and 3

b) AM/PM indicator: bit 1

c) 12/24-hour mode set bit 0 (see Table IIA).

The lesp year counter is a 2-slage binary counter which is clocked by the months counter. It changes state as the trme tolls over from 11:59 on December 31 to 00:00 on January 1.

The counter should be loaded with the 'number of years since tast leap year' e.g., if 1980 was the last leap year, a clock programmed in 1983 should have 3 stored in the leap year counter, if the clock is programmed during a leap year, then the leap year counter should be set to 0. The contents of the leap year counter can be read by the 14P

The AM/PM indicator returns a logic 0 for AM and a logic 1 for PM, it is clocked when the hours counter rolls from 11.59 to 12:00 in 12-hour mode. In 24-hour mode this bit is set to loard 0.

فسيطو أستعطي ويستقيهم ليسوم يتعين والمتعاطف والمتواصل والمستحدث والمستحدث  $\sim$ 

The 12/24-hour mode set determines whether the hours counter counts from 1 to 12 or from 0 to 23. It also controls the AM/PM indicator, original it for 12-hour mode and forcing it to logic 0 for the 24-hour mode. The 12/24-hour mode bit is set to logic 0 for 12 hour mode and it is set to logic 1 In: 24 hour mode.

IMPORTANT NOTE: Hours mode and AM/PM bits cannot be set in the same write goaration. See the soction on Intatization (Methods of Device Operation) for a suggested setting routine.

All bits in the clock setting register may be read by the proc-**HUX** 

The interrupt register controls the operation of the timer for interrupt output. The processor programs this register for single or repeated interrupts at the salected time intervals.

The lower three bits of this register set the time datay period that will occur between interrupts. The time delays that can be programmed and the data words that select these are outlined in Table IIB.

Data bit 3 of the interrupt register sets for either single or repeated interrupts; look: 0 gives single mode, look: 1 sets for repeated mode.

Using the internati is described in the Device Operation sectern.

فكالكهيب

angkan

<u>역</u>

#### TABLE IIA. Clock Setting Flegisler Layout

 $\mathcal{L}$ 

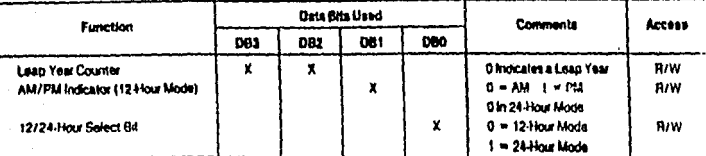

### TABLE 11B, interrupt Control Replator

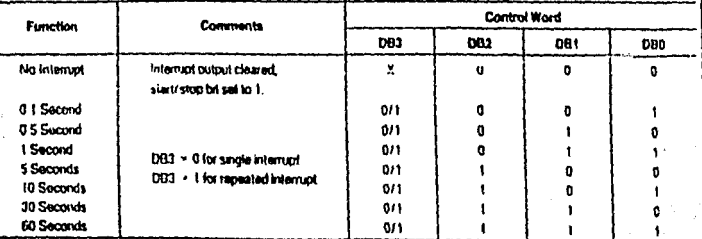

Timing Accuracy: single interrupt mode (all (ime drink but the Repeated Mode: £1 ms on initial timeout, thereafter synchronous with first interrupt (i.e., timing errors do not accumulate).

alige in typical

ção.

a a compartido de la provincia de la compartidad de la compartidad de la compartidad de la compartidad de la c<br>La compartidad de la compartidad de la compartidad de la compartidad de la compartidad de la compartidad de la

# **Functional Description (Contract)**

**Control Flegister** 

Thore are times ringistors which control different operations of the clock:

n termina persoa ni separane kalendaria alam kelonia dan sebagai

at the clock setting register

**b)** the internet reaster

c) the control indistar

The clock setting and interrupt registers both reside at address 15, accoss to use or the other being controlled by the internal vetect bit - lata bit 1 of the control reaster

The clock setund reaster programs the timekeeping of the clock. The 12/24 team mode select and the AM/PM rode afor for 12 hour much occupy bils 0 and 1, respectively. Data bits 2 and 3 set the leap year counter

The interrupt register controls the operation of the interrupt turier, selecting the required delay period and either single or reported interiori

The control register is responsible for controlling the operabons of the clock and simplying states information to the processor. It appears as two different registers; one with will only access and one with road only access

The write only requirer consists of a bank of four latches which control the internal processes of the clock.

The read only register contains two output data latches which will supply status information for the processor. Table III shows the mapping of the various control latches and status flags in the control register. The control register is located at address 0

The write only portion of the control register contains four latches

A long 1 written into the test lid puts the dovine into test. mode. This allows setting of the oscillator frequency as well as rapid testing of the device registers, if required. A more complete description is given in the Test Mode section. For normal operation the test bit is loaded with logic 0.

The clock start/stop bit slops the limekeeping of the clock and lesels to 0 the tenths of seconds counter. The time of day may then be written into the various clock roomters and the clock restarted synchronously with an external time source. Timokeeping is maintained thereafter

A looic 1 written to the start/stop bit hulls clock timing Timing is restarted when the start/stop bill is written with a logic n

The interrupt select bit determines which of the two regislors mapped onto address 15 will be accessed when the address is enterted.

وأفيل والمهري يبدلها

A logic 0 in the interrupt select bit makes the clock setting recister available to the processor. A logic 1 selects the internat register

The internet start/stop bit controls the running of the interrupt tenor. It is programmed in the same way as the clock start/stop tut, logic 1 to half the interrupt and reset the timer. logic 0 to start interrupt timing.

When no internati is programmed (interrupt control register set to 01 the interrupt start/stop bill is automatically set to a logic 1. When any new interrupt is subsequently programmed, linking will not commerce until the start/stop bit s Inadad with 0

In the suspiculterial mode intertup) terms stops when a timeout occurs. The processor restarts timing by writing fooin friends the start/ston bit.

In repeated interrupt mode the informal timer continues to count with no intervention by the processor necessary

a braine ed eloom technolist begood and resmonshill lone. I into the interrupt start/stop bt. This time is reset and can be restarted in the normal way, giving a full time delay. pened belore the next interrupt

In general, the control register is set up such that writing 0's into it will start anything that is stopped, pull the clock out of test mode and select the clock setting reastar anto the bus-In other words, writing 0 will maintain normal clock operation and restart interrupt broad, atc.

The read only perfem of the control recepter has two status. **numula** 

Sinco the MM5R274 3 keeps real linia, the lime data changes asynchronously with the processor and this may occur while the processor is reading time data out of the clock.

Some method of warning the proceduce when the time data has changed must thus be included. This is provided for by the data changed itad located in bit 3 of the control register. This flag is set by the clock setting pulse which also clocks the time regalers. Testing this bit can tell the processor whether or not the time has changed. The flag is cleared by a read of the control register but not by any entiri operations. No other register read has any effect on the state of the data changed flag

Data bit 0 is the interrupt flag. This flag is set whenever the interrupt timer times out pulling the interrupt output fow, In a polled interrupt routing the processor can lest this flag to determine if the MMS8274B was the informating device. This listeniat that and the internet everyof are both riamed. by a read of the control requirer.

TABLE III. The Control Register Lawyd

| Access (addr0) | 083                                 | 082                                               | <b>DB1</b>                                                              | DBO                                                                            |
|----------------|-------------------------------------|---------------------------------------------------|-------------------------------------------------------------------------|--------------------------------------------------------------------------------|
| Read From:     | Data-Changed Flag                   |                                                   |                                                                         |                                                                                |
| Wrta 1n        | Tost<br>$0$ - Normal<br>- Test Mode | Clock Start/Stop<br>0 = Clock Run<br>- Clock Slop | Internati Select<br>0 = Clock Sating Hearsler<br>I = Interrupi Repister | Interrupt Flad<br>Interrupt Start / Stop<br>Ü * kdom pt∏un<br>1 = Internet Con |

 $\sum_{\substack{p\leq m\leq 1\\ p\neq p}}\frac{1}{p}$  $-154-$ 

in e

لوؤتهم عاملا

reska jo

## **Functional Description (Continued)**

Both of the flags and the internet output are resol by the traing odge of the read strobe. The flag information is held latched during a control morster road, ouvranteeing that stable status information will sheave be read out by the proces**kar** 

Interrupt broaded and stered internally if it occurs during a read of the control register, the interrupt output will then go low only aller the read has been completed.

A clock setting pulse occurring diving a control register read will not affect the data changed flag gincs bind data read. out before or after the control read well not be affected by this time change

### METHODS OF DEVICE OPERATION

### Test Mode

a segunda para a sempre s

marasa di muriu

a akan sumbe

National Semiconductor uses test mode for functionally testing the MM58274B after fabrication and again after packaging. Tost mode can also be used to set up the oscifator frequency when the part is first commissioned.

Figure 4 shows the internal clock convectors when the device is written into test mode. The 32.768 kHz oscillator is gated onto the interrupt output to provide a buffored output for initial frequency setting. This signal is driven from a TRI-STATE putput butter, enabling easy oscillator satting in systems where interrupt is not normally used and there is no external resistor on the oin.

If an interrupt is processmead, the 32.768 kHz output is switched off to allow high spoed tosting of the interrupt timor. The interrupt output will then function as normal.

The clock start/slop be can be used to control the fast clocking of the time registers as shown in Figure 4.

### Initialization

75 g r Q,

Samuel

When it is first installed and power is applied, the device will need to be properly milialized. The following operation stops are recommended when the device is set up (all numbars are decema?

provided and the process of the process

1) Disable witerrupt on the processor to allow oscillator setting. Write 15 into the control reaster. The clock and interrupt start/stop bits are set to 1, ensuring that the clock and «Kerrupt timers are both halted. Test mode and the interrupt recesser are selected

2) Write 0 to the interrupt register; Ensure that there are no vienupts programmed and that the isolitator will be gaind. onto the interrupt culcul.

3) Set oscillator frequency: All timing rus been halted and the ascillator is buffered out onto the internal line

4) Winte 5 to the control register. The clock is now out of fest. mode but is still halled. The clock setting register is now selected by the intempt select bit.

5) Set 12/24 Hours Mode: Winte to the clock setting register to select the hours counting mode required,

6) Load Roal-Time Registers: All time registers (including Loap Years and AM/PM bit) may now be loaded in any order. Note that when widoxs to the clock setting register to set up Lega Yoars and AM/PM, the Hours Mode in must not be altered from the value programmed in step 5.

7) Write 0 to the control register: This operation fireshes the clock evankration by starting the time. The final control reqistar wita should be synchronaud with an extenut line sourn

In general, timekeoping should be halted before the time data is altered in the clock. The data can however, be altered at any time it so desired. Such may be the case it the user wishes to keep the clock corrected without having to sion and restart it Le., writer fissenmer time channon can be accomplished without halling the clock. This can be done in seitware by sensing the state of the data-changed flag and only allowig bme data just after the time has rolled over (data-changed flag set).

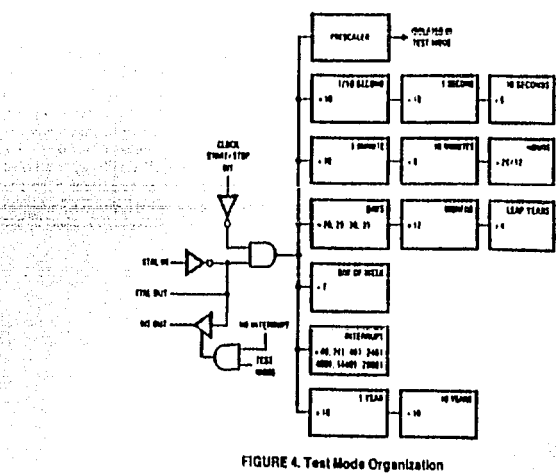

**ILIF'NNE &** 

d alapi şiridi.

Rugene

artan 1918)<br>Munguria 12, Wig

 $-155 -$ 

## **Functional Description (Contract)**

### **Reading the Time Replaters**

Using the data-changed flag technique supports microprocessors with block move facilities, as all the nocessary time date may be read sequentially and then lested for validity as shown halow

If Finad the control moster, address 0; This is a dummy read to reset the data changed flag (DCF) prior to reading the base masters

2) Read time registers: All desired time registers are read out in a friend

3) Read the control register and test DCF; If DCF is cleared (logic 0), then no clock sating pulses have after occurred since step 1. All time data is guaranteed good and time reading is complete.

Il DCF is set (loose 1), then a time change has occurred since step 1 and time data may not be consistent. Repeal stans 2 and 3 until DCE is clear. The could to ad of stan 3 will have reset DCF, autometically repeating the step 1 action

#### Interrupt Programming

The interrupt timer generates interrupts at time intervals which are programmed into the interrupt registor. A single interrupt after delay or repeated interrupts may be programmed. Table IIB lists the different time delays and the data words that select them in the interrupt register.

Once the interrupt rearster has been used to set up the delay time and to select for single or repost. It takes no further part in the workings of the interrupt system. All activily by the processor then lakes place in the control requster. Intalmng

1) Write 3 to the control register (AD0): Clock tening continues, interrupt register selected and interrupt timing stormed. 2) Write interrupt control word to address 15: The interrupt register is knoted with the correct word (chosen from Table III) for the time delay required and for single or repeated *internats* 

31 Write 0 or 2 to the control reaster: Interrupt timing commances. Writing 0 salects the clock satting register onto the data bus, writing 2 luaves the interrupt register selected Normal timeli eoping remains unaffected.

## On Interrupt

작동

Read the control register and lest for Interrupt Flag (bil 0). If the frag is cleared (logic 0), then the device is not the source of the interrupt.

If the flag is set (logic 1), then the clock did generate an interrupt. The trap is resal and the interrupt output is cleared. by the control register read that was used to tost for interfupt

yşeh

#### Single Internet Mode:

When appropriate, wide 0 or 2 to the control register to mated the interior limer.

PAP 5 R

Mille C

**Romatod Intornet Made:** 

Timing continues, synchronized with the control register write which originally started interrupt browng. No further inlervention is necessary from the processor to maxitain fiming.

In either mode interrupt timing can be stopped by writing 1 into the control register (interrupt start/stop set to 1) Timing for the full delay period recommences when the interrupistart/stop bit is again loaded with 0 as normal

IMPORTANT NOTE: Using the interrupt timer places a constraint on the maximum Read Strobe width which may be applied to the clock. Normally all registers may be read from with a true down to DC (i.e., CS and HD hold continuously low) When the internet brief is active however, the maximum reed strobe width that can be applied to the control renister (Addr 0) is 30 ms

This restriction is to allow the interrupt timer to property reset when it times out. Note that it only affects reading of the control reaster-all other addresses in the clock may be accossed with DC read strobes, regardless of the state of the interrupt timer. Writes to any address are unaffected

### NOTES ON AC TIMING REQUIREMENTS

Although the Switching Time Waveforms show Microbus control signals used for clock access, this does not preclude the use of the MM58274B in other non-Microbus systoms. Floure 5 is a simplified logic diagram showing how the control signals are gated internally to control access to the clock registers. From this diagram it is clear that CS could be used to generate the internal data transfer strobes, with RD and WR inputs set up first. This situation is lifestrated in  $F$ hang  $6$ 

The internal data busses of the MM58274B are fully CMOS, contributing to the flexibility of the control inputs. When determining the suitability of any given control signal pattern for the MMS8274B the timing specifications in AC Switching Characteristics should be examined. As long as these timings are mel (or exceeded) the MM58274B will function corroctly.

When the MM58274B is connected to the system via a peripheral port, the treedom from bming constraints allows for very simple control signal generation, as its Figure 7, For reading (Figure 7a), Address, CS and RD may be activated simultaneously and the data will be available at the port after Up max (650 ms). For withing (Figure 7b), the audiens and data may be applied simultaneously; 70 ns later CS and WR may be strobed together.

12년<br>대학

فدمى وصراء التوكو وأحسم المعرب كوسا ومعتقد ورقما Gebalen yang disebut 5 lang p

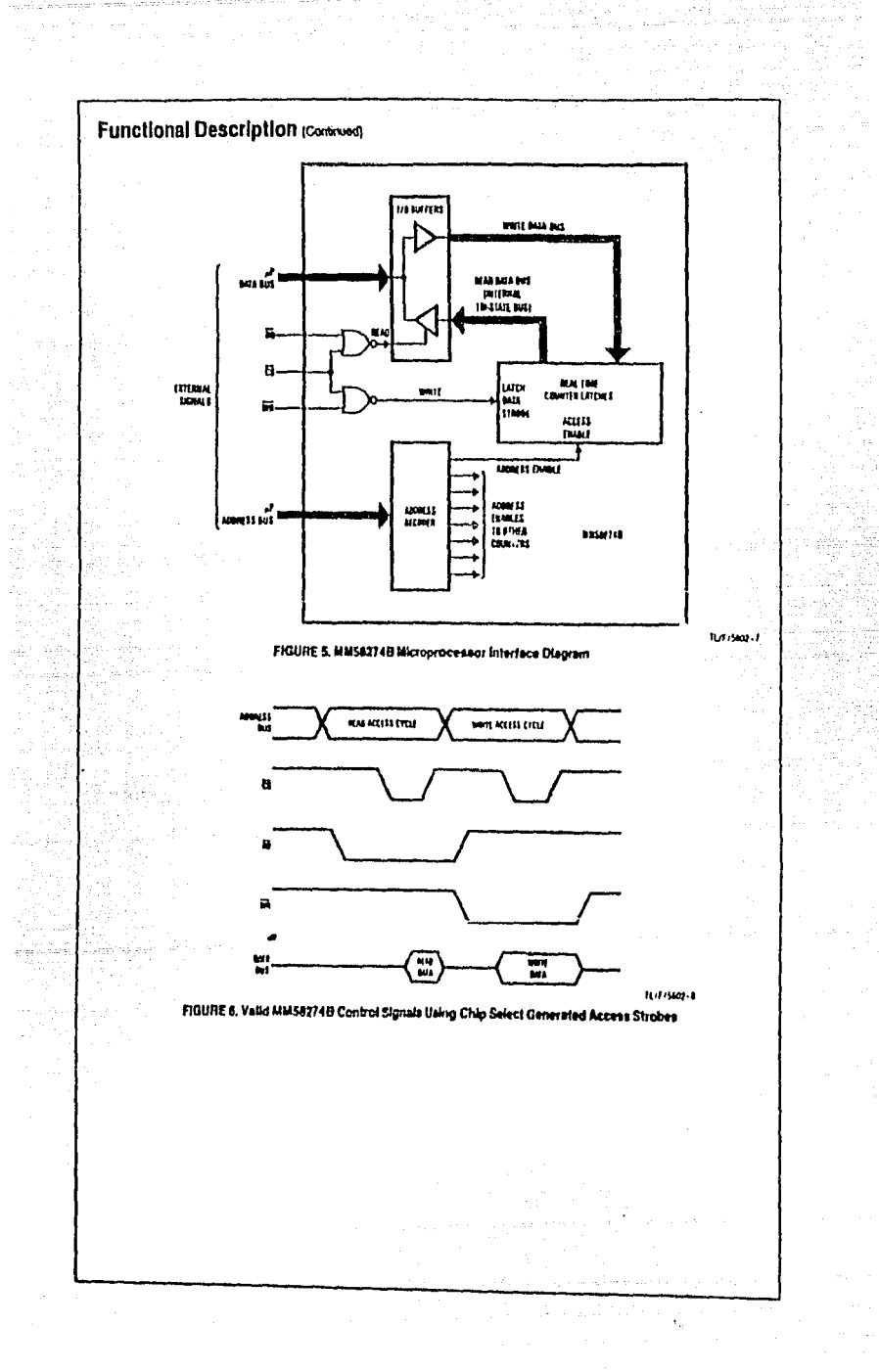

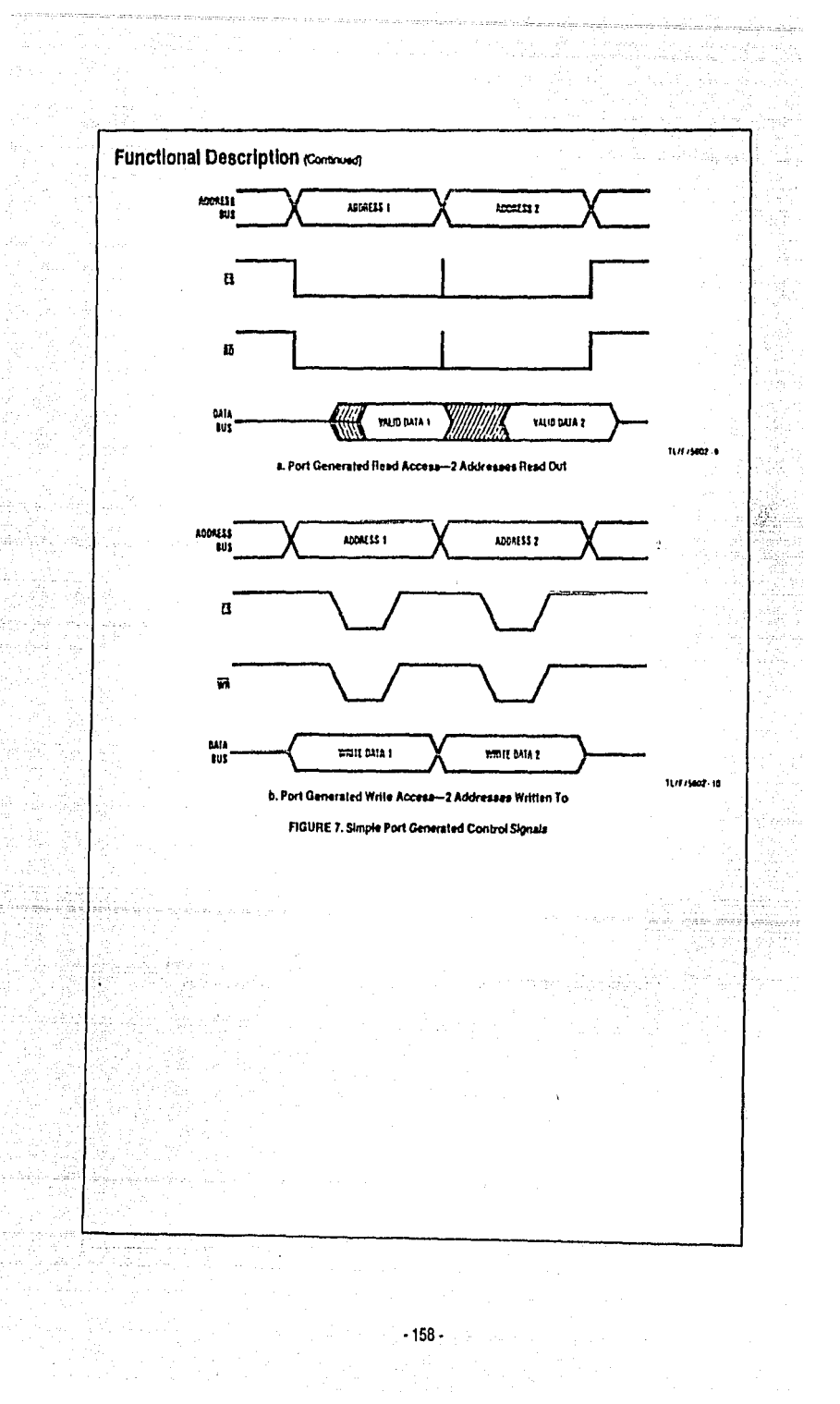

## **Functional Description (Continued)**

## **APPLICATION HINTS**

## Time Reading Using Interrupt

In systems such as point of sale forminals and data loopers. time reading is usually only required on a random domand basis. Using the data changed flag as outlined in the soction on methods of operation is ideal for this type of system. Some systems, however, need to sense a change in real time; e.g., industrial timers/process controllers, TV/VCR clocks, any system where real time is displayed.

<u>yyan alikuwa na matu wa matanga k</u>

The interrupt limer on the MM58274B can generate interrupts synchronously with the time registers changing, using software to provide the initial synchronization.

In single interrupt mode the processor is responsible for mitiating each bring cycle and the bried period is accurate to  $+1$  m

In repeated interrupt mode the period from the initial processor start to the first bineout is also only accurate to ±1 ms. The following informpts maintain accurate dolay penods rolative to the first timeout. Thus, to utilize interrupt to control time reading, we will use repeated interrupt mode.

In repeated mode the time period between interrupts is exact, which means that broomuls will always occur at the same point relative to the internal clock setting pulses. The case for 0.1s interrupts is shown in Figure A-1. The same is true for other delay periods, only there will be more clock satting pulses between each interrupt timeout. If we set up the interrupt timer so that interrupt always times out just after the clock setting pulse occurs (Figure A-2), then there is no need to lest the data-changed flag as we know that the brae data has just changed and will not alter again for arrother 100 ms.

This can be achieved as puttmed below

1) Follow steps 1 and 2 of the section on interrupt programming. In step 2 set up for repeated interrual

2) Read control register ADD: This is a clummy read to reset the data-changed flag

juur guurus rinnaass grygsasgometik

3) Read control register AD0 until deta-changed flag is set. 4) Write 0 or 2 to control register. Interrupt timing commences.

Time Reading with Very Slow Read Cycles

If a system takes longer than 100 ms to complete reading of all the necessary time registers (e.g., when CMOS processors are used) or where high level interpreted language routines are used, then the data changed flag will always be set when lesled and is of no value, in this case, the time regislers literaselves must be lested to ensure data accuracy.

The lochnique below will detect both time changing behaven read strobes (i.e., between reading lens of minutes and units of hours) and also lime changing clump read, which can produce mvalid data.

It Baad and store the value of the Joerst notes time renster batturen

2) Fload out all the bine registers required. The registers may be read out in any order, simplifying software requiremonts.

3) Read the lowest order register and compere it with the value stored previously in step 1. If it is still the same, then all time data is good. If it has changed, then slore the new value and go back to step 2.

In general, the rule is that the first and last reads must both be of the lowest order time register, These two values can then be compared to ensure that no change has occurred This fechnique works because for any higher order lime reglister to change, all the lower order registers must also change. If the lowest order register does not change, then no higher order register has changed either

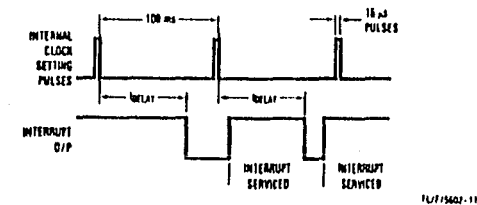

FIGURE A-1. Time Delay from Clock Satting Pulses to Interrupt is Constant

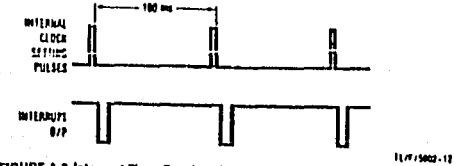

FIGURE A-2. Interrupt Timer Synchronized with Clock Setting Pulses

 $-159 -$ 

Mary

تبرس

stilled story alongs on

المؤود وإحاجا المدار

eri de

الدولة المحاملة بالملوث

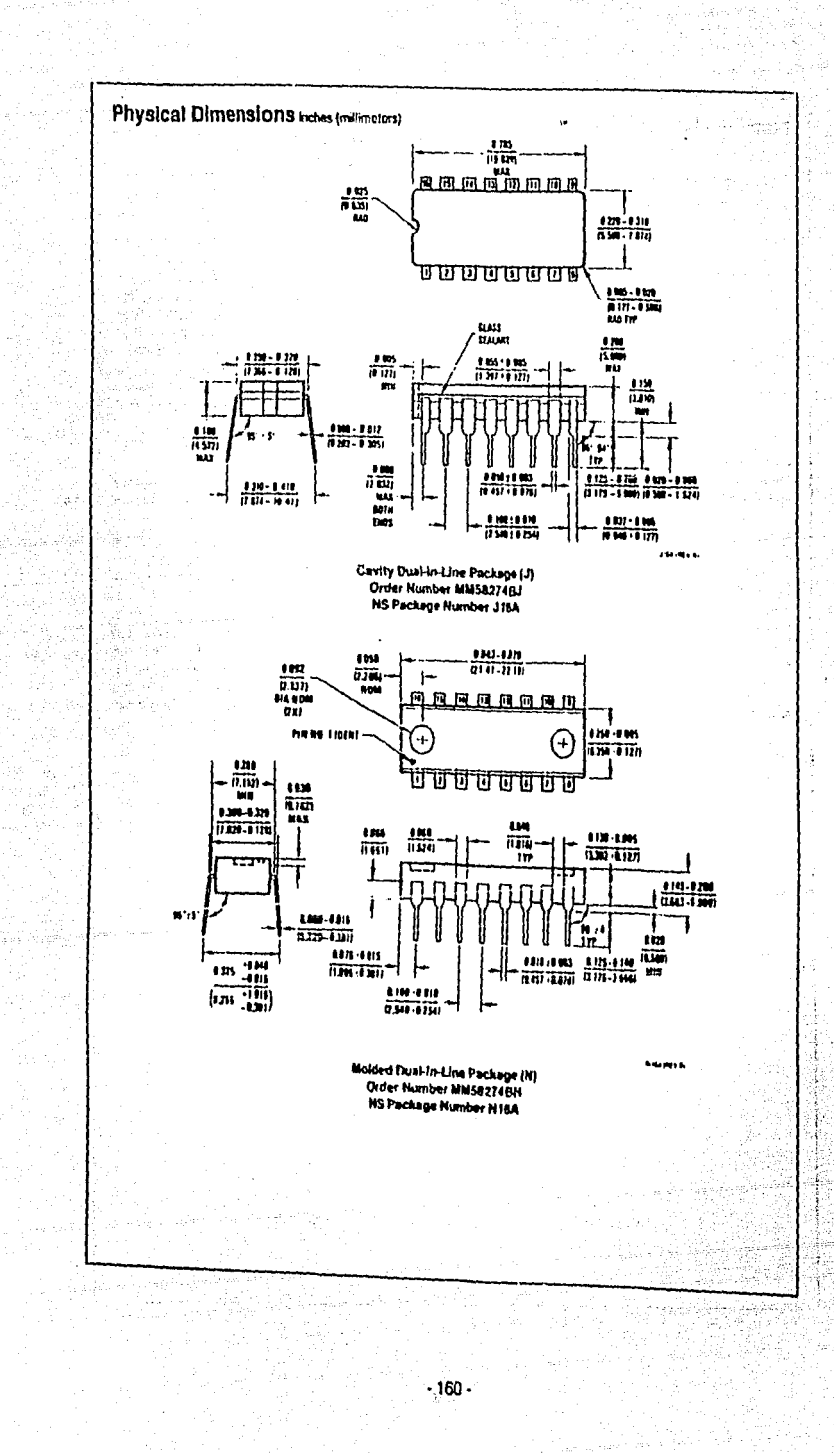

è

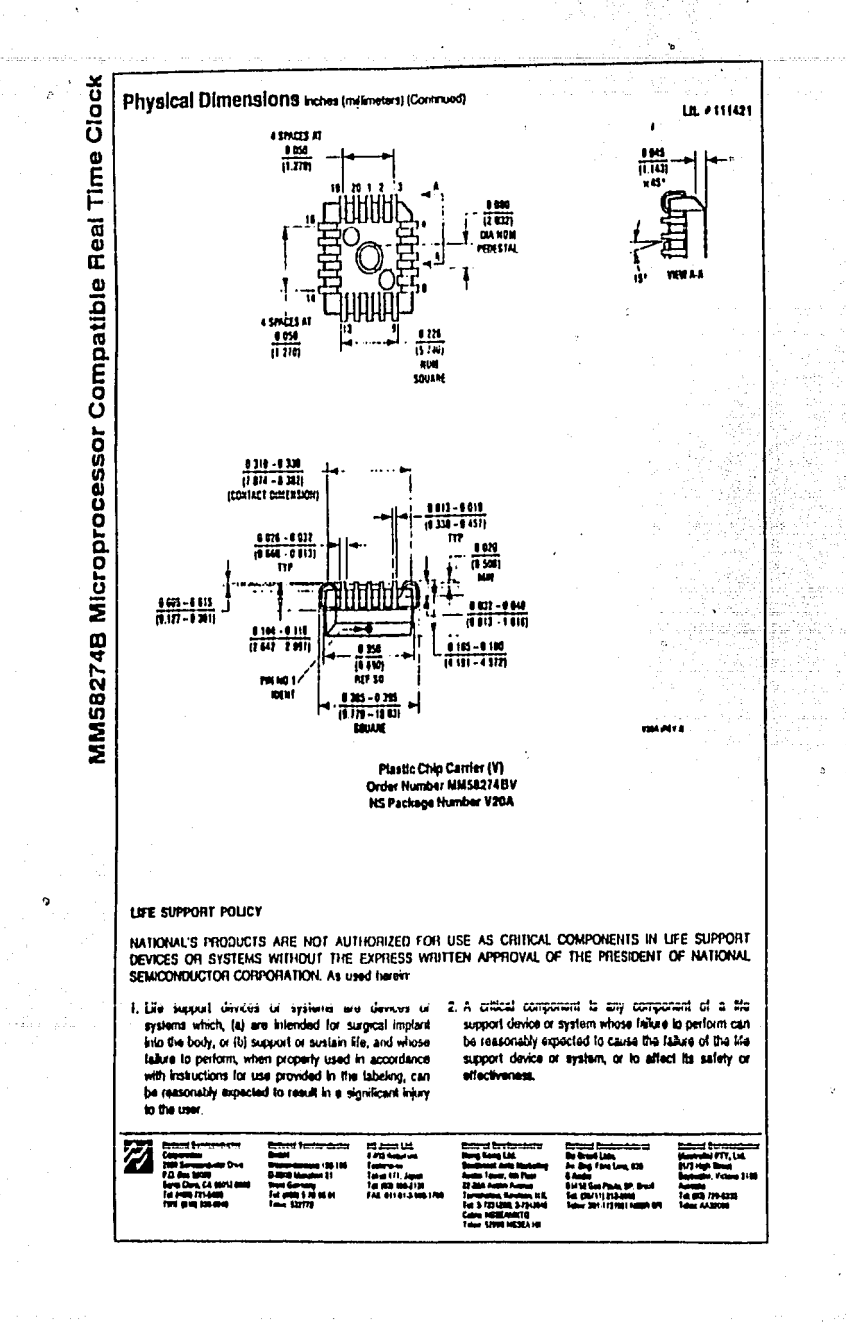

47

ilaki a b

 $-161 -$ 

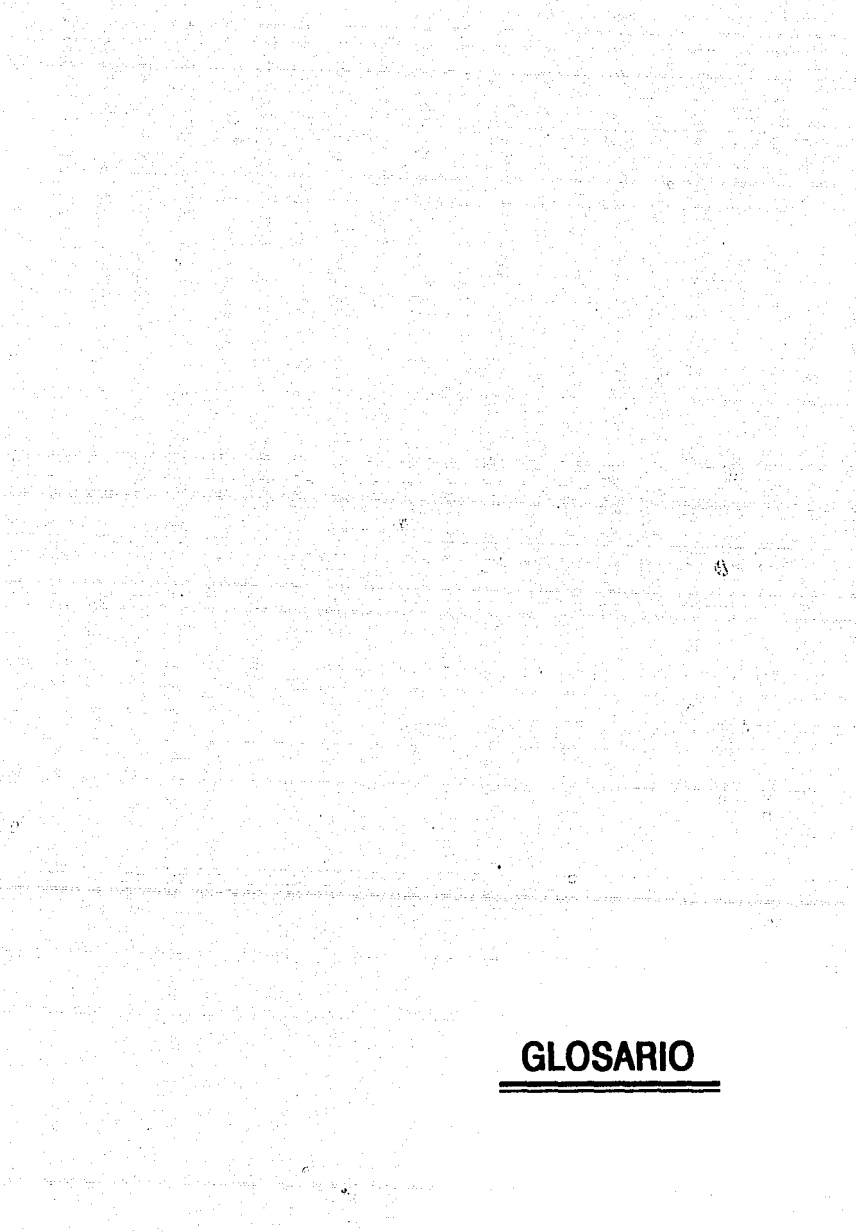

haine.<br>P

 $\mathcal{L}(\mathcal{L}_0)$  ,  $\mathcal{L}_0$  .

in<br>Album

in week

A.

Abonado: Suscriptor al servicio telefónico.

- Ancho de banda de voz:"Rango de frecuencias de voz. cuyo límite inferior es de 100 Hz y el límite superior es de 4000 Hz, aproximadamente. Teléfonos de México maneja un ancho de banda con un límite inferior de 500 Hz y un limite superior de 3500 Hz.
- Baterfa: Significa conrnunmente la batería de acumuladores de ·48 ó -24 volts de la central. Ver Batería común y Batería de conversación.
- Batería común: Batería de acumuladores de -48 6 ·24 volts nominales de la central, utilizada corno bateria común de alimentación para todos los aparatos de los abonados y para el equipo conmutador de la central.
- Batería de conversación: Batería de la central aplicada al circuito del abonado para la operación del micrófono de carbón y del receptor.
- Bobina de inducción: Autotransforrnador utilizado en los aparatos telefónicos corno parte del circuito de transmisión.

Circuito de abonado: ver "Circuito local".

- Circuito de cordón: Circuito de tres conductores [T, A y S) equipado con un "plug·, que se utiliza en los sistemas conmutadores de control manual para efectuar las conexiones a las troncales y a las líneas de los abonados.
- Circuito de la campanilla: Circuito que produce un tono audible para Indicarle al abonado que tiene una llamada esperando a ser contestada.

Circuito híbrido: Circuito que divide un canal de transmisión en dos.

- Circuito Local: El canal, de ancho de banda de voz, que conecta a un abonado con la oficina central. También se le conoce corno "circuito de abonado".
- Código de la central: Los primeros dígitos de un número telefónico asignado a un abonado, que identifican la central a la que está conectado.
- Conmutación electromecánica: Procedimiento que utiliza relevadores, conmutadores, selectores y otros dispositivos electromecánicos para realizar las funciones conmutadoras de la central.

· 165.

Conmutación electrónica: Procedimiento que emplea circuitos electrónicos y dispositivos de estado sólido para cumplir la mayor parte de las funciones conmutadoras de la central.

Corriente del timbre o campanilla: Señal de 16 a 60 Hz y 75 a 105 volts, aplicado por la central para hacer sonar la campanilla en el teléfono del abonado.

- DTMF (Doble Tono de Mulli-Frecuencla): Marcación realizada con aparatos de teclado de frecuencias, en la cual la Información numérica está compuesta por la emisión simultánea de dos frecuencias dentro de la banda de voz.
- Estado Inactivo: Condición normal del circuito del abonado cuando el auricular descansa sobre la horquilla del aparato telefónico. Comunmente se denomina 'estado de colgado'.
- Estado de Iniciar una llamada: Condición del circuito del abonado que se produce cuando se levanta el auricular de la horquilla del aparato. También so lo conoco como 'estado de descolgado".
- Horquilla: Dispositivo del aparato telefónico que permite u obstruye el flujo de corriente por el circuito local.
- Inversión de baterla: Inversión del potencial normal en una troncal para Indicar que la parte solicitada ha respondido.
- Jack: Enchufe de tres conductores, montado en los paneles verticales de un conmutador manual, que acepta el 'plug' en que termina el cordón del panel.
- Linea: Se conoce también como Circuito Local.
- Oficina central: Equipo de conmutación que proporciona servicio telefónico a una cierta área geográfica, designada por los primeros dlgilos del número telefónico.
- PABX o PBX: Sistema (automático) privado de conmutación telefónica que proporciona servicio de conmutación dentro de una oficina o edificio.
- Plug: Clavija en que terminan los cordones conductores que se emplean para realizar las conexiones en los conmutadores manuales.
- R: Designa al conductor menos positivo de un par de cables telefónicos. Uno de los tres conductores del 'jack' en un panel de conmutación manual, denominado 'anillo''.
- Receptor: Unidad electromagnética, en el aparato telefónico, usada para convertir la energla eléctrica en sonido.

· 166·

Reloj de Tiempo Real: Circuito cuya función es registrar el transcurso de los tiempos reales. Este reloj puede ser puesto en funcionamiento y leido únicamente a través de instrucciones de programa.

- S: Designa los cables de control en las centrales electromecánicas, que utilizan circuitos de ocupado, troncales y lineas de abonados, para comprobar las condiciones de ocupado. También designa al conductor externo de un "jack" en un conmutador manual, conocido como "manguillo".
- T: Designa la boquilla o punta del "jack" en un conmutador manual; Uno de los conductores de un par de cables telefónicos; normalmente es el más positivo de los dos.
- Tono de congestión: Tono que se produce cuando los circuitos o equipos de conmutación necesarios para establecer la conexión, no se encuentran disponibles temporalmente.
- . \) Tono de lnvttaclón a marcar: Tono continuo que se genera para Indicarle al abonado que la central está lista para recibir el número telefónico.

Tono de llamada: Señal alterna que se envía al abonado para Indicarle que tiene una llamada entrante.

Tono de ocupado: Tono que se envla al abonado que llama, para Indicarle que el abonado solicitado se encuentra ocupado.

Transmisor: Dispositivo de carbón empleado para convertir la voz en energía eléctrica.

Trayectoria de conversación: Vla de transmisión que comprende a los conductores T y A de un circuito telefónico.

Troncal: Circuito o cable telefónico que conecta dos centrales o equipos conmutadores.

 $\sim$  167.

Troncal externa: Cable telefónico entre dos centrales locales.

Troncal lntercentral: Troncal o vla de conexión dentro de la misma central.

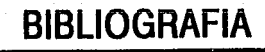

is a compositor de la compositor de la compositor de la compositor de la compositor de la compositor de la com<br>1990 : la compositor de la compositor de la compositor de la compositor de la compositor de la compositor de<br>19

o kraje po predsjednje se stali u Britanija i Brazilija<br>1920 - Julija I. de oblika se po stali se stali stali se<br>41. oktoba - Pilipina Salja se po stali se se stali se

그 한국 오염 - 카이<br>오인 발 작가 가지<br>오인 것 같은 수 있다

a ang<br>Kabupatèn an an Ind<br>Ma

Perkings at<br>Baldo Prince

 $\label{eq:2.1} \begin{split} \mathcal{L}_{\text{max}}(\mathbf{r},\mathbf{r}) = \mathcal{L}_{\text{max}}(\mathbf{r},\mathbf{r}) \mathcal{L}_{\text{max}}(\mathbf{r},\mathbf{r}) \\ \mathcal{L}_{\text{max}}(\mathbf{r},\mathbf{r}) = \mathcal{L}_{\text{max}}(\mathbf{r},\mathbf{r},\mathbf{r}) \mathcal{L}_{\text{max}}(\mathbf{r},\mathbf{r}) \end{split}$ 

Nad S

**是为什么, 医麻痹病 医血液** 

in 1970.<br>De organis

S.

<sub>の</sub><br>重要など確定 ing Kalifornia (1992)<br>Kalifornia (1992)<br>Politik Kalifornia (1992)

당 그의 일이 있는 것이 있으니<br>문화선 이 사진이 있는 것이 있다.<br>그 사진이 있는 것이 있어 있어?

iy<br>Manaz

ramati kalendar Ma

gundên

## **BIBLIOGRAFIA**

Cavalli-Bjorkman, A "Sistemas de Telecomunicación'. Esselte Studlum (en colaboración con con LM. Erlcsson). México, 1973.

Flke, J. L., Frlend, G. E. 'Understandlng Telephone Electronlcs·. Radio Shack. Estados Unidos de América, 1983.

Freeman, R. L. 'Ingeniarla de Sistemas de Telecomunicaciones'. Llmusa. México, 1989.

Graeme, J. G., Tobey, G. E., Huelsman, L. P. "Operational Amplifiers, Design and Application". Mc Graw Hill. Singapur, 1971.

Hall, D. V. 'Mlcroprocessors and lnterfaclng. Programmlng and Hardware'. Me Graw Hlll. Singapur, 1986.

Hall, D. V. "Microprocessors and Digital Systems'. Me Graw Hlll. Singapur, 1983.

Mlms, F. M. 'Englneer's Mlnl-Notebook, Op. Amp. IC Clrcults'. Radio Shack. Estados Unidos de América, 1985.

Mlms, F. M. "Englneer's Mlnl-Notebook, Optoelectronlcs Clrcults'. Radio Shack. Estados Unidos de América, 1986.

O'Brlen, S. K 'Turbo Pascal 5.5'. Bortand Osborne/Mc Graw Hlll. Estados Unidos de América, 1989.

Ohlsen, C., Stoker, G. 'Turbo Pascal Advanced Technlques'. Que Corporatlon. Estados Unidos de América, 1989.

Soybel, J. G. 'Turbo Pascal 5.5 Programmlng'. Wlndcrest. Estados Unidos de América, 1990.

Talley, D. 'Curso Básico de Sistemas Conmutadores Telefónicos'. Glem, S.A .. Argentina, 1974.

Ururiuela M., J. M. 'Microprocesadores, Programación e Interconexión'. Me Graw Hlll. México, 1988.

Yesler, M. "Using Turbo Pascal". Que Corporatlon. Estados Unidos de América, 1989.

'Baslc Telephony'. Notas proporcionadas por L.M. Erlcsson.

'

'Características de la Linea Telefónica'. Notas proporcionadas por Teléfonos de México, S.A. de C.V.

"Libro de Tarifas 1991". Teléfonos de México, S.A. de C.V. (aprobado por la Secretaría de Comunicaciones y Transportes).

'Manual de Instrucciones para el Servicio Telefónico Internacional AU1omátlco'. Teléfonos de México, S.A. de C.V.

"Turbo Pascal Database Toolbox, Verslon 4.0'. Borland lnternatlonal. Estados Unidos de América, 1987.

"Turbo Pascal Reference Gulde, Verslon 5.0'. Borland lnternatlonal. Estados Unidos de América, 1987.

b

大会

wil

Sunday ¢

 $\ldots$  . The  $\tau$ 

andere

turi D

Karat

lts end som k

Ä.

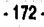